## UNIVERSIDAD DE EL SALVADOR

## FACULTAD DE INGENIERIA Y ARQUITECTURA

## **ESCUELA DE INGENIERIA CIVIL**

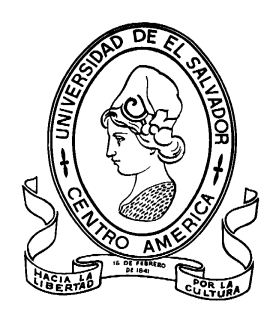

# **"DISEÑO DEL SISTEMA DE ABASTECIMIENTO DE AGUA POTABLE PARA EL CANTÓN SAN JOSÉ PRIMERO DEL MUNICIPIO DE SAN MARTÍN UTILIZANDO EL PROGRAMA EPANET 2.0 vE."**

PRESENTADO POR:

## **REYES OSWALDO ESCOBAR NAVAS**

## **DENNIS ARMANDO RIVERA GONZÁLEZ**

PARA OPTAR AL TITULO DE:

# **INGENIERO CIVIL**

CIUDAD UNIVERSITARIA, NOVIEMBRE 2015

### **UNIVERSIDAD DE EL SALVADOR**

RECTOR INTERINO :

# **LIC. JOSÉ LUIS ARGUETA ANTILLÓN**

SECRETARIA GENERAL :

## **DRA. ANA LETICIA ZAVALETA DE AMAYA**

# **FACULTAD DE INGENIERIA Y ARQUITECTURA**

DECANO :

# **ING. FRANCISCO ANTONIO ALARCÓN SANDOVAL**

SECRETARIO :

#### **ING. JULIO ALBERTO PORTILLO**

### **ESCUELA DE INGENIERIA CIVIL**

DIRECTOR INTERINO :

**ING. JORGE OSWALDO RIVERA FLORES**

## UNIVERSIDAD DE EL SALVADOR

## FACULTAD DE INGENIERIA Y ARQUITECTURA

## ESCUELA DE INGENIERIA CIVIL

Trabajo de Graduación previo a la opción al Grado de:

## **INGENIERO CIVIL**

Título :

# **"DISEÑO DELSISTEMA DE ABASTECIMIENTO DE AGUA POTABLE PARA EL CANTÓN SAN JOSÉ PRIMERO DEL MUNICIPIO DE SAN MARTÍN UTILIZANDO EL PROGRAMA EPANET 2.0 vE."**

Presentado por :

## **REYES OSWALDO ESCOBAR NAVAS**

## **DENNIS ARMANDO RIVERA GONZÁLEZ**

Trabajo de Graduación Aprobado por:

Docentes Asesores :  $\qquad \qquad :$ 

ING. EDGAR ALFREDO GAVIDIA PAREDES

ING. JOAQUÍN MARIANO SERRANO CHOTO

San Salvador, Noviembre 2015

Trabajo de Graduación Aprobado por:

Docentes Asesores :

# **ING. EDGAR ALFREDO GAVIDIA PAREDES**

# **ING. JOAQUÍN MARIANO SERRANO CHOTO**

# ÍNDICE GENERAL

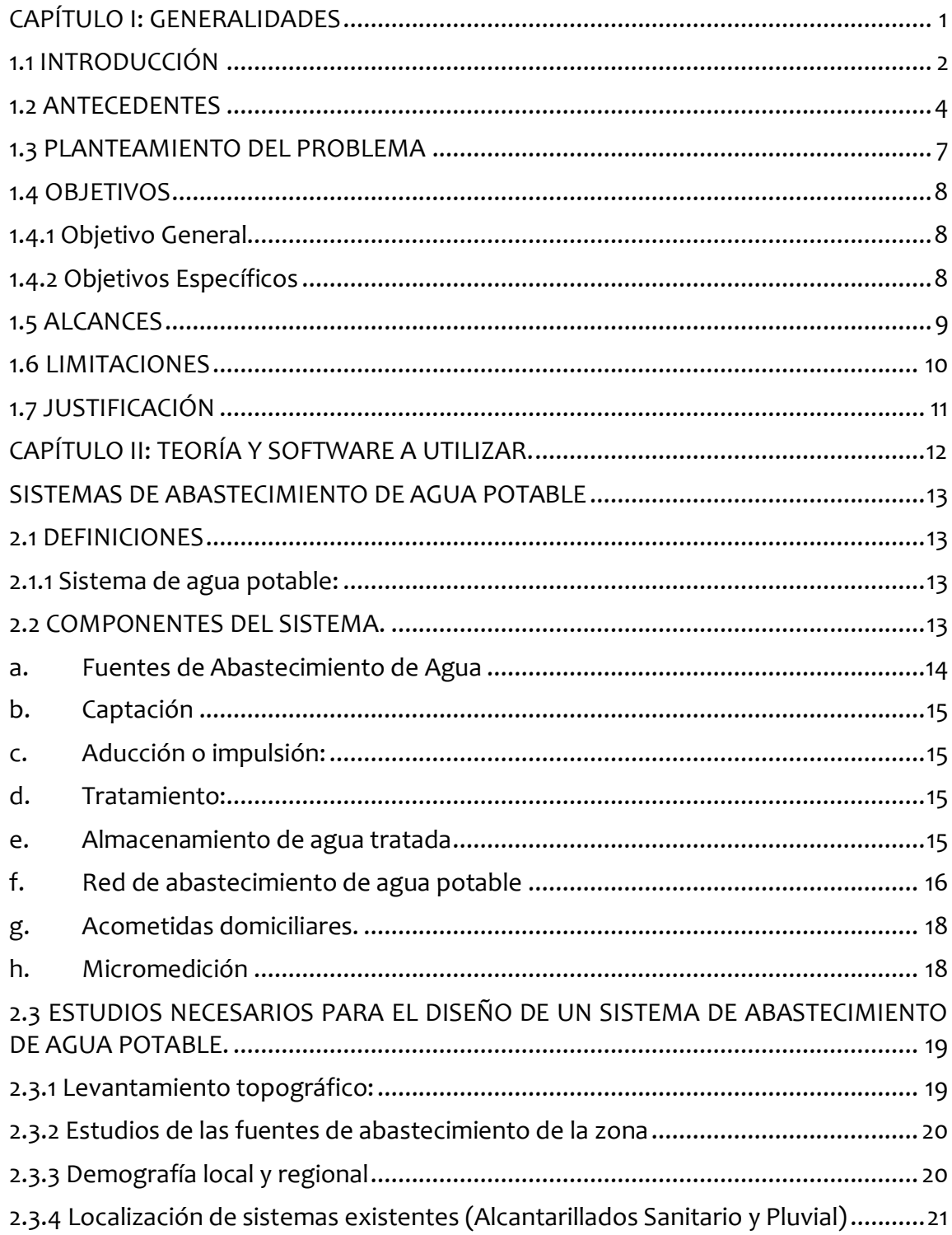

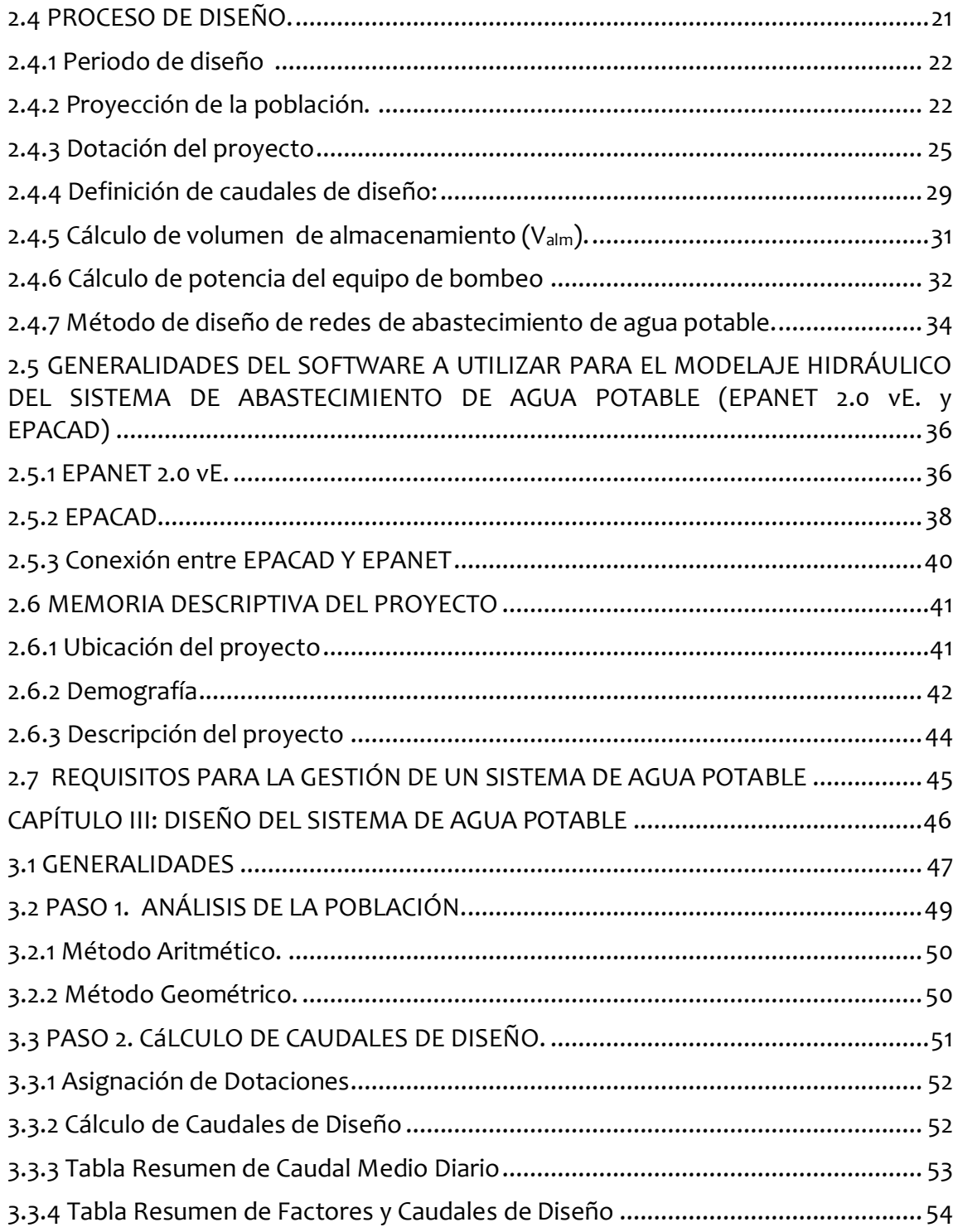

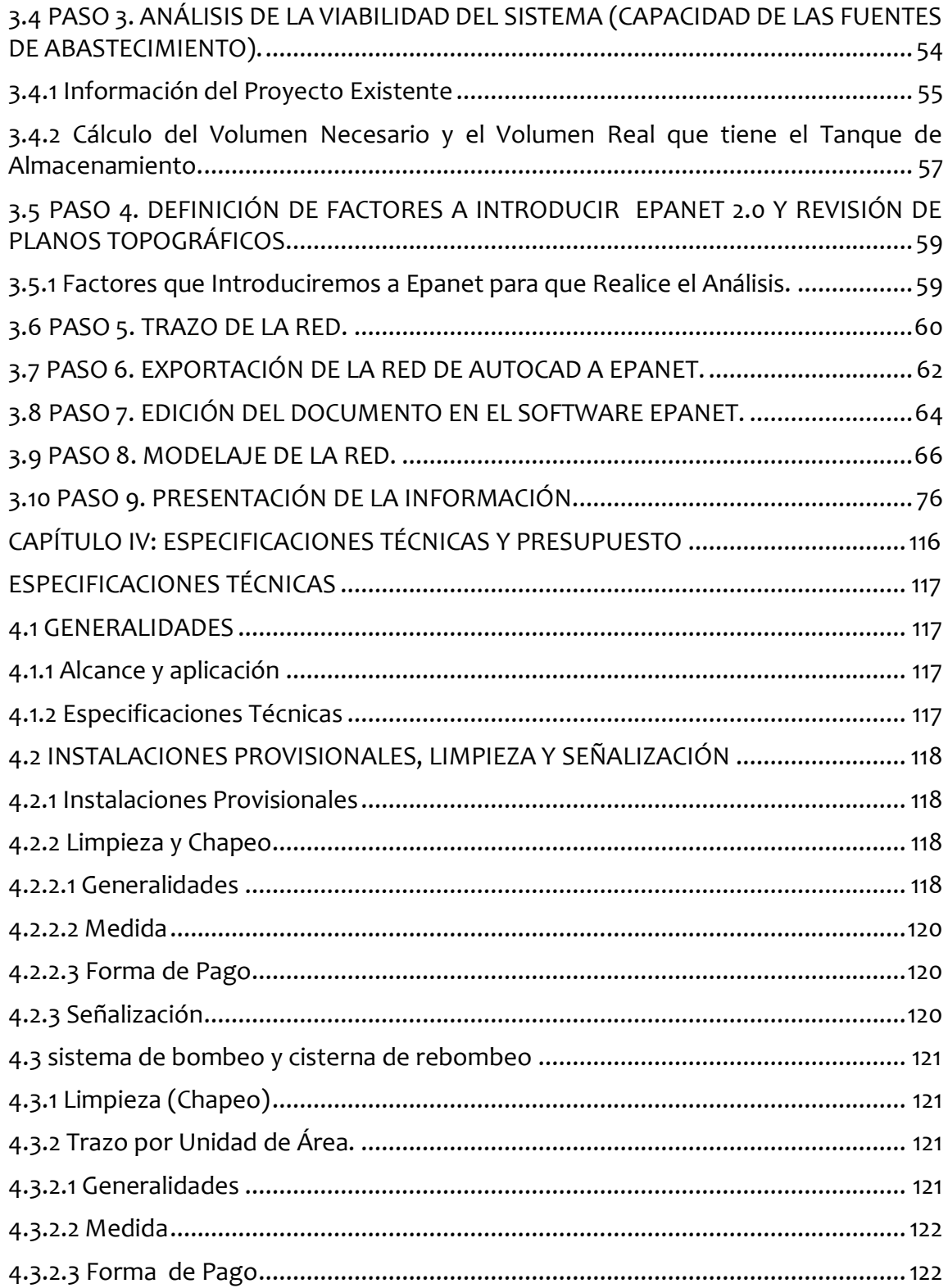

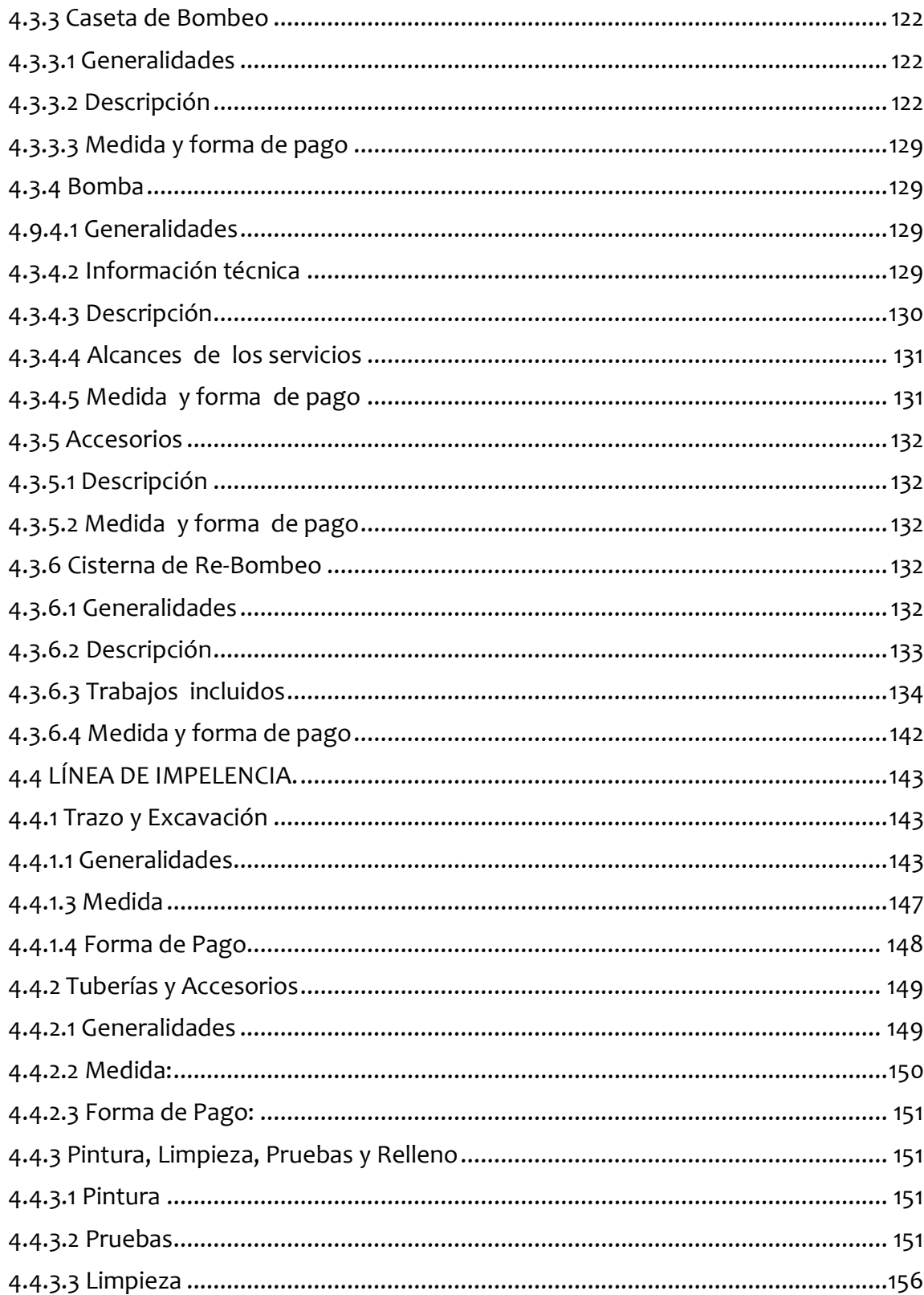

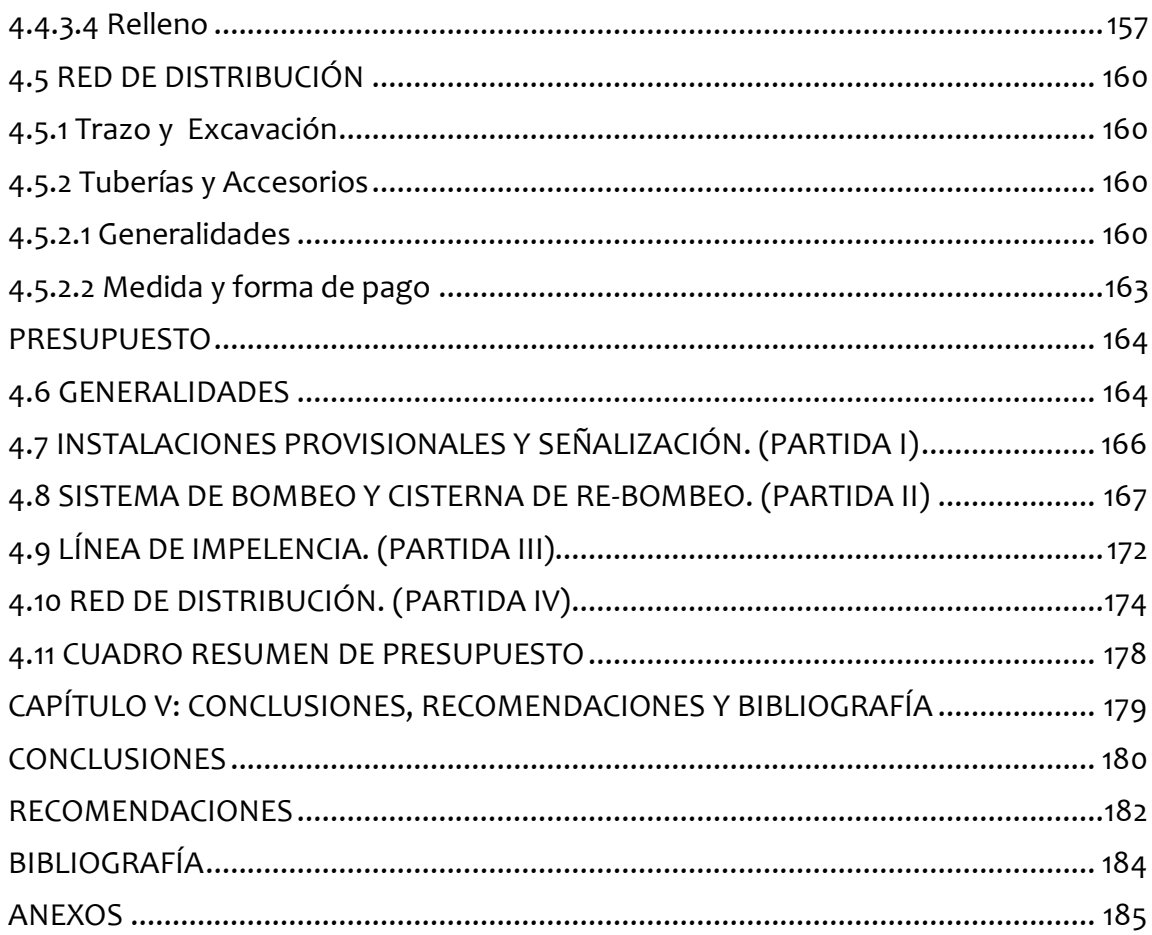

<span id="page-9-0"></span>**CAPÍTULO I: GENERALIDADES**

# <span id="page-10-0"></span>**1.1 INTRODUCCIÓN**

En El Salvador existen problemas que impiden el progreso de cierto sector de la población, y están bien marcados en la clase media y baja, tal es el caso de la distribución del agua potable.

Para poder contribuir en la solución a este problema en un cantón específico, el cual es San José Primero del municipio de San Martín, se realizará una investigación teórica acerca de lo relacionado con el diseño de abastecimiento de agua potable y posteriormente se realizará el diseño del sistema para el cantón antes mencionado.

Con el documento en cuestión se pretende colaborar en el desarrollo tanto de la población como de mejoras de tipo económica, social y de infraestructura para el cantón, y a su vez se espera incentivar el desarrollo y por ende una mejora sustancial en la calidad de vida de cada uno de sus habitantes.

El Municipio de San Martín es una zona en vías de desarrollo. Actualmente se realizan obras de agua potable en cantones del municipio, como el cantón Las Delicias, y aprovechando la cercanía de este con el cantón San José Primero es que se realizará el presente proyecto del "DISEÑO DEL SISTEMA DE ABASTECIMIENTO DE AGUA POTABLE PARA EL CANTÓN SAN JOSÉ PRIMERO DEL MUNICIPIO DE SAN MARTÍN UTILIZANDO EL PROGRAMA EPANET 2.0vE".

Es de notar que en el análisis de redes de abastecimiento de agua potable, con el avance de la tecnología, han surgido softwares que facilitan dicho análisis y proporcionan una visión más amplia de las diferentes alternativas para solucionar los problemas que presentan los sectores con respecto a este tema. Uno de los programas que han surgido es EPANET, programa que se utilizará para modelar la red que se propone del cantón San José Primero, y así poder obtener la alternativa que resulte más viable para la alcaldía del municipio de San Martín y que pueda llevar a cabo el proyecto lo antes posible.

# <span id="page-12-0"></span>**1.2 ANTECEDENTES**

A lo largo de la historia el ser humano se ha visto en la necesidad de buscar diferentes soluciones para los problemas que son de carácter urgente para mantener su calidad de vida.

Para el caso de El Salvador que es un país con un grave problema de sobrepoblación en comparación con los demás países centroamericanos, existen diferentes problemas en aspectos como falta del suministro de agua potable, vías de comunicación, seguridad, disposición de la basura y desde luego salud y educación.

En cuanto a la falta de suministro de agua potable desde hace más de 20 años, la Administración Nacional de Acueductos y Alcantarillados (ANDA) obtenía agua de pozos en San Salvador para autoabastecerse, a lo cual se le conoce como "método tradicional". Con el crecimiento poblacional y la expansión urbana, se vio la necesidad de abrir el proyecto "Zona Norte", que suministra agua para la capital desde Quezaltepeque, Nejapa y Opico, ya sea nutriéndose de ríos o pozos del lugar. Es en los 90´s cuando nacen proyectos como Río Lempa I y II, para tratar de cubrir la demanda.

En la zona de San Martín en años recientes se han llevado a cabo proyectos de mejoramiento del servicio de agua potable, con lo que se pretende hacer más eficiente el suministro de este líquido pero aún existen comunidades que carecen de tal servicio.

Para el caso de lo que se dio en el año 2012, en un periódico de circulación se lee la nota: "El presidente de la Administración Nacional de Acueductos y Alcantarillados (ANDA), inauguró hoy (13 de noviembre) el proyecto de mejoramiento del servicio de agua potable en el municipio de San Martin.

El proyecto beneficiará a más de 250,000 habitantes de San Martín. "El agua nos cae del cielo, pero traerla a San Martín ha costado, muchos años, muchos millones y mucho esfuerzo", manifestó.

El alcalde de la localidad, aseguró que el municipio siempre ha tenido deficiencia de agua; sin embargo dijo que la actual gestión de ANDA ha dado respuesta a esta necesidad."

Para evitar que los habitantes del cantón San José Primero del municipio de San Martín sigan transportando por largas distancias el recurso hídrico, se presentará una propuesta de un diseño de abastecimiento de agua potable y así contribuir en solventar esta problemática.

En la actualidad han surgido diferentes programas que sirven para el diseño de redes de abastecimiento de agua potable, logrando con esto que sea más accesible la formulación de diferentes alternativas para alcanzar soluciones acorde a cada problema en particular.

En el presente trabajo se utilizara el programa EPANET 2.0 vE así como el programa EPACAD, que sirve como un nexo entre AUTOCAD, que es donde se encuentran por lo general algunos de los datos necesarios para realizar un diseño de abastecimiento de agua potable y EPANET, que es un software de uso libre que sirve para la modelación de redes de agua potable.

# <span id="page-15-0"></span>**1.3 PLANTEAMIENTO DEL PROBLEMA**

Debido al crecimiento poblacional que se da en el departamento de San Salvador las personas emigran hacia diferentes municipios, entre los cuales se encuentra el municipio de San Martín el cual se ha visto con una cantidad de población que excede los límites que se esperaban para estos años, lo cual ha llevado a que los habitantes de dicho municipio se asienten en cantones que a la fecha carecen de los servicios relacionados con el recurso hídrico.

Como es de esperarse existen cantones en el municipio de San Martín debido al gran crecimiento poblacional, que para el objeto de estudio será San José Primero, el cual carece de servicios públicos.

El cantón antes mencionado alberga una población aproximada de 1,300 habitantes que obtienen el recurso hídrico de pozos artesanales, que es una fuente abundante en invierno pero escasa en verano, o por pipas que les proporcionan el vital líquido cada cierto tiempo durante la semana, viéndose los habitantes obligados a realizar tareas extras (como pagar costos excesivos o transportar el agua en depósitos) para poder tener el suministro en sus propias viviendas, por lo cual es de suma importancia realizar un Diseño de un Sistema de Abastecimiento de Agua Potable que les permita a dichos habitantes el tener una visión de cómo puede ser la red de distribución a fin de poseer agua potable directamente en el interior de sus hogares sin tener la molestia de realizar tareas adicionales.

# <span id="page-16-0"></span>**1.4 OBJETIVOS**

#### <span id="page-16-1"></span>*1.4.1 Objetivo General*

 Diseñar el sistema de abastecimiento de agua potable para el cantón San José Primero en el municipio de San Martín, con el fin de mejorar la calidad de vida de sus habitantes.

#### <span id="page-16-2"></span>*1.4.2 Objetivos Específicos*

- Realizar el levantamiento topográfico del cantón San José Primero.
- Elaborar los respectivos planos que permitan dar a conocer el diseño propuesto.
- Desarrollar la memoria de cálculo necesaria para el diseño de la red de abastecimiento de agua potable del cantón San José Primero.
- Elaborar un ejemplo de aplicación, de la metodología seguida para diseñar sistemas de agua potable, usando el programa Epanet 2.0vE como modelador o realizador de cálculos hidráulicos. Con esto se pretende contribuir a la formación académica de los estudiantes de ingeniería civil.

# <span id="page-17-0"></span>**1.5 ALCANCES**

- El trabajo consistirá en el diseño del sistema de abastecimiento de agua potable para el cantón San José Primero en el municipio de San Martin, sin incurrir en decisiones posteriores a cerca de la ejecución del proyecto.
- Se realizarán cálculos hidráulicos para dimensionar los elementos que conformarán el sistema de abastecimiento, el cual proporcionara una alternativa de solución a la problemática que viven los habitantes de este cantón.
- Se elaborará un presupuesto el cual le servirá de guía a las autoridades para realizar las gestiones pertinentes que le permitan buscar financiamiento para el proyecto.

# <span id="page-18-0"></span>**1.6 LIMITACIONES**

- La Alcaldía Municipal de San Martín cuenta con un banco de datos topográficos que serán la base de los planos necesarios para realizar el diseño del sistema de abastecimiento de agua potable del cantón San José Primero.
- Para realizar el diseño se necesitan datos demográficos, los cuales no se encuentran actualizados en DIGESTYC, por lo que se tomaran los proporcionados por la Unidad de Salud del cantón con una actualización del año 2014.
- El análisis de la red de abastecimiento de agua potable se realizará con el programa de uso libre EPANET 2.0 vE para evitar problemas legales.

# <span id="page-19-0"></span>**1.7 JUSTIFICACIÓN**

En El Salvador el acceso al agua potable tiene muchas limitaciones en algunos sectores de la sociedad.

En el país un 60% de la población pertenece a la zona urbana y un 40% a la zona rural; de la población urbana un 81% cuenta con el servicio de agua potable mediante conexiones domiciliares y en la zona rural la situación es aún más preocupante ya que tan solo el 38% de la población cuenta con el sistema de abastecimiento de agua potable mediante conexiones domiciliares.

Por lo antes descrito, es evidente que el diseño de sistemas de abastecimiento de agua potable es necesario para contribuir a la mejora de la calidad de vida de un porcentaje elevado de la población.

En este caso se pretende beneficiar al cantón San José Primero mediante la elaboración del diseño del sistema de distribución de agua potable con el fin de contribuir a las mejoras de tipo económicas, sociales y de infraestructura para el cantón, con lo que se espera incentivar el desarrollo y por ende una mejora sustancial en la calidad de vida de cada uno de sus habitantes.

<span id="page-20-0"></span>**CAPÍTULO II: TEORÍA Y SOFTWARE A UTILIZAR.**

# <span id="page-21-1"></span><span id="page-21-0"></span>**SISTEMAS DE ABASTECIMIENTO DE AGUA POTABLE 2.1 DEFINICIONES**

#### <span id="page-21-2"></span>*2.1.1 Sistema de agua potable:*

Se denomina sistema de abastecimiento de agua potable al conjunto de obras de captación, tratamiento, conducción, regulación, distribución y suministro intradomiciliario de agua potable.<sup>1</sup>

# <span id="page-21-3"></span>**2.2 COMPONENTES DEL SISTEMA.<sup>2</sup>**

- a. Fuentes de abastecimiento
- b. Captación
- c. Aducción
- d. Tratamiento
- e. Almacenamiento de agua tratada
- f. Red de distribución
- g. Acometidas domiciliares
- h. Micro medición

<sup>1</sup> «Sistema de abastecimiento de agua».

<sup>2</sup> «Componentes de un Sistema de Abastecimiento | Acueductos, Cloacas y Drenaje».

#### *a. Fuentes de Abastecimiento de Agua 3*

<span id="page-22-0"></span>Para poder realizar un correcto abastecimiento de agua potable debemos contar con las fuentes correspondientes, de las que se deben considerar dos aspectos fundamentales a tener en cuenta:

- Capacidad de suministro
- Condiciones de sanidad o calidad del agua

La capacidad de suministrar debe ser la necesaria para proveer la cantidad necesaria en volumen y tiempo que requiere el proyecto de abastecimiento.

Las condiciones de sanidad o calidad del agua son claves para definir las obras necesarias de potabilización.

#### **Las fuentes se clasifican en:**

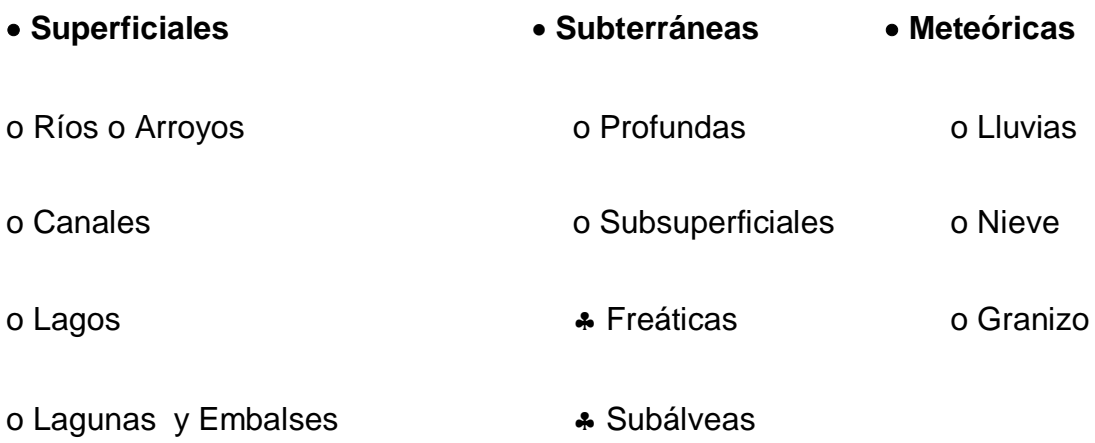

#### *b. Captación <sup>4</sup>*

<span id="page-23-0"></span>Una vez investigados los recursos hídricos de una región, estamos en condiciones de determinar en función del proyecto que estamos realizando obras de captación necesarias para proveer de la cantidad de agua necesaria. Según sea el recursos a explotar tendremos distintos tipos de obras de captación, por ejemplo, en el caso de aguas superficiales las obras pueden ser tomas sumergidas o semisumergidas, para las aguas subterráneas la perforación de pozos hasta llegar a los acuíferos, y para el caso de aguas meteóricas una serie de obras destinadas a recoger y conducir el agua de las lluvias hacia los puntos de recogida y almacenamiento.

#### *c. Aducción o impulsión:*

<span id="page-23-1"></span>Es el tramo de tubería destinado a conducir los caudales desde la obra de captación hasta el depósito regulador o la planta de tratamiento.

#### *d. Tratamiento:*

<span id="page-23-2"></span>Es el conjunto de procesos destinados a dotar el agua de la fuente de la calidad necesaria para el consumo humano, es decir potabilizarla.

#### *e. Almacenamiento de agua tratada*

<span id="page-23-3"></span>Se utiliza una estructura destinada a almacenar parte de los volúmenes requeridos por la población a fin de garantizar su entrega de manera continua y permanente. Además el depósito de almacenamiento tiene como objetivo garantizar las presiones requeridas en los aparatos sanitarios de las viviendas.

#### <span id="page-24-0"></span>*f. Red de abastecimiento de agua potable<sup>5</sup>*

Se conoce como red de abastecimiento de agua potable al sistema que permite que llegue el agua desde el lugar de captación al punto de consumo en condiciones correctas, tanto en calidad como en cantidad.

#### **Red de distribución de agua potable abierta o ramificada**

Este tipo de red de distribución se caracteriza por **contar con una tubería Principal de distribución (la de mayor diámetro) desde la cual parten ramales que terminarán en puntos ciegos**, es decir sin interconexiones con otras tuberías en la misma Red de Distribución de Agua Potable.

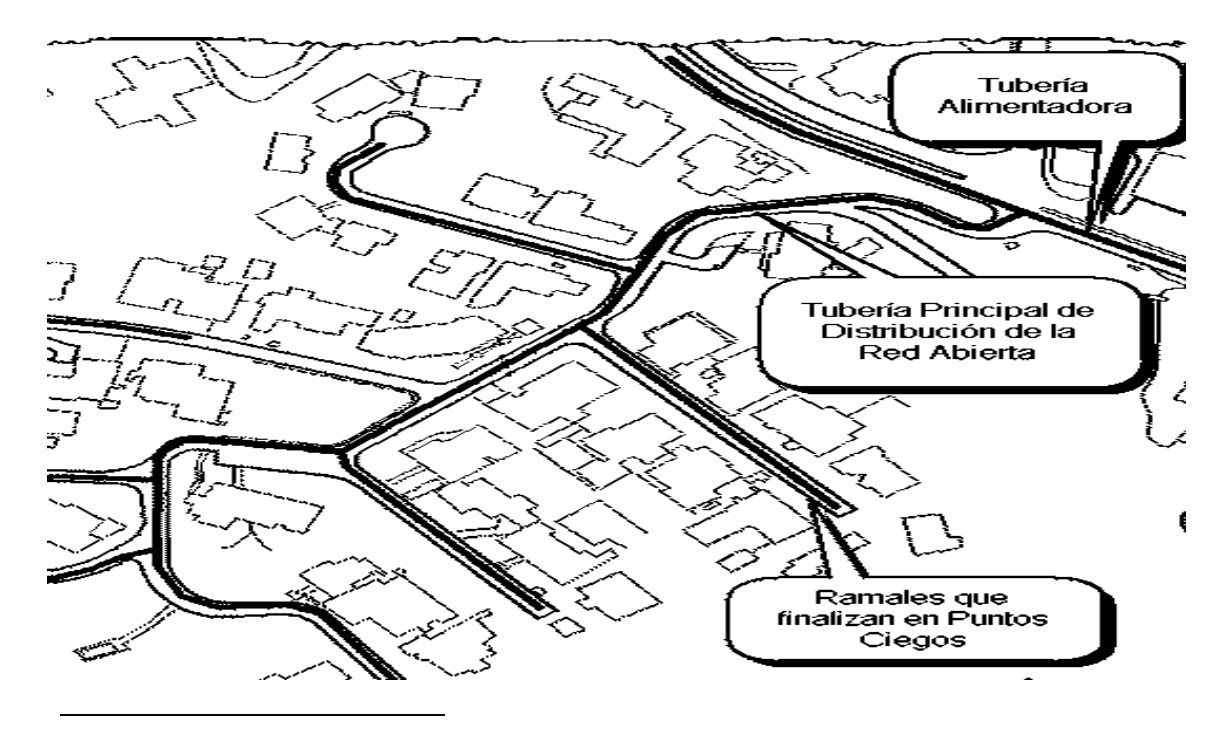

<sup>5</sup> «Red de Distribución de Agua Potable: ¿Abierta o Cerrada? | Tutoriales al Día - Ingeniería Civil».

### **Red de distribución de agua potable cerrada o mallada<sup>6</sup>**

En este tipo de red, se logra la **conformación de mallas o circuitos a través de la interconexión entre los ramales** de la Red de Distribución de Agua Potable.

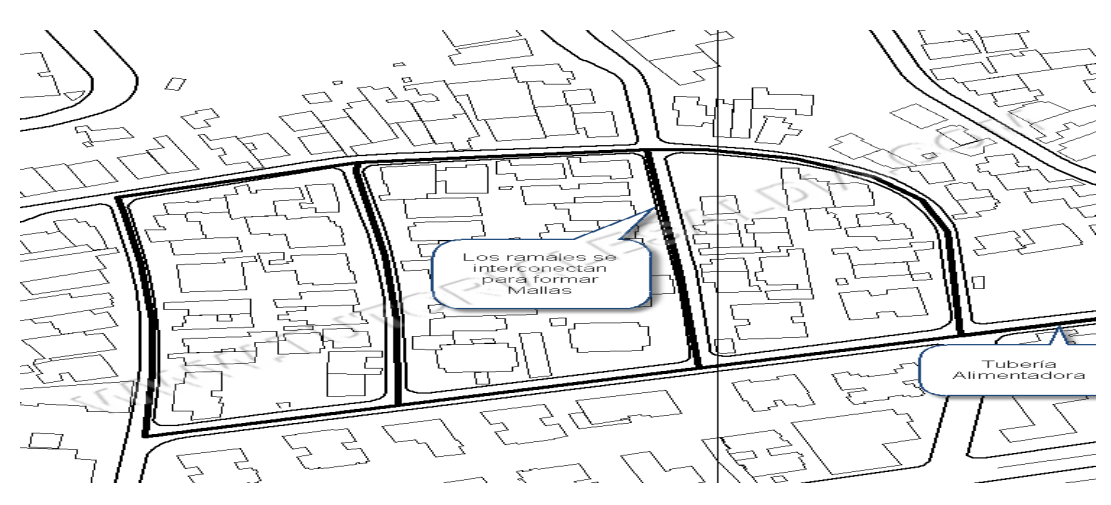

#### Esquema de red mallada o cerrada

#### **Ventajas y desventajas de cada tipo de red**

Ante la posibilidad de tener que escoger entre una Red de Distribución de Agua Potable del Tipo Abierta o una del Tipo Cerrada, es conveniente tener en cuenta aspectos como los que referimos a continuación:

La principal desventaja de las redes del tipo Abierto: ante la falla o rotura de alguna de las tuberías que la conforman, se tendrá que afectar (dejar sin servicio) a todos los usuarios que estén atendidos desde las tuberías aguas abajo de la rotura, mientras se realiza la reparación necesaria.

I  $^6$  «Red de abastecimiento de agua potable - Wikipedia, la enciclopedia libre».

Por otro lado, la ventaja principal de las Redes Cerradas consiste en que este tipo de configuración es el más conveniente desde el punto de vista de eficiencia y de garantía del servicio. Es decir, ante la posible rotura de alguna de sus tuberías, se logrará afectar a menor cantidad de usuarios, al establecerse rutas alternas al flujo a través de las mallas que conforman a la red:

En cuanto a cálculo, una pequeña ventaja que tiene la Red de Distribución de Agua Potable del Tipo Abierta, es que su resolución es directa, limitándose al [cálculo de las pérdidas en cada tubería](http://ingenieriacivil.tutorialesaldia.com/principios-de-la-hidraulica-que-necesitas-conocer-las-perdidas-de-energia-%E2%80%93-parte-i-perdidas-por-friccion/), para los caudales en tránsito, para obtener posteriormente los valores de Piezométrica y Presión en cada Nodo de ella. En el caso de las Redes Cerradas, es necesario realizar el balance de los caudales en tránsito en las tuberías, dada la relativa complejidad en la forma en que se realiza la distribución, razón por la cual es necesario recurrir a métodos iterativos como el Método de Cross, para su resolución.

#### *g. Acometidas domiciliares.*

<span id="page-26-0"></span>Una acometida tiene la finalidad de llevar agua de la red principal a cada edificio vivienda o establecimiento que conecta a dicha red.

#### *h. Micromedición*

<span id="page-26-1"></span>Consiste en registrar el consumo de cada vivienda que es abastecida por la red.

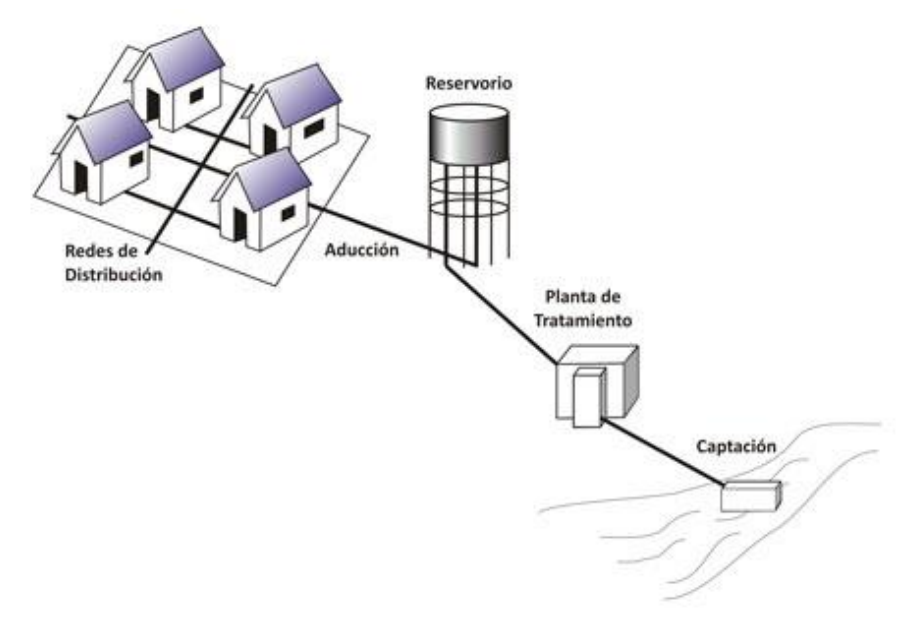

**Esquema de un sistema de abastecimiento de agua potable**

# <span id="page-27-0"></span>**2.3 ESTUDIOS NECESARIOS PARA EL DISEÑO DE UN SISTEMA DE ABASTECIMIENTO DE AGUA POTABLE.**

#### <span id="page-27-1"></span>*2.3.1 Levantamiento topográfico:*

Es necesario realizar un levantamiento topográfico del área en la cual se instalaran las tuberías y los elementos que conformaran el sistema de agua potable dicho levantamiento debe realizarse con equipos de una precisión alta ya que de la información que se obtenga del estudio topográfico dependerá en gran medida la veracidad de los resultados obtenidos en la modelación hidráulica ya que tanto las elevaciones como las distancias tienen que ser lo más reales posibles para que los cálculos hidráulicos puedan predecir con mayor exactitud el comportamiento del sistema.<sup>7</sup>

I 7 «Sistema de abastecimiento de agua».

#### <span id="page-28-0"></span>*2.3.2 Estudios de las fuentes de abastecimiento de la zona*

En esta etapa se incluyen los estudios hidrogeológicos para determinar la ubicación idónea de un pozo, estudio de recursos hídricos en donde se evalúa la calidad y la cantidad de agua que puede aportar una fuente de agua superficial, infraestructura existente en la zona es decir la investigación de proyectos cercanos y la posibilidad de estos de ser ampliados, clima de la zona; aquí podemos analizar nuevas posibilidades para crear fuentes de abastecimiento tal es el caso de construir reservorios que acumulen agua lluvia la cual podríamos aprovechar para la distribución.

#### <span id="page-28-1"></span>*2.3.3 Demografía local y regional*

Este aspecto es sumamente importante ya que es el elemento principal que determina el dimensionamiento del sistema a diseñar; la población que será beneficiada por el sistema es el dato que determina el caudal a suministrar por tanto en esta etapa es primordial la realización de censos y estudios cualitativos de la población es decir que hay aspectos importantes a evaluar tal es el caso del estrato social al que pertenece, el tipo de vivienda que el sistema abastecerá y los tipos de uso que le darán al agua con este aspecto bien definido podemos determinar la cantidad de agua que el sistema tiene que suministrar y por tanto en esta etapa podemos hacer valoraciones para determinar si la fuentes de

abastecimiento son adecuadas para el sistema particular que estemos evaluando. <sup>8</sup>

# <span id="page-29-0"></span>*2.3.4 Localización de sistemas existentes (Alcantarillados Sanitario y Pluvial)*

Esto con el objetivo de no dañar sistemas existentes o simplemente disminuir los inconvenientes que puedan presentársele al constructor definiendo la ubicación de la tubería de agua potable en el lugar correcto con el fin de que no interfiera con nada en el momento de la instalación.

# <span id="page-29-1"></span>**2.4 PROCESO DE DISEÑO.**

Al terminar los estudios antes descritos se procede a realizar el diseño, en el cual se emplea la teoría hidráulica para determinar las dimensiones de los elementos que componen el sistema de abastecimiento de agua potable, dicho proceso se describirá a continuación.

# **Descripción del proceso de diseño de un sistema de abastecimiento de agua potable.**

A continuación definiremos los pasos a seguir para el diseño de sistemas de agua potable en base a las normas técnicas de ANDA en su última revisión hecha en 2014.

I  $^8$  «Dos Métodos para la Estimación de Poblaciones Futuras | Tutoriales al Día - Ingeniería Civil».

#### <span id="page-30-0"></span>*2.4.1 Periodo de diseño <sup>9</sup>*

El periodo de diseño de un proyecto de esta naturaleza, es el lapso del tiempo por el cual se estima que las obras por construir funcionen eficientemente, siendo el tiempo mínimo de este periodo de 20 años el exigido por la norma técnica de ANDA. Pero existen diferentes factores que pueden influir en aumentar o disminuir el periodo de diseño como los que se muestran a continuación:

- A. Calidad y vida útil de los materiales.
- B. Calidad de procesos constructivos.
- C. Calidad de los equipos electromecánicos y de control.
- D. Calidad del agua.
- E. Diseño del sistema.
- F. Operación y mantenimiento.

#### <span id="page-30-1"></span>*2.4.2 Proyección de la población. <sup>10</sup>*

La población futura se constituye como la población beneficiada que se considerara en el diseño, esta se determina en base a la población inicial y un crecimiento poblacional para un periodo considerado, por lo tanto se utilizan diferentes métodos que son recomendados por La Administración Nacional de

<sup>9</sup> «Normas tecnicas anda 2012», 10:15:56 UTC.

<sup>10</sup> «Normas tecnicas anda 2012», 10:15:56 UTC.

Acueductos y Alcantarillados (A.N.D.A.), para la proyección de la población futura. Entre estos métodos están:

- Crecimiento lineal o Aritmético.
- **Progresión geométrica o Geométrico.**
- **Logística de Verhaulst o Logístico.**
- Extensión grafica de la curva de crecimiento o Comparativo.
- **Proporción de crecimiento curvilíneo.**

El método a utilizar es determinado de acuerdo a las características sociales, económicas y principalmente en base a la cantidad de población inicial.

Cuando los proyectos son de urbanizaciones la población futura se calcula en base al número de viviendas y el número de habitantes por unidad habitacional.

**Método Geométrico o de Progresión Geométrica**. 11

Algunas ciudades crecen en proporción correspondiente a un porcentaje uniforme de la población del presente periodo. Este método se debe utilizar con precaución ya que puede dar resultados demasiado elevados, especialmente cuando las comunidades son relativamente recientes y con industrias rápidamente expansivas, son condiciones que puede existir durante un tiempo relativamente corto. Al aplicar un porcentaje de crecimiento de la población en un periodo este conduce a una sobre estimación de la población. Este porcentaje

<sup>11</sup> «Dos Métodos para la Estimación de Poblaciones Futuras | Tutoriales al Día - Ingeniería Civil».

también puede aplicarse a comunidades antiguas que no experimenten una gran expansión, con un porcentaje de crecimiento de un 20 – 30 % cada decenio. Donde el índice de crecimiento de las comunidades disminuye conforme estas van creciendo.

$$
P_n = P_a(1 + i)^n
$$

En donde:

 $P_n$  = Población Futura.

P<sup>a</sup> = Población Actual.

n = Periodo de Diseño entre la población futura y la actual.

 $i =$ Tasa de incremento poblacional geométrica.

## **Crecimiento lineal o Aritmético.<sup>12</sup>**

Este método es aplicable a ciudades no industrializadas y que dependen de cultivos agrícolas, por lo que su crecimiento es lineal y poblaciones menores a dos mil habitantes. Por lo tanto la población futura se puede estimar con la formula siguiente:

$$
P_n = P_a(1 + in)
$$

En donde:

- P<sup>n</sup> = Población Futura.
- P<sup>a</sup> = Población Actual.
- n = Periodo de Diseño entre la población futura y la actual.
- $i =$ Tasa de incremento poblacional aritmético.

Por lo tanto, en base a los resultados obtenidos de la población futura en cada uno de los métodos, se realiza una comparación de los resultados para la elección del más representativo de una población.

#### <span id="page-33-0"></span>*2.4.3 Dotación del proyecto<sup>13</sup>*

El consumo o la dotación de agua de una comunidad varían con respecto a otra, ya que depende de una serie de factores propios de la localidad que se abastece.

Los principales factores que influyen en este consumo son:

a) El clima.

- b) Nivel de vida y costumbres de la población.
- c) Existencia de red de alcantarillados.
- d) Calidad de agua.
- e) Tipo de consumo.

I <sup>13</sup> «Normas tecnicas anda 2012», 10:15:56 UTC.

f) Presión de la red de distribución.

g) Costo del agua (tarifa).

h) Perdidas en el sistema.

i) Medidores.

j) Existencia de sistemas privados.

La mayor cantidad de agua que se consume se divide principalmente en cuatro sectores, como lo son: domestico, público, comercial e industrial. Además de las pérdidas que se dan en la red de distribución.

Para este proyecto el consumo de agua se considerara principalmente de tipo doméstico.

#### **Dotaciones según la norma de anda**

D= dotación doméstica urbana 80 a 350 l/p/d

La dotación total incluirá además de la dotación doméstica el consumo comercial, público, etc. y un 20% para fugas y desperdicios.

# **TABLA DE CONSUMOS ESPECIFICOS<sup>14</sup>**

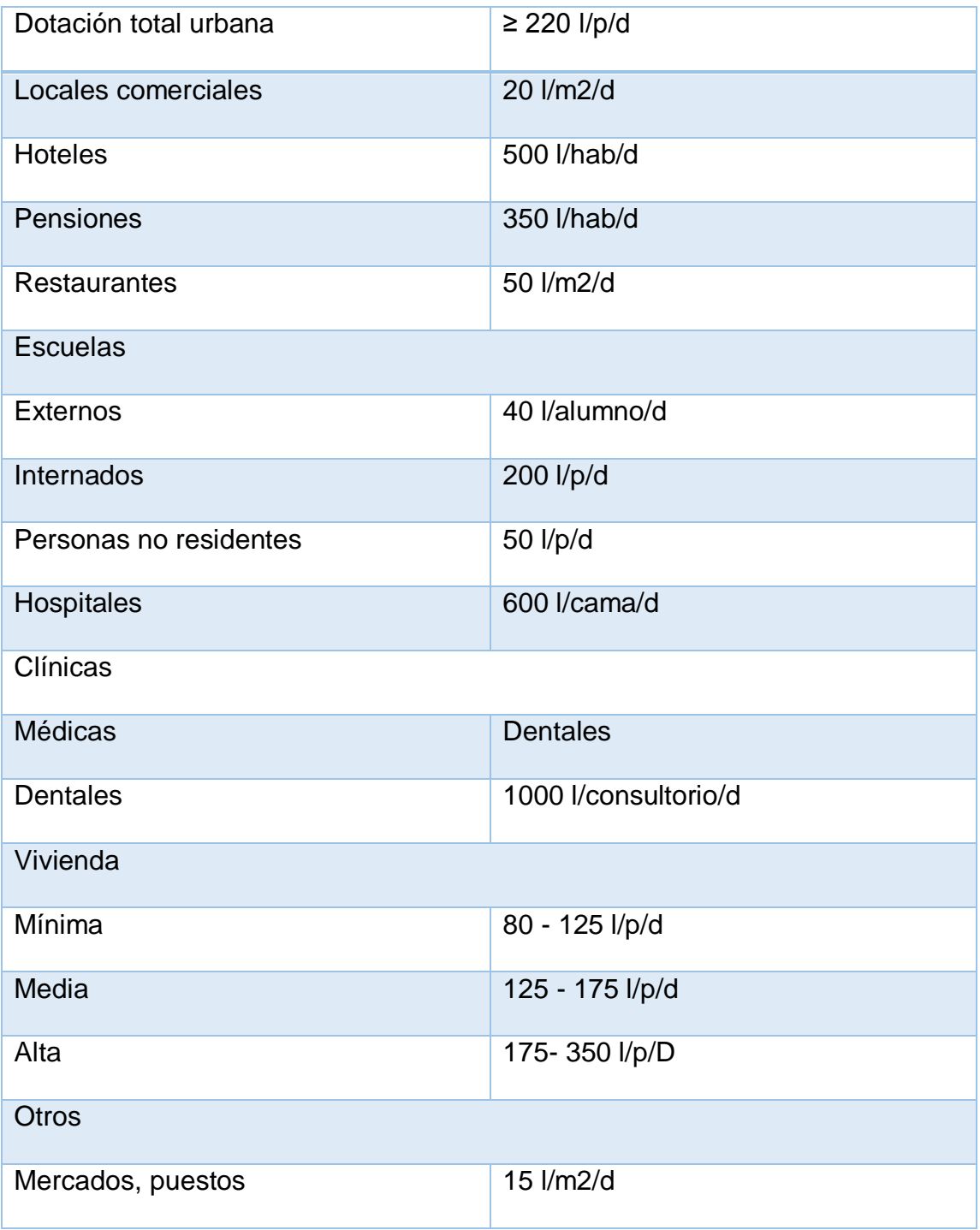
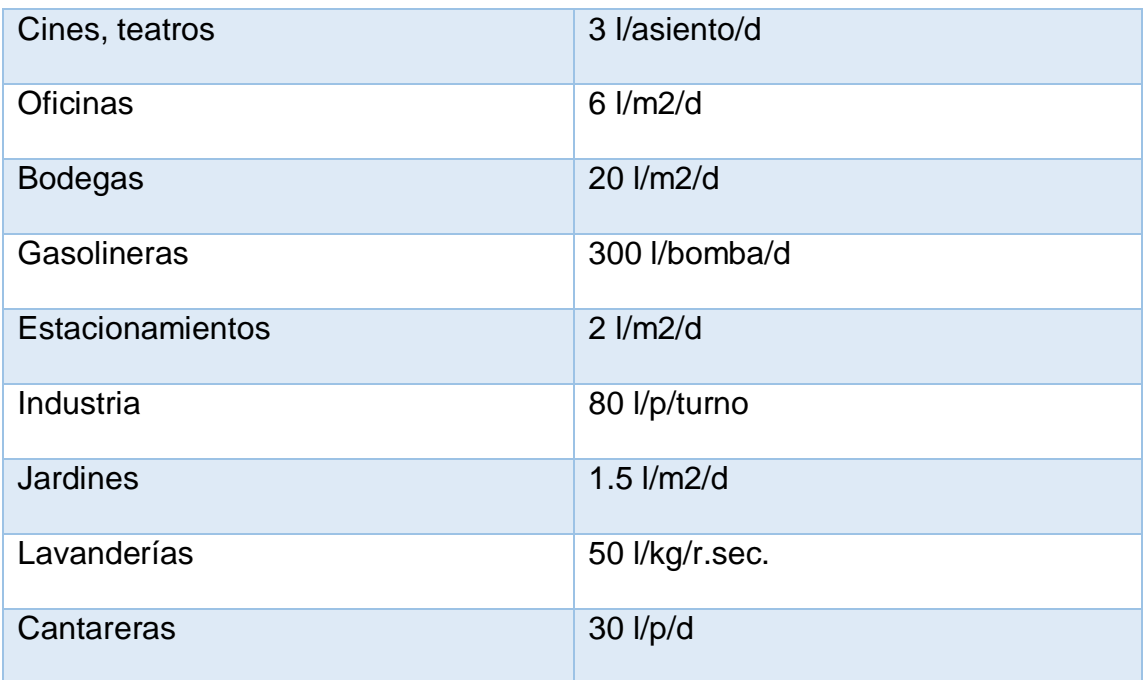

Normas técnicas de abastecimiento pagina 2 y 3.

Conociendo la población de diseño a través de alguno de los métodos descritos anteriormente y asignándole una dotación es posible conocer los caudales característico los cuales utilizaremos para el diseño dichos caudales se definen de acuerdo a los parámetros descritos en las normas técnicas de abastecimientos de ANDA.

## *2.4.4 Definición de caudales de diseño:<sup>15</sup>*

## Caudal Medio Diario  $(Q_{md})$

El consumo medio diario de una población se calcula mediante la expresión siguiente:

$$
Q_{md}=\frac{(Dotación).(población)}{86400}
$$

Al determinar el Caudal medio diario Q<sub>md</sub>. debemos multiplicarlo por (1.2) para considerar las pérdidas por fugas en la red.

## Caudal Máximo Diario  $(Q_{\text{máxd}})$

El consumo máximo diario se obtiene multiplicando el caudal medio diario por un factor de aumento especificado en la Norma Técnica de la Administración Nacional de Acueductos y Alcantarillados (ANDA). <sup>16</sup>

## **Factor Máximo Diario: 1.2 -1.5**

 $Q_{\text{máxd}} = Q_{md}$ . (Factor máximo diario)

Con el caudal máximo diario se puede determinar el caudal de bombeo

<sup>15</sup> «Normas tecnicas anda 2012», 10:15:56 UTC.

<sup>16</sup> «Normas tecnicas anda 2012», 10:15:56 UTC.

## Caudal de Bombeo =  $Q_h$

$$
Q_b = Q_{\text{m\'{a}xd}}_{(10)} \cdot \left(\frac{24}{n}\right)
$$

### **n= horas de bombeo**

**Nota**: El caudal de bombeo se determina con los caudales característicos proyectados a 10 años es decir que se calculara el  $Q_{\text{md}}$  para 10 años y luego se determinó el  $Q<sub>máxh</sub>$  Para 10 años y con ese valor se determina el  $Q<sub>b</sub>$ ; el valor de diez años viene dado por la consideración de la vida útil de los equipos de bombeo el cual se estima para un periodo máximo de diez.

## $\boldsymbol{Caudal}$  Máximo Horario  $(\boldsymbol{Q}_{\boldsymbol{m}\acute{a}\boldsymbol{x}\boldsymbol{h}})$

$$
Q_{\text{máxh}} = Q_{\text{md}}
$$
. (Factor Máximo Horario)

#### **Factor Máximo Horario: 1.8 – 2.4**

En este escenario la red trabaja con las presiones más bajas y es crucial la evaluación de este, ya que se puede determinar los puntos en los que la presión es deficiente, a tal grado que podrían surgir puntos en los que no exista cobertura, es decir que no alcance la presión para que haga llegar el agua.

## Caudal mínimo Horario  $(Q_{minh})$

## **Factor Mínimo Horario: 1.8 – 2.4**

## $Q_{minh} = Q_{md}$ . (Factor mínimo horario)

Con este caudal se analiza el funcionamiento de la red con las presiones más altas.

## *2.4.5 Cálculo de volumen de almacenamiento (Valm).*

Este volumen se calcula al sumar tres componentes que son:

**Volumen de variación horaria (V<sub>vh</sub>).** =  $(Q_{md})(86400)(k)$ 

El valor de k se expresa en porcentajes y se define mediante la siguiente tabla extraída de las normas de ANDA.<sup>17</sup>

> **24 h/día de aducción 20% del consumo medio diario 20 h/día de aducción 30% del consumo medio diario 18 h/día de aducción 42% del consumo medio diario 16 h/día de aducción 48% del consumo medio diario**

Volumen por reparaciones (V<sub>rp</sub>)=  $Q_b$ . (86400). ( $\frac{2}{2\epsilon}$  $\frac{2}{24}$ 

 $17$  Ibid.

**Volumen de incendios (Vi)= 90 m³; este volumen se toma en redes en las que se colocan hidrantes.**

Volumen de almacenamiento (Valm)= Volumen de variación horaria (V<sub>vh</sub>) + Volumen por reparaciones  $(V_{rp}) + V$ olumen de incendios  $(V_i)$ 

## *2.4.6 Cálculo de potencia del equipo de bombeo*

La información que necesitamos para calcular la potencia del equipo de bombeo es la siguiente:

Caudal de bombeo

Diámetro de tubería

Longitud de tubería de impelencia

Diferencia de nivel

Rugosidad de la tubería

Eficiencia del equipo de bombeo

• Proceso de cálculo:

Calculamos la carga dinámica total CDT esto es la sumatoria del desnivel + las pérdidas de presión generadas por la fricción en la tubería + las pérdidas por accesorios: para calcular las pérdidas por fricción utilizamos la siguiente ecuación:<sup>18</sup>

$$
h_f = \frac{1743.811LQ^{1.85}}{C^{1.85}D^{4.87}}
$$

Dónde:

L= Longitud, en metros.

Q= Caudal, en litros por segundo.

C= Coeficiente de Hazen-Williams, unidimensional.

D= Diámetro, en pulgadas.

Nota: existen más ecuaciones para calcular el valor de pérdidas por fricción pero en este caso se utilizara la ecuación HAZEN-WILLIAMS por ser una de las formulas con mayor precisión.

Las pérdidas por accesorios se calculan multiplicando el valor de carga de velocidad en cada punto por la constante K de cada accesorio.

$$
CDT = h_f + h_{ac} + (Z_1 - Z_2)
$$

I <sup>18</sup> «TOPOLOGÍA DE UNA RED HIDRÁULICA».

**Expresión utilizada para calcular potencia de la bomba en HP**

$$
Potencia = \frac{(Q_b) \cdot (CDT)}{75.(e)}
$$

Nota: En la ecuación anterior el número 75 es un factor para obtener el valor de la potencia en H.P.

### *2.4.7 Método de diseño de redes de abastecimiento de agua potable.*

## **MÉTODO DE AJUSTES DE GRADIENTES HIDRÁULICOS**

Al diseñar una red se conocen los gastos locales en cada uno de los tramos de los Diferentes circuitos. El método de Ajustes de Gradiente Hidráulico orienta de inmediato al Ingeniero para seguir el camino respetando los gastos locales, de tal manera de balancear la red, escogiendo los diámetros más apropiados, tomando simultáneamente en consideración las condiciones topográficas y por ende las alturas piezométrica.

Pasos para el diseño de un sistema de distribución utilizando el método de Ajustes de Gradientes Hidráulicos:

Construir gráficamente cada circuito cerrado con su diagrama de flujo, proponiendo diámetros de tubería que satisfagan los consumos o gastos locales. Se asume que los gastos son proporcionales a las longitudes de los tramos, pero en general puede ser cualquier distribución.

Debe respetarse la condición: **(ΣQ = O)**, en cada nodo, sin embargo la libertad de escoger los caminos está restringido por el factor económico, que en este caso señalaría la conveniencia de aprovechar los mayores gradientes del terreno, para conducir la mayor cantidad de agua, sin dejar de lado la satisfacción de gastos locales.

El paso siguiente consiste en dibujar los perfiles del terreno de cada uno de los circuitos cerrados para lo cual se utilizan las elevaciones del mismo que corresponden a los nudos. A partir de un punto de entronque y conociendo la presión de trabajo y el caudal de alimentación, se extiende el equilibrio en todos los circuitos, trabajándolos uno por uno, para ello se utiliza la fórmula de Hazen Williams:

$$
S_f = \frac{10.643Q^{1.85}}{C^{1.85}D^{4.87}}
$$

Dónde:

D = Diámetro en m.

 $Q =$  Caudal de aducción, en m<sup>3</sup> / s

C = Coeficiente de Hazen-Williams.

 $S_f$  = Perdidas de carga unitaria en m/m.

Finalmente se revisa que tanto las presiones y las velocidades, que estén dentro de los parámetros establecidos en las normas técnicas de ANDA.<sup>19</sup>

# **2.5 GENERALIDADES DEL SOFTWARE A UTILIZAR PARA EL MODELAJE HIDRÁULICO DEL SISTEMA DE ABASTECIMIENTO DE AGUA POTABLE (EPANET 2.0 VE. Y EPACAD)**

## *2.5.1 EPANET 2.0 vE.*

EPANET es un programa de computadora, desarrollado por la U.S. EPA, que realiza simulaciones en período extendido (o cuasi estático) del comportamiento hidráulico y de la calidad del agua en redes de tuberías a presión. Una red puede estar constituida por tuberías, nudos (uniones de tuberías), bombas, válvulas y depósitos de almacenamiento o embalses. EPANET permite seguir la evolución del flujo del agua en las tuberías, de la presión en los nudos de demanda, del nivel del agua en los depósitos, y de la concentración de cualquier sustancia a través del sistema de distribución durante un período prolongado de simulación. Además de las concentraciones, permite también determinar los tiempos de permanencia del agua en la red y su procedencia desde los distintos puntos de alimentación.

<sup>19</sup> «Normas tecnicas anda 2012», 10:15:56 UTC.

EPANET ha sido diseñado como una herramienta de investigación para mejorar el conocimiento del movimiento y evolución de los constituyentes del agua en el interior de los sistemas de distribución. El módulo de calidad del agua de EPANET permite modelizar fenómenos tales como la reacción de los constituyentes en el seno del agua, la reacción con las paredes de las tuberías, y el transporte de masa entre las paredes y el fluido trasegado. <sup>20</sup>

El programa EPANET es un simulador cuasiestático en período extendido para redes hidráulicas a presión compuesto por:

Un módulo de análisis hidráulico que permite simular el comportamiento dinámico de la red bajo determinadas leyes de operación. Admite tuberías (tres opciones para el cálculo de las pérdidas), bombas de velocidad fija y variable, válvulas de estrangulación, reductoras, sostenedoras, controladoras de caudal, rotura de carga, depósitos de nivel fijo o variables, leyes de control temporales o por consignas de presión o nivel, curvas de modulación, etc.

Un módulo para el seguimiento de la calidad del agua a través de la red. Admite contaminantes reactivos y no reactivos, cálculo de concentraciones, procedencias y tiempos de permanencia.

EPANET permite calcular:

<sup>20</sup> «PAGINA DE EPANET EN ESPAÑOL».

El caudal que circula por cada una de las conducciones, la presión en cada uno de los nudos, el nivel de agua en cada tanque, la concentración de diferentes componentes químicos a través de la red, el tiempo de permanencia del agua en las tuberías, la procedencia del agua en cada punto de la red.

## *2.5.2 EPACAD*

EPACAD es un programa gratuito que permite convertir de forma sencilla un fichero que contenga una red de AUTOCAD, en un fichero interpretable por EPANET. En este proceso, EPACAD es capaz de reconocer de forma automática las principales propiedades de los elementos, facilitando en gran medida el trabajo necesario para generar una red.

## **Conexión entre AUTOCAD Y EPACAD**

Desde EPACAD se puede cargar un fichero con extensión dxf generado desde AUTOCAD. Para empezar a crear una red tan solo se debe seleccionar la capa o capas que contengan las tuberías del modelo. Como sucede con otros programas, no es necesario hacer ninguna modificación sobre el fichero de AUTOCAD.<sup>21</sup>

<sup>&</sup>lt;sup>21</sup> «epacad - Buscar con Google».

## **Tipos de líneas reconocidas por EPACAD**

No importa cómo se encuentra dibujada la red de tuberías en AUTOCAD, EPACAD interpreta tanto líneas como polilíneas. Además, se tiene la opción de crear dos nudos por tubería (correspondientes al nudo inicial y final de la conducción) o bien, considerar además todos los vértices intermedios de ésta con la finalidad de editarlos posteriormente en EPANET.

## **Solución de la conectividad entre elementos**

Uno de los problemas más comunes a la hora de resolver la conexión entre tuberías son las propias imprecisiones en los ficheros CAD, por ello, se ha incorporado una herramienta útil que permite resolver la conectividad entre elementos de forma automática, sólo se debe fijar la distancia permitida entre elementos independientes.

## **Pre visualización de la red**

Antes de exportar los resultados a EPANET, se dispone de una previsualización del escenario junto con un grupo de herramientas de visualización que ayudan a comprobar incluso pequeños detalles. Esta herramienta ahorra tiempo ya que se puede validar el resultado de la red antes de su creación definitiva.

## *2.5.3 Conexión entre EPACAD Y EPANET*

Crear la red es tan sencillo como apretar un botón. Esta acción además puede abrir directamente el programa EPANET con la red creada. Al hacerlo se comprueba que EPACAD ha obtenido las principales propiedades de los elementos, tan solo se deben editar los diámetros y demandas, e introducir algunos elementos indispensables, como puntos de inyección de agua.<sup>22</sup>

<sup>22</sup> «PAGINA DE EPANET EN ESPAÑOL».

## **2.6 MEMORIA DESCRIPTIVA DEL PROYECTO**

## *2.6.1 Ubicación del proyecto*

El proyecto se desarrollara en los cantones San José Primero y El Cantón San José segundo, dichos cantones se encuentran ubicados en el Municipio de San Martín, departamento de San Salvador, Se ubica al Occidente del municipio, a 6.0 kilómetros aproximadamente del centro urbano de San Martín, (Figura 1), hay dos accesos principales sobre la calle que conduce a San José Guayabal y Tonacatepeque, uno ingresando por el Caserío El Socorro, y la otra por la CEL, San José Primero.

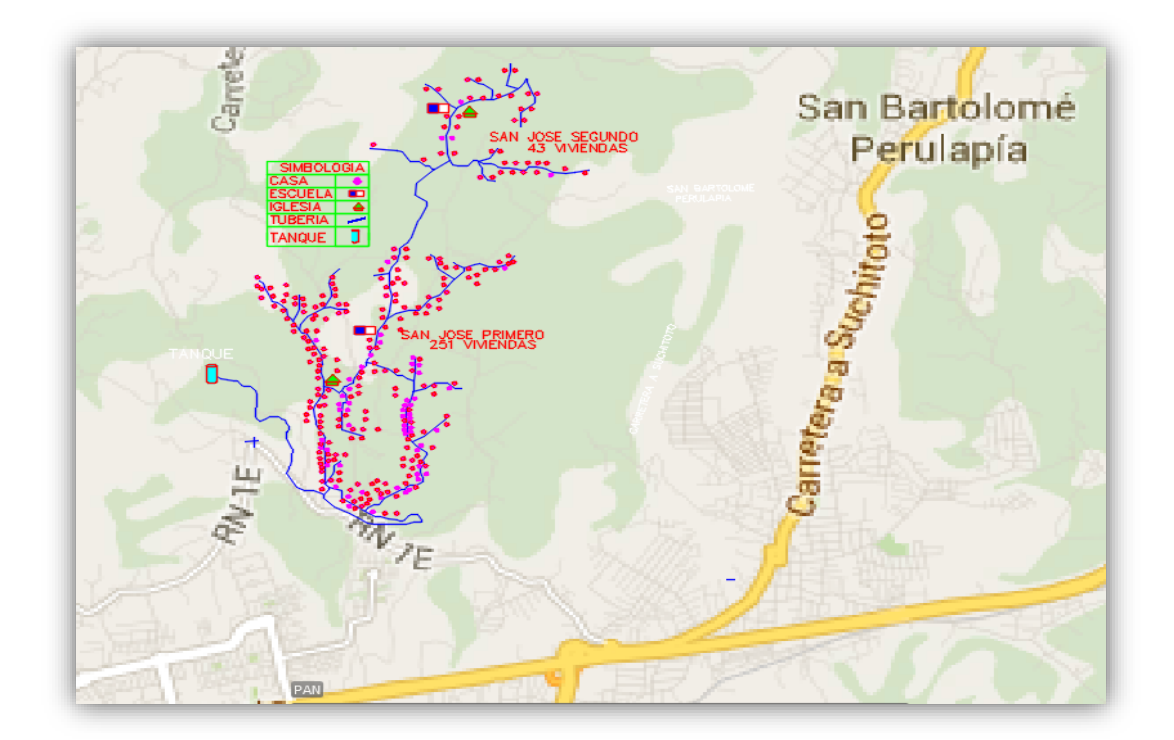

**Figura 1.** Esquema de ubicación del proyecto en los Cantones San José Primero y San José segundo, Municipio de San Martín, departamento de San Salvador

## *2.6.2 Demografía*

La población de los cantones San José Primero y San José Segundo se divide de la siguiente manera.

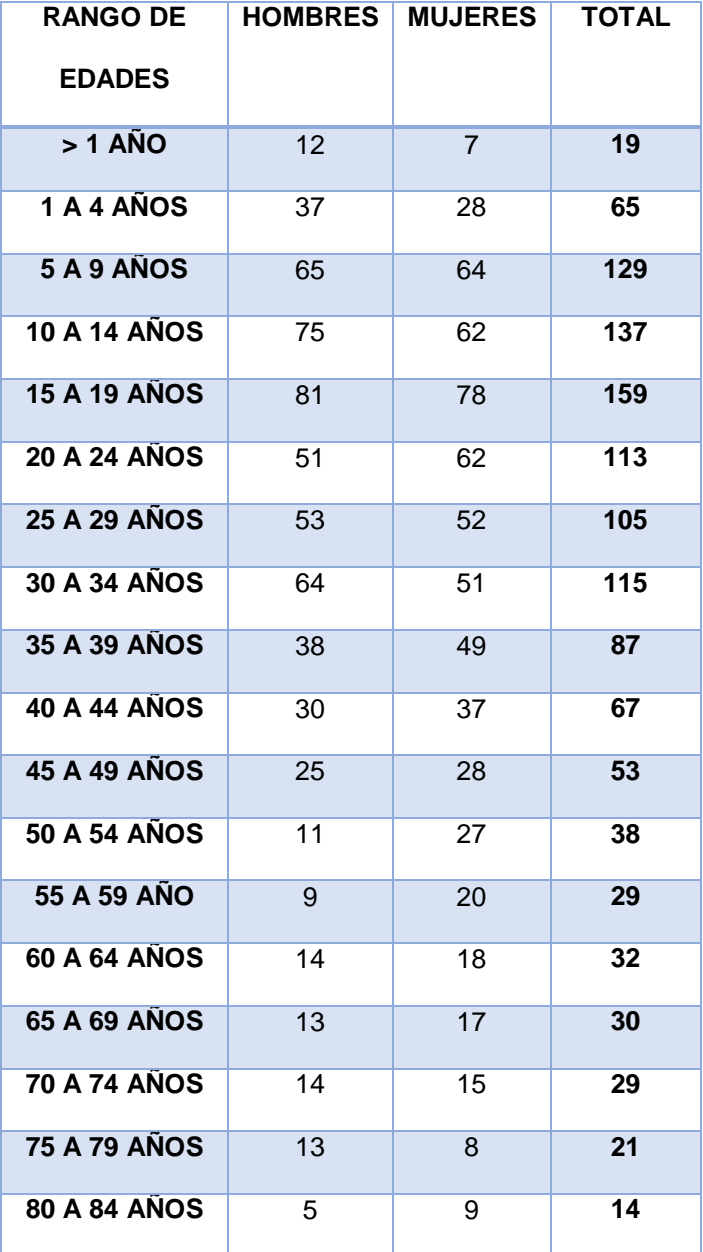

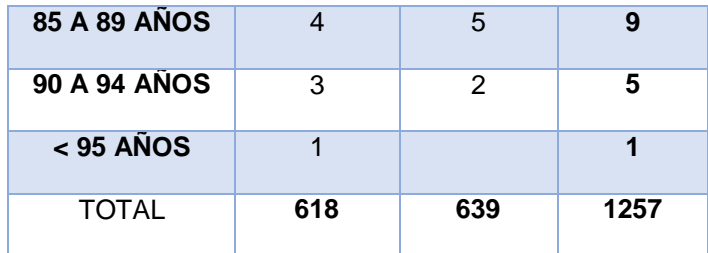

Cuadro 1: Población del Cantón San José Primero.

Fuente: Datos proporcionados por UNIDAD DE SALUD/ADESCOSAJ

Cuadro 2: Población del Caserío y Cantón San José Segundo.

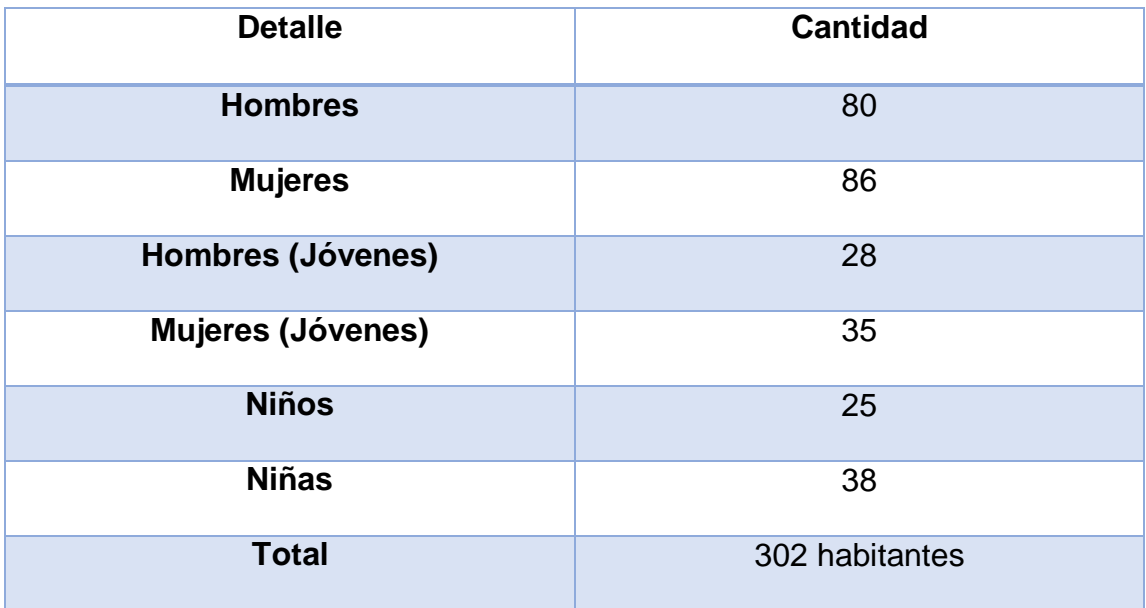

## *2.6.3 Descripción del proyecto*

El proyecto consiste en el análisis de una alternativa de solución a la problemática que viven en el cantón San José Primero; Cantón que ahora está dividido y del cual se desprende San José Segundo, al iniciar el proceso de recolección de datos se tuvieron reuniones con personal técnico de la alcaldía de San Martin, los cuales manifestaban la disponibilidad de colaborar con el proceso de diseño, la propuesta que hacían es la evaluación de una ampliación al proyecto más cercano existente el cual abastece a los cantones de Las delicias y El socorro dicho proyecto ya cuenta con un tanque de almacenamiento, del cual se pretende bastecer también a los cantones de San José Primero y San José Segundo el proyecto a diseñar tiene una extensión aproximada de 18 km de tubería y beneficiara a una población total de 1559 personas distribuidas en 294 viviendas, también beneficiara a 2 escuelas y 2 iglesias.

Se analizara la implementación de un sistema de bombeo directo debido a la elevación del tanque la cual es más baja que la elevación de la trayectoria de la red; por lo tanto el proyecto estará constituido por los siguientes elementos:

Tanque de almacenamiento (Fuente)

- Equipo de bombeo
- Red de distribución
- Acometidas domiciliares y micro medidores

# **2.7 REQUISITOS PARA LA GESTIÓN DE UN SISTEMA DE AGUA POTABLE**

- Que la comunidad no esté ubicada en una zona de riesgo geológico (deslizamiento, inundaciones, etc.) o en una zona ilegal.
- Que tenga una ADESCO legislada o en vías de legislación
- Que se organice un comité de agua entre los beneficiarios del proyecto y redacten un reglamento interno, donde se establezcan las cuotas a pagar multas o sanciones, condiciones de funcionamiento y compromisos de los beneficiarios donde definan claramente el papel del comité del agua y directiva comunal.
- Garantizar por vía legal los terrenos en donde estarán ubicadas las fuentes de abastecimiento y las obras de captación y almacenamiento dichos terrenos deberán ser respaldados por una escritura pública en donde se acredite a la comunidad como dueña de los mismos. <sup>23</sup>

<sup>23</sup> «Sistema de abastecimiento de agua».

# **CAPÍTULO III: DISEÑO DEL SISTEMA DE AGUA POTABLE**

## **3.1 GENERALIDADES**

Para realizar el diseño del sistema de abastecimiento de agua potable se debe contar con información técnica, la cual será utilizada para calcular parámetros mediante los cuales, se dimensionarán los elementos que conformaran dicho sistema, la información a recopilar es la siguiente

- Censos de la población beneficiaria y datos de proyección de crecimiento poblacional, o en todo caso estos datos deberán calcularse.
- Estudios hidrológicos e hidrogeológicos de las fuentes que abastecerán el sistema, con el fin de determinar el caudal extraíble a las mismas.
- Análisis de la calidad del agua que será extraída de las fuentes y la determinación de la alternativa más económica para potabilizar el agua.
- Se debe contar con un levantamiento topográfico en planimetría y altimetría, así como también la ubicación de las casas y la posible ubicación de las acometidas.
- Con la información descrita se modelara el comportamiento del sistema y se realizaran los ajustes necesarios para hacer cumplir los parámetros del sistema, a valores establecidos por la normativa vigente que en nuestro caso son las Normas Técnicas ANDA.

A continuación, se explica el proceso de diseño de un sistema de abastecimiento de agua potable, dicho sistema consiste en una ampliación a un sistema existe el cual abastece a 3 comunidades. Se pretende con la ampliación llevar agua a 2 comunidades más, parte del trabajo consistirá en evaluar técnicamente la viabilidad de la ampliación; ya que hay que corroborar el funcionamiento eficiente del sistema después de dicha modificación.

Considerando características topográficas desfavorables el ejemplo práctico consistirá en un sistema de bombeo directo y modelado mediante el software Epanet.2.0.

En el documento se incluye una descripción detallada de los pasos a seguir para desarrollar el modelaje del sistema en el software antes mencionado, y se hace énfasis en el cumplimiento de parámetros técnicos establecidos por las Normas Técnicas de ANDA, cabe la aclaración que el sistema diseñado es una red abierta la cual se evalúa mediante los tres escenarios establecidos por ANDA, los cuales son El Caudal Máximo horario, Caudal Medio Diario y El Caudal Mínimo horario.

En el análisis se revisaran presiones, velocidades y caudales; y se realizaran las modificaciones pertinentes para lograr un diseño eficiente y económicamente viable, también se describe de forma detallada herramientas del software y aspectos técnicos concernientes a los sistemas de agua potable.

El ejemplo se dividirá en una serie de pasos en los cuales se explicara cada uno de estos, los cuales son necesarios para la realización del diseño.

48

## **3.2 PASO 1. ANÁLISIS DE LA POBLACIÓN.**

La entidad que proporcionó los datos de población es la Unidad de Salud del Municipio de San Martin, la cual mantiene los registros más actualizados de la población en dichos Cantones, ya que constantemente se monitorea el comportamiento demográfico del lugar; se realizó una investigación en la Dirección General de Estadísticas y Censos a través de su página Web, pero no se encontró información específica y actualizada, por tanto para efectuar el cálculo utilizaremos los siguientes datos proporcionados por la Unidad de Salud de San Martin.

Población (año 2013) = 1257 + 188= 1445 hab.

Población (año 2015) = 1296 + 195= 1491 hab.

La sumatoria se debe a la división política que ahora existe en el Cantón San José; la población de 1296 habitantes para el año 2015 corresponde a San José Primero, y la población de 195 habitantes corresponde a San José Segundo.

Calcularemos el factor de crecimiento empleando el Método Geométrico o Aritmético, dichos métodos se encuentran avalados por las Normas técnicas de ANDA.

## *3.2.1 Método Aritmético.*

 $P_{2015} = P_{2013}(1 + in)$ 

 $1,491 = 1,445(1 + i(2))$ 

 $i = 1.59169%$ 

 $i = 1.6\%$ 

 $P_{2036} = 1,491(1 + (1.6 * \frac{1}{10}))$  $\frac{1}{100}$  $(21)$ )= 1,992 habitantes.

## *3.2.2 Método Geométrico.*

$$
P_{2015} = P_{2014} (1 + i)^n
$$

 $1491 = 1,445(1 + i)^2$ 

 $i = 1.5792\%$ 

 $i = 1.6\%$ 

 $P_{2036} = 1,491(1 + (1.6 * \frac{1}{10}))$  $(\frac{1}{100}))^{21}$  = 2,081 habitantes

Utilizaremos el valor de 2,081 habitantes ya que es el caso más desfavorable.

En el cálculo de la población de diseño se utilizó un (n) de 21 ya que el proyecto debería de construirse en el 2016, y los datos de población con los que se cuentan son del 2015, por lo tanto en el cálculo se toma en cuenta el año empleado al diseño y se utiliza un periodo de diseño de 20 años, el cual es el periodo mínimo establecido por las normas Técnicas de ANDA.

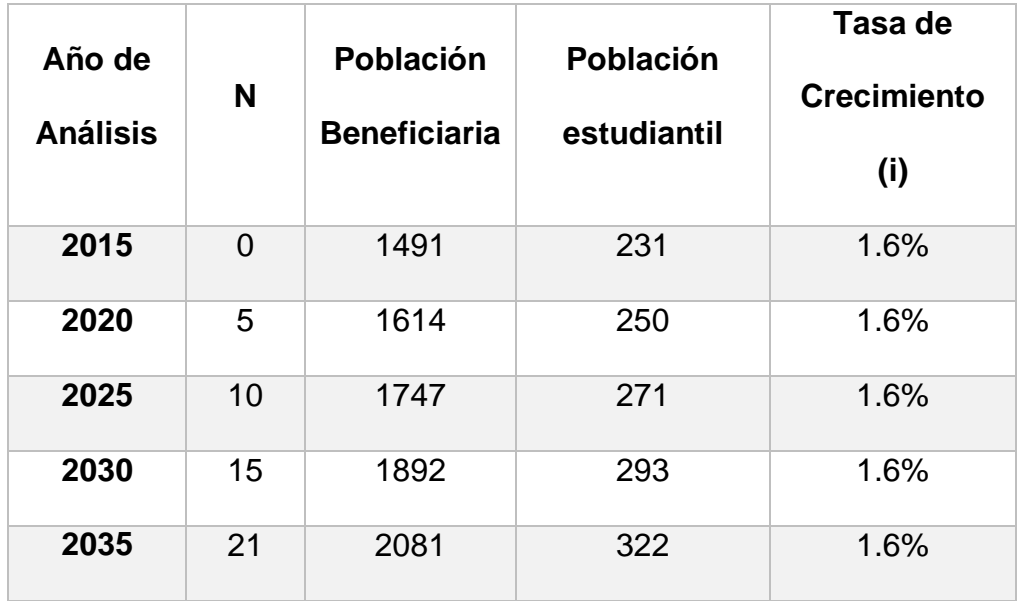

Tabla de proyección de la población durante el periodo de diseño del proyecto:

Con la tabla de población futura elaborada solo resta asignar dotaciones para determinar el caudal doméstico y el caudal para escuelas, solo resta definir el caudal que se le asignara a las iglesias ya que este no está definido en la normativa por tanto se definirá en base a un consumo estima que se prevee tendrá durante los 20años de vida útil del proyecto.

## **3.3 PASO 2. CÁLCULO DE CAUDALES DE DISEÑO.**

Para calcular el Caudal medio diario sumaremos el caudal asignado a las viviendas, a las escuelas y a las iglesias; y para calcular dichos caudales definiremos una dotación en base a los parámetros establecidos en las normas Técnicas de ANDA.

### *3.3.1 Asignación de Dotaciones*

(90 lt/hab/día) -----------Caudal domestico

(40 lt/Estu./día) -----------Caudal Estudiantil

(500 lt/iglesia/día)--------Caudal de iglesia

## *3.3.2 Cálculo de Caudales de Diseño*

Caudal Medio Diario (Q<sub>md</sub>)

 $Q_{\text{md}} =$ (Dotación). (población) 86400

 $Q_{\rm md} = \frac{(90)(2,081)}{86400}$  $\frac{3(3)(2,081)}{86400}$  = 2.17 lt/s -----------Caudal domestico

 $Q_{\rm md} = \frac{(40)(265)}{86400}$  $\frac{63(285)}{86400}$  = 0.12 lt/s -----------Caudal Escuela #1

$$
Q_{\text{md}} = \frac{(40)(57)}{86400} = 0.03 \text{ It/s} \quad \text{-----} \text{Caudal} \text{ Escuela# 2}
$$

 $Q_{\rm md} = \frac{(500)(1)}{86400}$  $\frac{300 \text{ J} \cdot (1)}{86400}$  = 0.005 lt/s -----------Caudal Iglesia #1

 $Q_{\rm md} = \frac{(500)(1)}{86400}$  $\frac{300 \text{ J} \cdot (1)}{86400}$  = 0.005 lt/s -----------Caudal Iglesia #2

 $Q_{\text{md}}(total) = 2.17 + 0.12 + 0.03 + 0.005 + 0.05 = 2.33$  *lt/s* 

Caudal Máximo Diario (Q<sub>máxd</sub>)

$$
Q_{\text{máxd}} = 2.33(1.3)
$$

$$
Q_{m\acute{a}xd}=3.\,03
$$

 $\boldsymbol{Caudal}$  Máximo Horario  $(\boldsymbol{Q}_{\boldsymbol{m}\acute{\alpha}\boldsymbol{x}\boldsymbol{h}})$ 

$$
Q_{m\acute{a}xh}=2.33(1.8)
$$

$$
Q_{m\acute{a}xh}=4.19
$$

Caudal mínimo Horario  $(Q_{minh})$ 

$$
Q_{minh}=2.33(0.3)\,
$$

$$
Q_{minh}=0.70
$$

A continuación se presentan los caudales proyectados para un intervalo de 5 años durante el periodo de diseño del proyecto.

## *3.3.3 Tabla Resumen de Caudal Medio Diario*

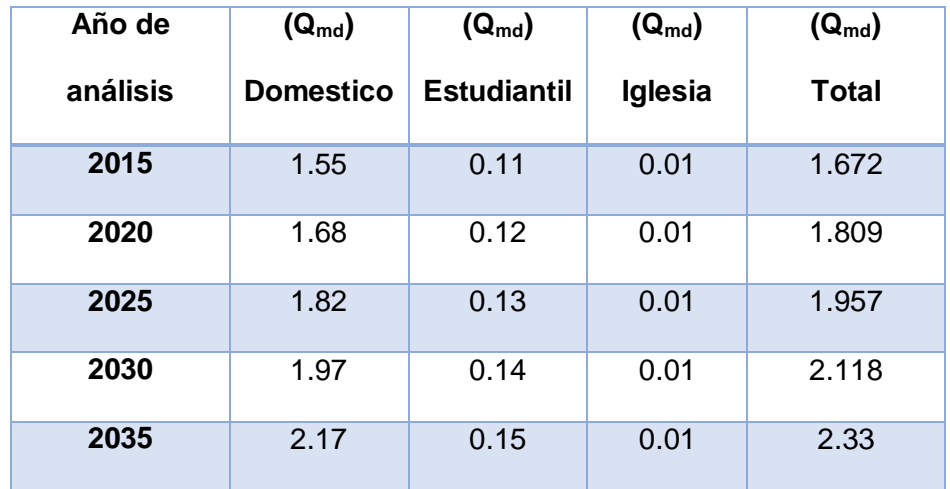

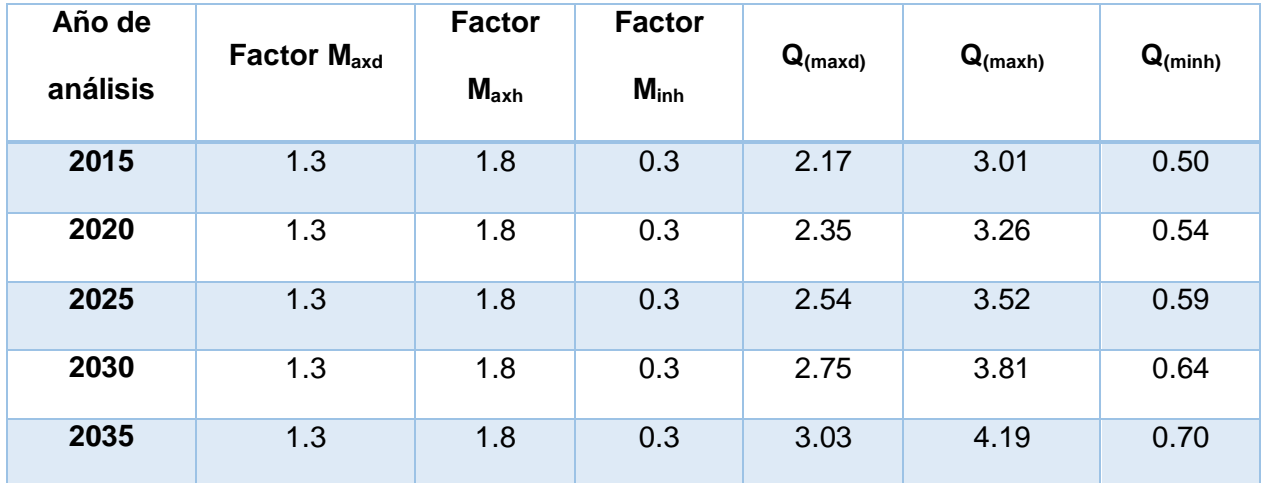

## *3.3.4 Tabla Resumen de Factores y Caudales de Diseño*

Al inicio de este documento se definieron los Caudales necesarios para realizar el diseño, dichos caudales se calcularon de acuerdo a los parámetros de la norma técnica de ANDA.

# **3.4 PASO 3. ANÁLISIS DE LA VIABILIDAD DEL SISTEMA (CAPACIDAD DE LAS FUENTES DE ABASTECIMIENTO).**

Continuamos analizando la factibilidad de ampliar el sistema existente.

Dicho sistema extrae el agua de un pozo a través de una bomba sumergible la cual lleva el agua a una cisterna de re-bombeo, esta cuenta con un tanque hipoclorador el cual le da tratamiento al agua, al tener el agua potabilizada es impulsada hacia el tanque de almacenamiento y desde ahí se distribuye por gravedad hasta cada una de las viviendas que conforman la red.

## *3.4.1 Información del Proyecto Existente*

- El tanque de almacenamiento tiene un volumen aprovechable de  $314.16$  m<sup>3</sup> ya que tiene un Radio de 5m y una altura de 4m.
- Del pozo se extrae un caudal de 8.92 lt/s
- La bomba sumergible tiene una potencia de 15 hp y trabaja a un 75% de eficiencia
- El pozo tiene una profundidad de 90 metros y se utiliza una tubería de 4 pulgadas para extraer el agua hasta la superficie, adonde se recolecta en una cisterna de re-bombeo de 20  $m<sup>3</sup>$
- En el terreno del pozo se ubica el equipo de bombeo y el árbol de descarga, el tanque hipoclorador que da tratamiento al agua y la caseta de bombeo.

El equipo de bombeo que impulsa el agua desde la cisterna hasta el tanque de almacenamiento tiene una potencia de 15 hp y trabaja con una eficiencia del 80%, impulsa el agua desde una elevación de 683 metros a 750 metros a través de una tubería de impelencia de 4 pulgadas, sobre esta tubería pasa el mismo caudal que se le extrae al pozo.

El proyecto abastece a una población de 1872 habitantes.

 $P_{2036} = 1,872(1 + (1.6 * \frac{1}{10}))$  $(\frac{1}{100}))^{21}$  = 2,613 habitantes

 $Q_{\rm md} = \frac{(90)(2613)}{86400}$  $\frac{101(2613)}{86400}$  ∴  $Q_{\text{md}} = 2.72 \frac{lt}{s}$  Entonces:  $Q_{\text{mdtotal}} = 2.72 \frac{lt}{s} + 2.33 \frac{lt}{s} = 5.05 \frac{lt}{s}$  Caudal Máximo Diario (Q<sub>máxd</sub>)

$$
Q_{\text{máxd}} = 2.72(1.3)
$$

$$
Q_{\text{máxd}} = 3.54 \frac{lt}{s}
$$

Analizando caudal máximo diario total

$$
Q_{\text{m\'{a}xdtotal}} = 3.03 + 3.54
$$

$$
Q_{\text{m\'{a}xdtotal}} = 6.57 \frac{lt}{s}
$$

Analizando el caudal de bombeo total

$$
Q_{\text{bombeo total}} = Q_{\text{maximo diario total}} * \frac{24}{n}
$$

Donde n es el numero de horas de bombeo

$$
Q_{bombeo\ total} = 6.57 * \frac{24}{16}
$$

$$
Q_{bombeo\ total} = 9.86 \frac{lt}{s}
$$

Analizando los resultados se nota que el caudal extraído del pozo es suficiente para abastecer el proyecto y la ampliación propuesta.

## *3.4.2 Cálculo del Volumen Necesario y el Volumen Real que tiene el Tanque de Almacenamiento.*

**Volumen de variación horaria (V<sub>vh</sub>). =**  $(Q_{md})(86400)(k)$ 

Volumen de variación horaria (V<sub>vh</sub>). =  $(5.05)(86400)(0.48)$  = 209.43 m<sup>3</sup>

Volumen por reparaciones (V<sub>rp</sub>)=  $Q_b$ . (86400). ( $\frac{2}{\gamma_c}$  $\frac{2}{24}$ 

Volumen por reparaciones (V<sub>rp</sub>)= 9.86(86400). $\left(\frac{2}{24}\right)$  = 70.99  $m^3$ 

**NOTA:** No se considera volumen de incendios por ser una red sin hidrantes ubicada en el área rural por tanto el volumen total necesario para la red es el siguiente:

Volumen de almacenamiento (V<sub>alm</sub>)= Volumen de variación horaria (V<sub>vh</sub>) + Volumen por reparaciones  $(V_{r_p}) + V_0$ olumen de incendios  $(V_i)$ 

Volumen de almacenamiento (V<sub>alm</sub>)= 209.43 m<sup>3</sup> + 70.99  $m^3$  + 0 = 280.42

Comparando 280.42< 314.16 **OK**

De la comparación anterior hecha entre el volumen necesario, y el volumen aprovechable que tiene el tanque existente, concluimos que el tanque tiene la capacidad de abastecer los dos sistemas.

Una vez analizada la disponibilidad del sistema para su adecuado funcionamiento procedemos a calcular los caudales que usaremos para la modelación en EPANET 2.0

Calculando caudal unitario asignado a las viviendas

**Caudal unitario-----------**  $Q_{\text{unit}} = \frac{\text{Caudal domestic}}{\text{\#viviendas}} = Q_{\text{unit}}($ lt S  $\frac{s}{vivenda}$ ) **Caudal unitario ----------** $Q_{unit} = \frac{2.17}{3.94}$  $\frac{2.17}{2.94} = 0.007381($  $_{lt}$ s  $\frac{s}{vivenda}$ ) Caudal de escuela #1=  $Q_{\text{md}(e\#1)} = \frac{(40) \cdot (265)}{86400}$  $\frac{69(265)}{86400}$  = 0.12 lt/s Caudal de escuela #2=  $Q_{\text{md}(e#2)} = \frac{(40) . (57)}{86400}$  $\frac{10^{10} (37)}{86400}$  = 0.03 lt/s Caudal de iglesia=  $Q_{\text{md}}(i) = \frac{(500)(2)}{86400}$  $\frac{100 \text{ J} \cdot (2)}{86400} = 0.01 \text{ lt/s}$ 

Convertiremos todos los caudales a # de viviendas:

 $Q_{\text{md}(e\#1)} =$ 0.12  $\frac{1}{0.007381}$  = 16.26 viviendas  $Q_{\text{md}(e\#2)} =$ 0.03  $\frac{10000000000000000000000000}{0.007381}$  = 4.06 viviendas  $Q_{\text{md}(i\#1)} = \frac{0.005}{0.00738}$  $\frac{0.005}{0.007381}$  = 0.675 viviendas  $Q_{\text{md}(i\#2)} = \frac{0.005}{0.00738}$  $\frac{0.005}{0.007381}$  = 0.675 viviendas

El proceso que realizamos anteriormente tiene como objetivo facilitar la introducción de datos a EPANET, ya que introducimos las demandas de cada nudo en términos del número de viviendas que dicho nudo está abasteciendo, y al tener todas las demandas asignadas a los nudos en función del número de casas, se le asigna un factor multiplicador el cual transformara cada valor introducido a caudal; de esa manera podemos realizar variaciones a los caudales, en caso que surgieran correcciones a los valores de caudal calculado, pudiendo realizar los cambios a las dotaciones asignadas sin tener que realizar mayor modificación al documento, que el cambio del factor por el cual se multiplicara cada demanda expresada en número de viviendas.

# **3.5 PASO 4. DEFINICIÓN DE FACTORES A INTRODUCIR EPANET 2.0 Y REVISIÓN DE PLANOS TOPOGRÁFICOS.**

#### *3.5.1 Factores que Introduciremos a Epanet para que Realice el Análisis.*

Factor para caudal medio diario= **0.007381 lt/s/vivienda**

Factor para caudal máximo horario = (0.007381) x (1.8)= **0.0132858 lt/s/vivienda**

Factor para caudal mínimo horario = (0.007381) x (0.3)= **0.0022143 lt/s/vivienda**

El proceso seguido después de haber terminado la etapa de cálculo de los valores necesarios para modelar el sistema de abastecimiento, es dibujar la trayectoria que seguirán las tuberías que conformaran la línea de impelencia y la red de distribución, para lo cual debemos seguir las siguientes instrucciones:

1. Inspeccionar los planos topográficos, garantizando que este contenga lo siguiente: curvas de nivel, cuadro de coordenadas geodésicas, ubicación de las viviendas y locales que serán abastecidos por el sistema, la calle debe estar bien definida de tal manera que pueda trazarse la trayectoria

de la tubería en base a las normativas (Levantamiento Planímetro y Altimétrico).

## **3.6 PASO 5. TRAZO DE LA RED.**

A continuación procedemos a trazar la red en el plano topográfico

Para dar inicio al trazo es necesario ubicar los nudos de la red, los cuales definirán el inicio y el final de un tramo de tubería, estos nudos deben ubicarse en sitios estratégicos en donde sea necesario determinar información, dicha ubicación debe ser en los cambios de dirección, en los cambios de pendiente o en lugares donde colocaremos las acometidas.

A mayor cantidad de nudos tendremos un modelo que arroje datos más veraces y a su vez, el modelaje se volverá más complejo. En la siguiente imagen se muestra la ubicación de los nudos en el plano topográfico.

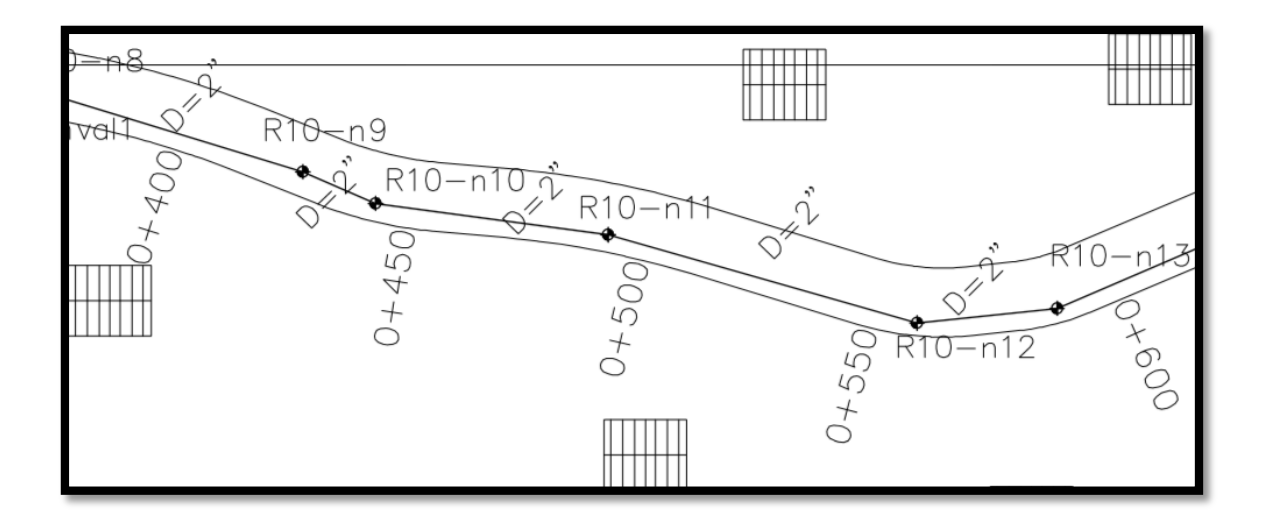

Vale la aclaración que los nudos deben tener elevación para facilitar el trabajo, ya que al exportar la red a Epanet dichos nudos conservaran las propiedades.

Una vez terminado el trabajo de ubicar los nudos en puntos estratégicos y colocarles un código ordenado, el cual ayude a comprender de mejor manera los datos, debemos proceder al dibujo de las tuberías, para eso se debe crear una capa la cual posteriormente se exportara a Epanet.

#### *Esquema de la capa a exportar a EPANET y tabla de propiedades de una linea*

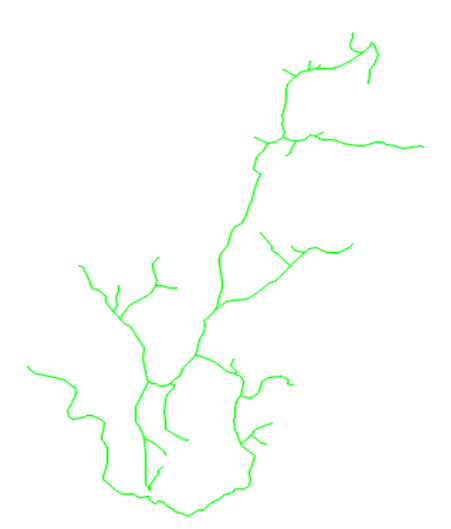

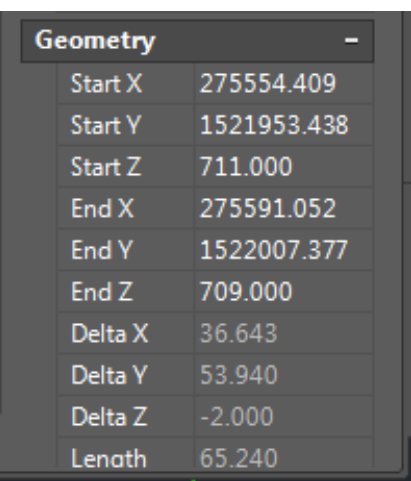

Cuando el trazo de la tubería esté terminado debemos apagar todas las capas y revisar solo la capa que exportaremos a Epanet, para garantizar que el trazo realizado es correcto, además se debe analizar que las líneas que representan las tuberías tiene una elevación en el nudo inicial y otra en el nudo final**.**

# **3.7 PASO 6. EXPORTACIÓN DE LA RED DE AUTOCAD A EPANET.**

Después de la revisión se debe guardar en formato DXF el archivo DWG, y este archivo debe abrirse utilizando el programa Epacad y seleccionar la capa creada que para este ejemplo práctico es la capa tuberías

Abrimos EPACAD y desde el abrimos el documento DXF en donde tenemos la capa con la red trazada.

Como siguiente paso seleccionamos la capa que creamos en el documento DXF y le damos clic en siguiente, luego damos clic en finalizar**.**

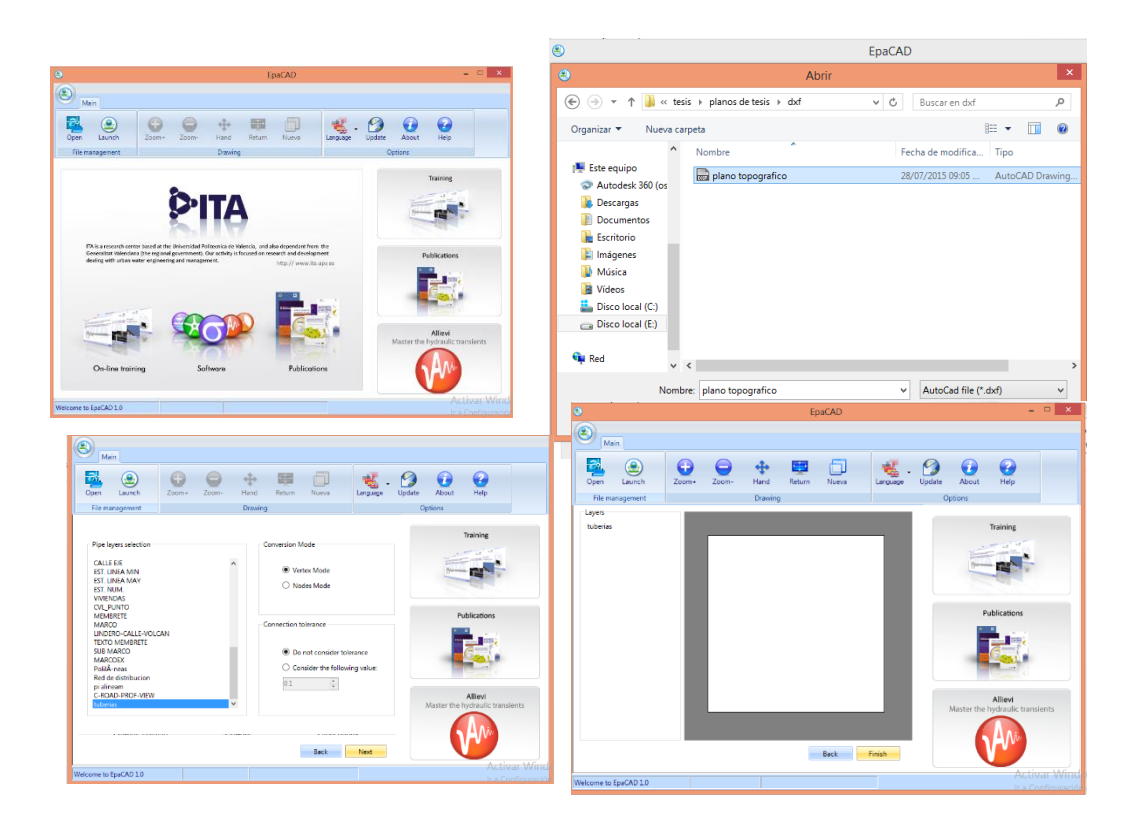

Al finalizar el proceso se creara el documento con formato INP y dicho documento debemos guardarlo en una carpeta fácil de encontrar ya que luego la abriremos desde EPANET de la siguiente manera.

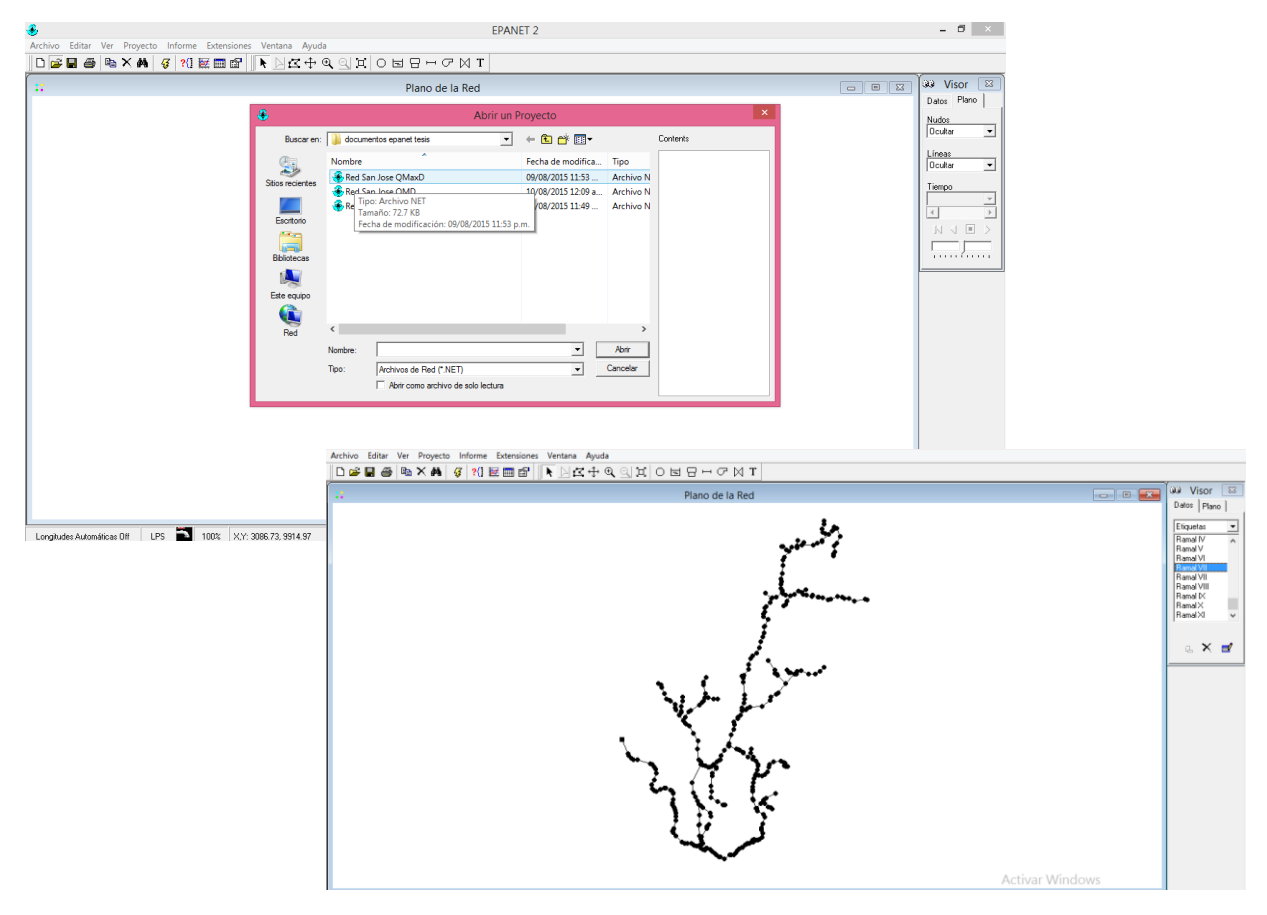

Cargamos EPANET y desde ahí abrimos el documento que creamos anteriormente.
# **3.8 PASO 7. EDICIÓN DEL DOCUMENTO EN EL SOFTWARE EPANET.**

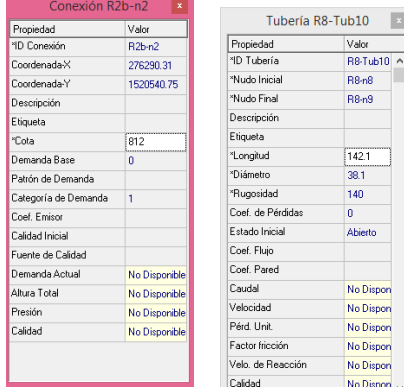

Una vez aparezca el modelo debemos revisar que los nudos y las tuberías contengan la información correcta, es decir que los nudos tengan elevación y las tuberías tengan una longitud coherente con el plano, para ello damos clic en cada elemento y analizamos la tabla de atributos correspondiente a

cada uno; otra opción es la siguiente, nos vamos al visor, seleccionamos cota en el caso de los nudos y longitudes en el caso de las tuberías, y luego analizamos la escala de colores y vemos el panorama en la red y corroboramos los datos.

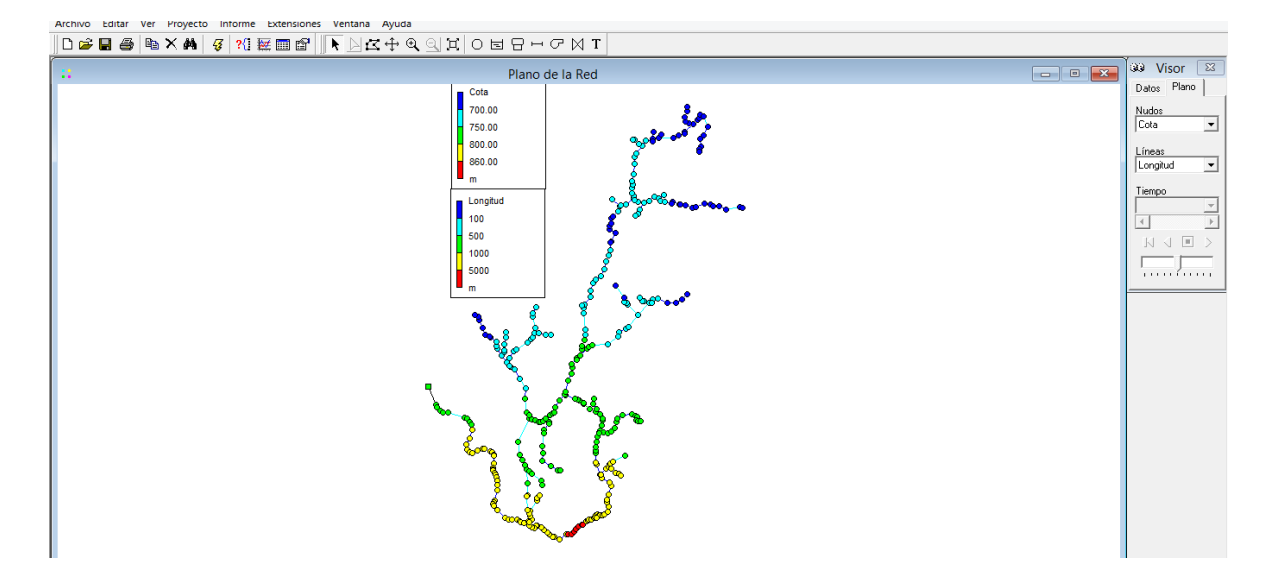

Al observar el modelo notamos que la escala de colores se encuentra en los rangos lógicos de acuerdo al plano, al encontrar algún tipo de error debemos modificarlo desde la tabla de atributos de cada elemento, una vez depurados los errores si existieran, procedemos a cambiar el nombre a los nudos con el fin que tengan congruencia con los nombres que asignamos a los nudos que fueron dibujados en el plano, por ejemplo para los nudos que corresponden a la línea de impelencia usaremos el prefijo Imp. Seguido del número correlativo de cada nudo, de esa misma forma le asignaremos un código a cada nudo que corresponde a los diversos ramales utilizando el prefijo Rn donde n es el número de ramal y a dicho prefijo le sigue el numero respectivo de cada nudo, en este paso también es necesario colocar texto que indique el nombre de cada ramal.

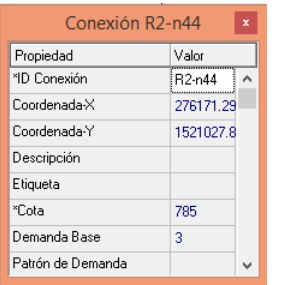

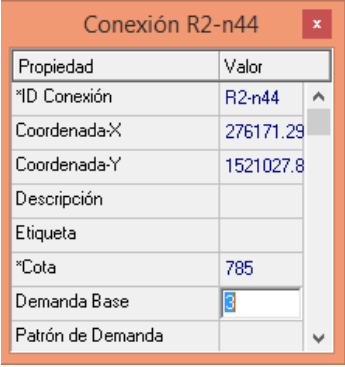

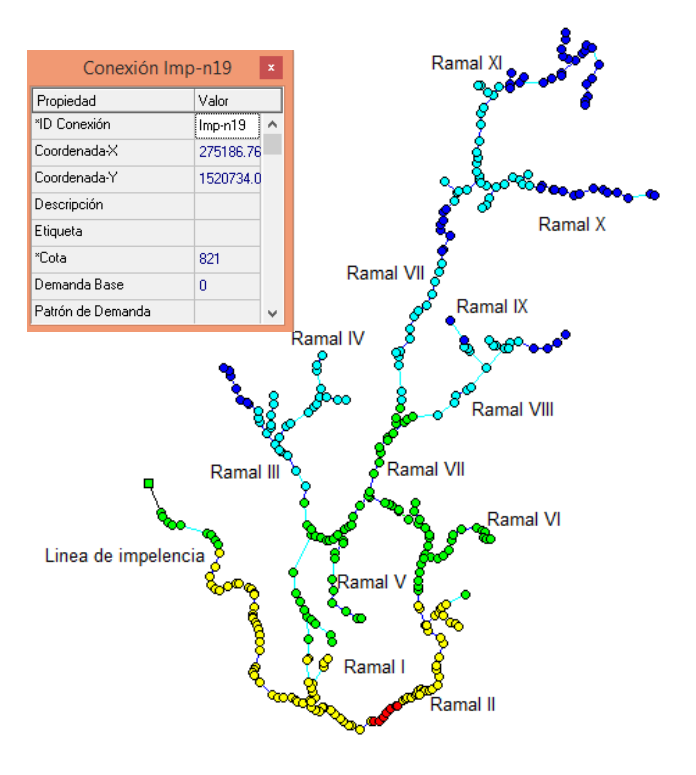

### **3.9 PASO 8. MODELAJE DE LA RED.**

Cuando se ha terminado el proceso de revisión de los datos que contiene las tuberías y los nudos, y posteriormente se han asignado el código respectivo para poder presentar la información de forma ordenada, el siguiente paso consiste en determinar y asignar las dotaciones a los nudos, esto significa que debemos identificar los nudos que estén ubicados en los puntos en donde dejaremos acometidas, y debemos asignarle una dotación en función del número de viviendas que se conectaran a dicha acometida, para ello nos vamos al plano y contamos las viviendas que le corresponden a cada uno de los nudos que representan la función de acometida en Epanet, para asignarle la dotación debemos dar doble clic en el nudo y modificamos el campo que dice demanda base, en donde colocaremos el número de viviendas correspondientes al nudo.

Un punto importante a considerar es ingresar el Factor de Demanda que lo podemos asignar haciendo clic en el menú proyecto, luego asignando opciones de cálculo, aparecerá el siguiente cuadro de dialogo, el Factor de Demanda será un multiplicador de la demanda base que le asignamos a cada nudo.

Como siguiente paso insertamos el tanque de almacenamiento y luego el equipo de bombeo y le asignamos los valores correspondientes, en el caso del tanque

basta con colocarle la cota, el nivel mínimo, el nivel inicial, el nivel máximo y el radio; mientras que a la bomba le asignaremos una potencia únicamente, la cual está en kilovatios.

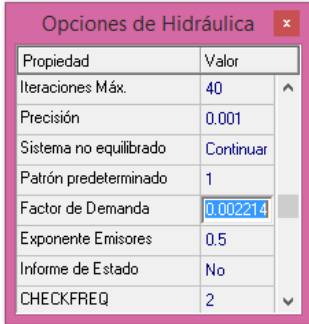

Revisamos rápidamente los datos que introducimos al programa y después de depurar errores si es que encontramos procedemos a correr la simulación dándole clic al icono iniciar análisis.

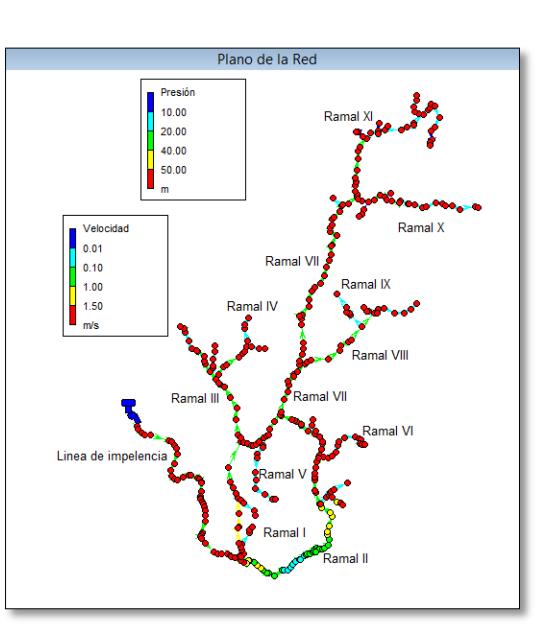

Al analizar la escala de colores nos

damos cuenta que tenemos presiones altas en casi todo el recorrido de la red pero existe un tramo en donde las presiones son moderadas, este análisis es importante para la toma de decisiones en cuanto a los cambios que deben realizarse primero reducimos el diámetro de toda la tubería que compone la red de distribución a un valor de dos pulgadas ya que dicho valor es el diámetro mínimo permitido por la normativa vigente.

Observamos que el resultado es similar por tanto tenemos que insertar válvulas al sistema. Además de eso revisaremos un mapa de contornos para analizar la topografía y entender el porqué de este sistema.

Para crear un mapa de contorno utilizamos la siguiente rutina, clic en informes, luego en clic en gráficos, seleccionar mapas de contornos, en magnitud a presentar que esta seleccionada **cota,** aceptamos y aparecerá el siguiente mapa, al cual se debe editar la escala de colores y la adecuaremos a nuestros valores.

Al analizar el mapa de contornos con la escala de colores adecuada es posible analizar el comportamiento de la topografía en la zona y por tanto entender la lógica de los resultados de las presiones al modelar la red.

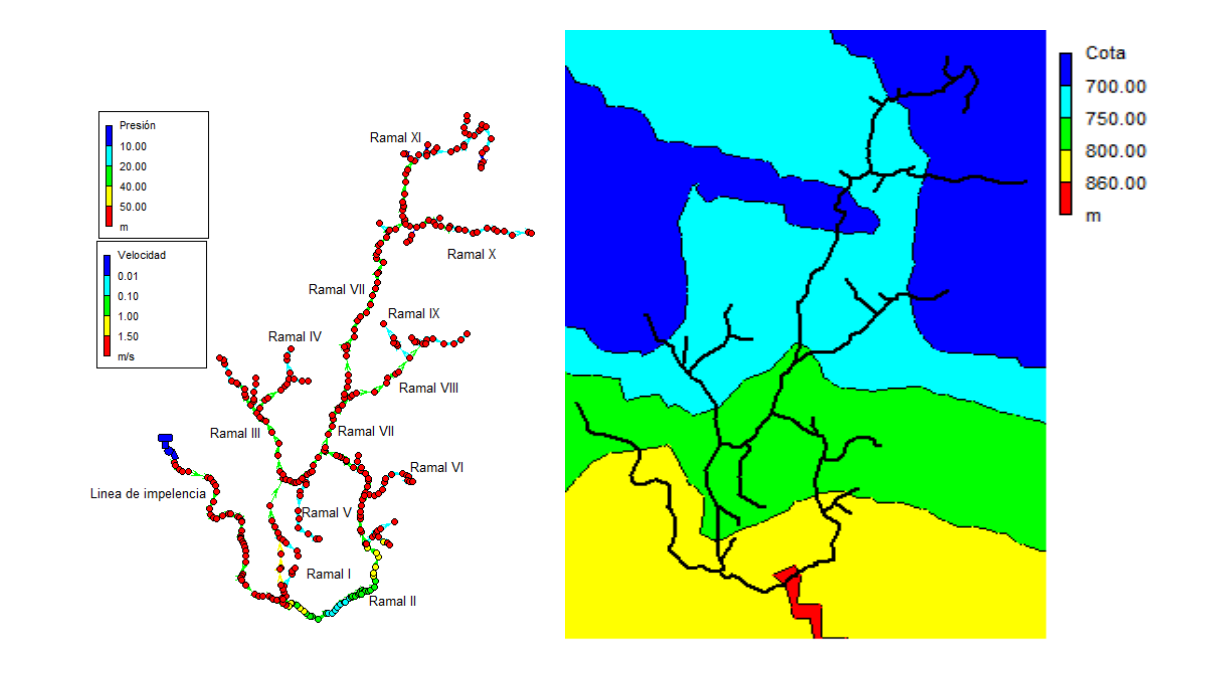

En el diseño de abastecimiento de agua potable, debemos de cumplir con la normativa de ANDA, en donde expresa que la presión mínima en los nudos de 10 mca, y la máxima de 50 mca, cuando en un ramal tenemos presiones que superan lo establecido en la normativa nacional; se colocan válvulas reductoras de presiones.

El proceso para colocar válvulas es el siguiente:

- Colocamos un nudo auxiliar al cual le asignamos las características de un nudo cercano.
- Luego asignamos el botón de válvula que está en la barra de herramientas

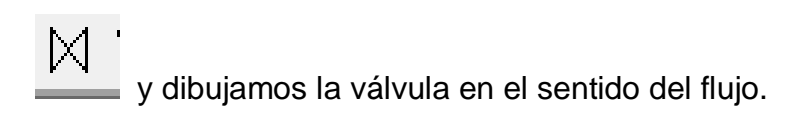

 En las propiedades de la válvula debemos de asignar un valor de consigna, que es el valor de reducción de presión impuesto a la válvula.

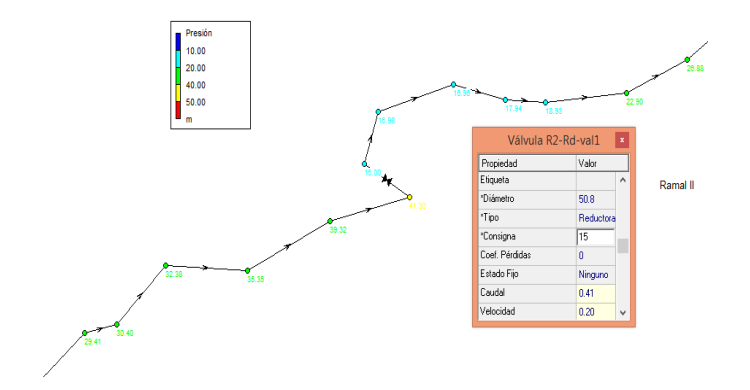

Luego de realizar los cambios en tuberías y colocar las válvulas en los lugares específicos, debe analizarse el sistema bajo los tres escenarios, es decir que debemos colocarle los tres factores de demanda el correspondiente al caudal Máximo Horario, Medio Diario y Mínimo Horario y garantizar que el sistema funcionara de manera eficiente bajo las tres condiciones, con las cuales ha sido modelado. A continuación se presentan los tres escenarios mediante tres esquemas los cuales contienen una escala de colores que describen los parámetros hidráulicos y hace evidente el cumplimiento con los factores establecidos por la norma de ANDA, en los nudos se representa la presión, y en las tuberías la velocidad del agua, los nudos con colores rojos representan una presión arriba de 50 mca, y de color azul representa una presión por debajo de 10 mca.

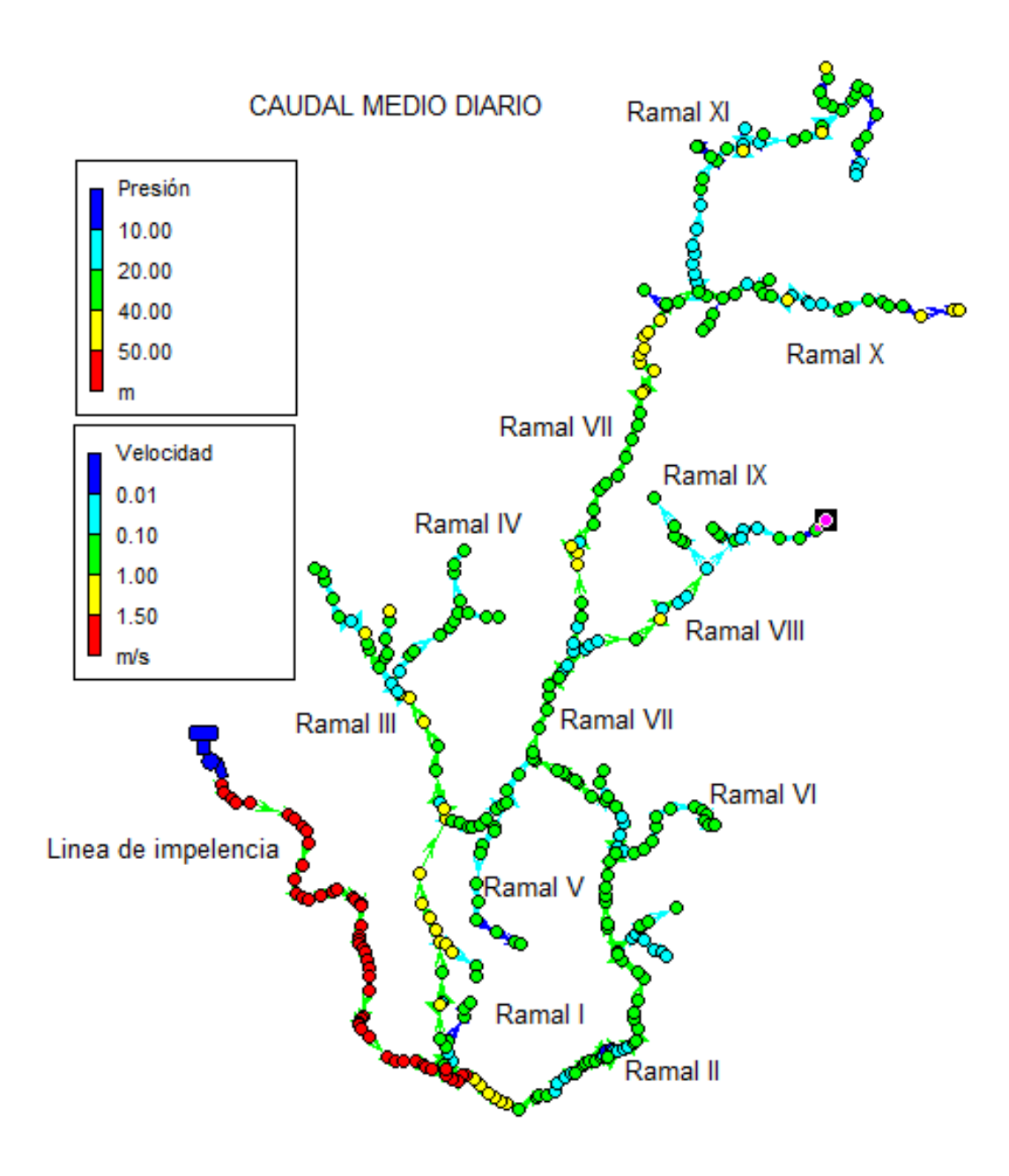

*Diagrama de red de distribución figura (1)*

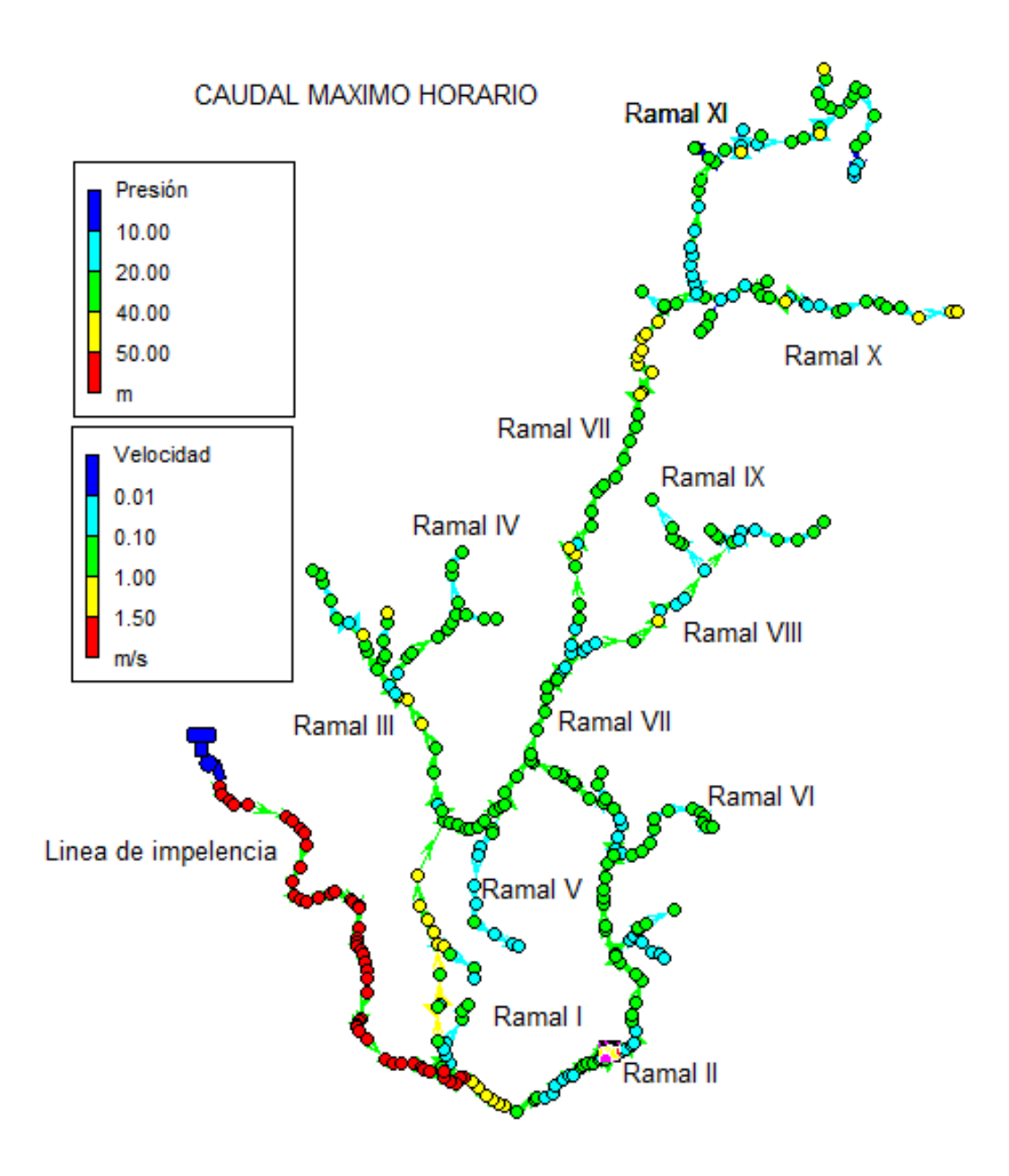

*Diagrama de red de distribución figura (2)*

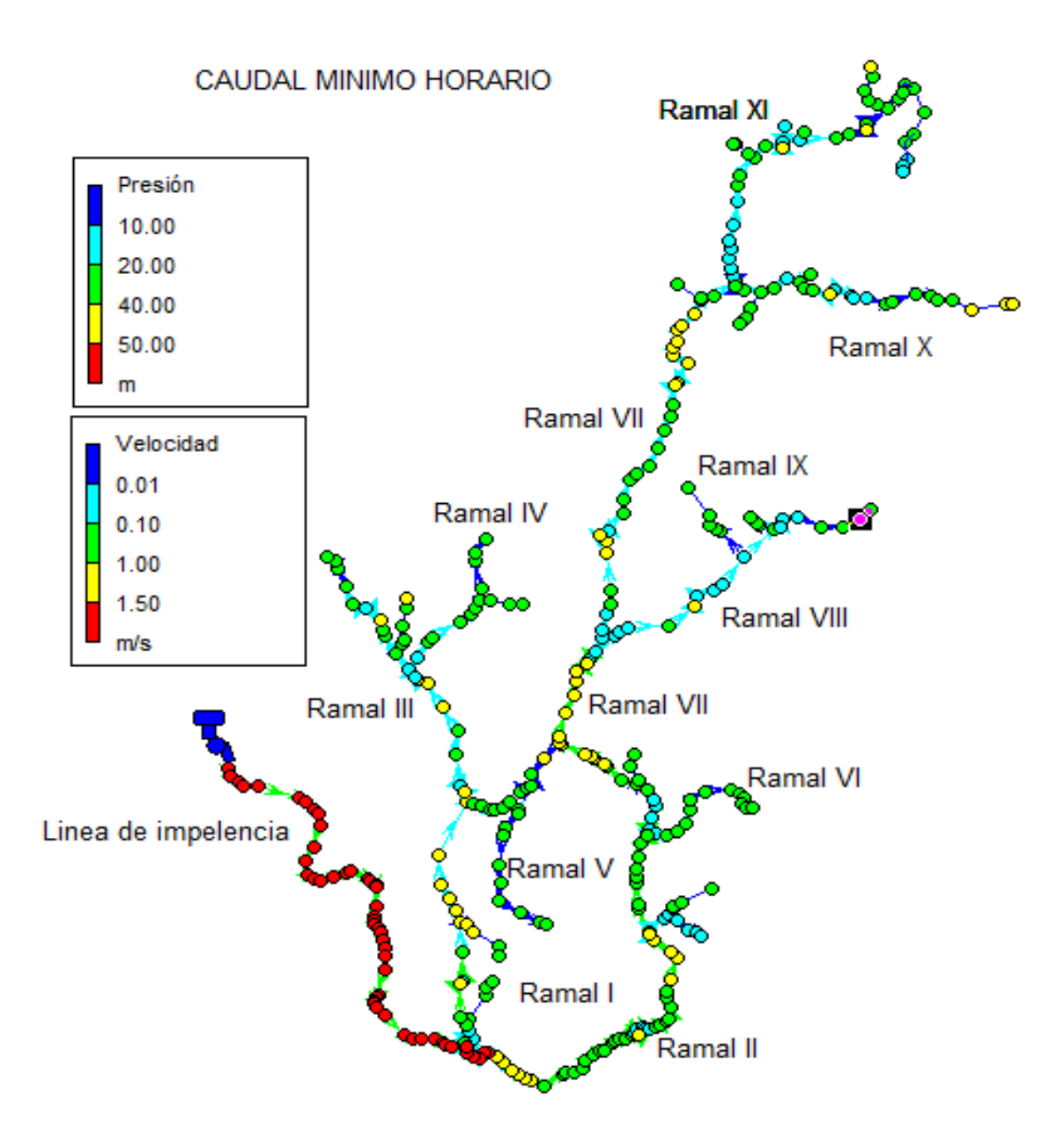

*Diagrama de red de distribución figura (3)*

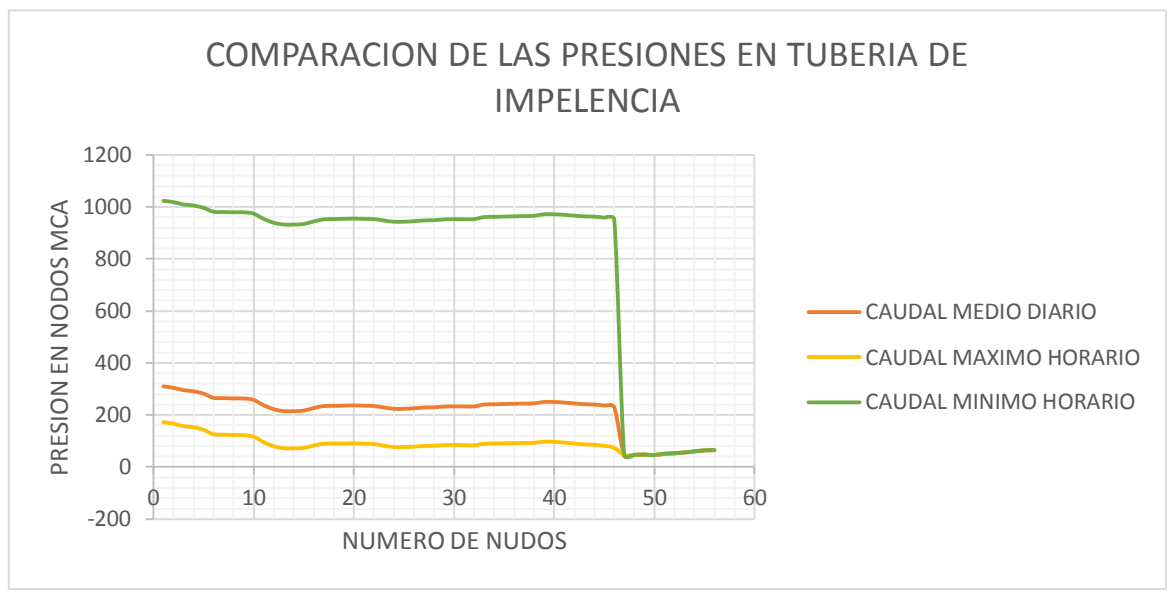

**Grafico 1: Análisis de las variaciones de presión en la tubería de impelencia al modelarla con distintos valores de caudal**

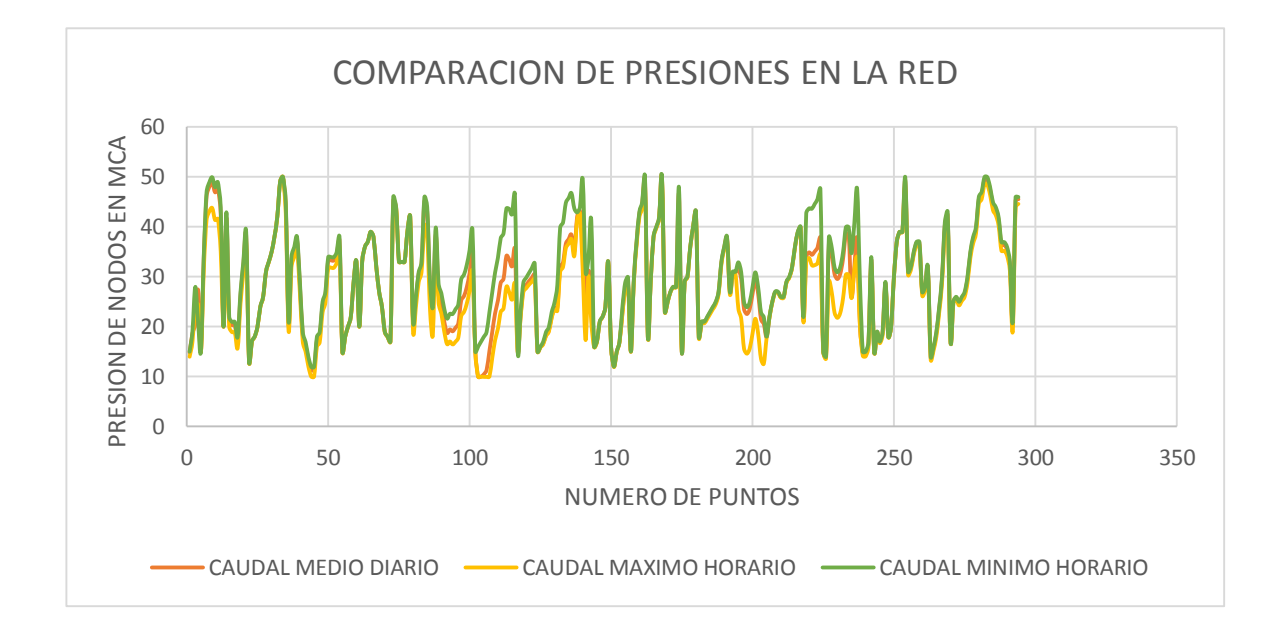

**Grafico 2: Análisis de las variaciones de presión en la tubería de distribución al modelarla con distintos valores de caudal**

### *MAPAS DE CONTORNO DE PRESIONES EN LA RED SAN JOSE*

 *CAUDAL MAXIMO HORARIO CAUDAL MEDIO DIARIO*

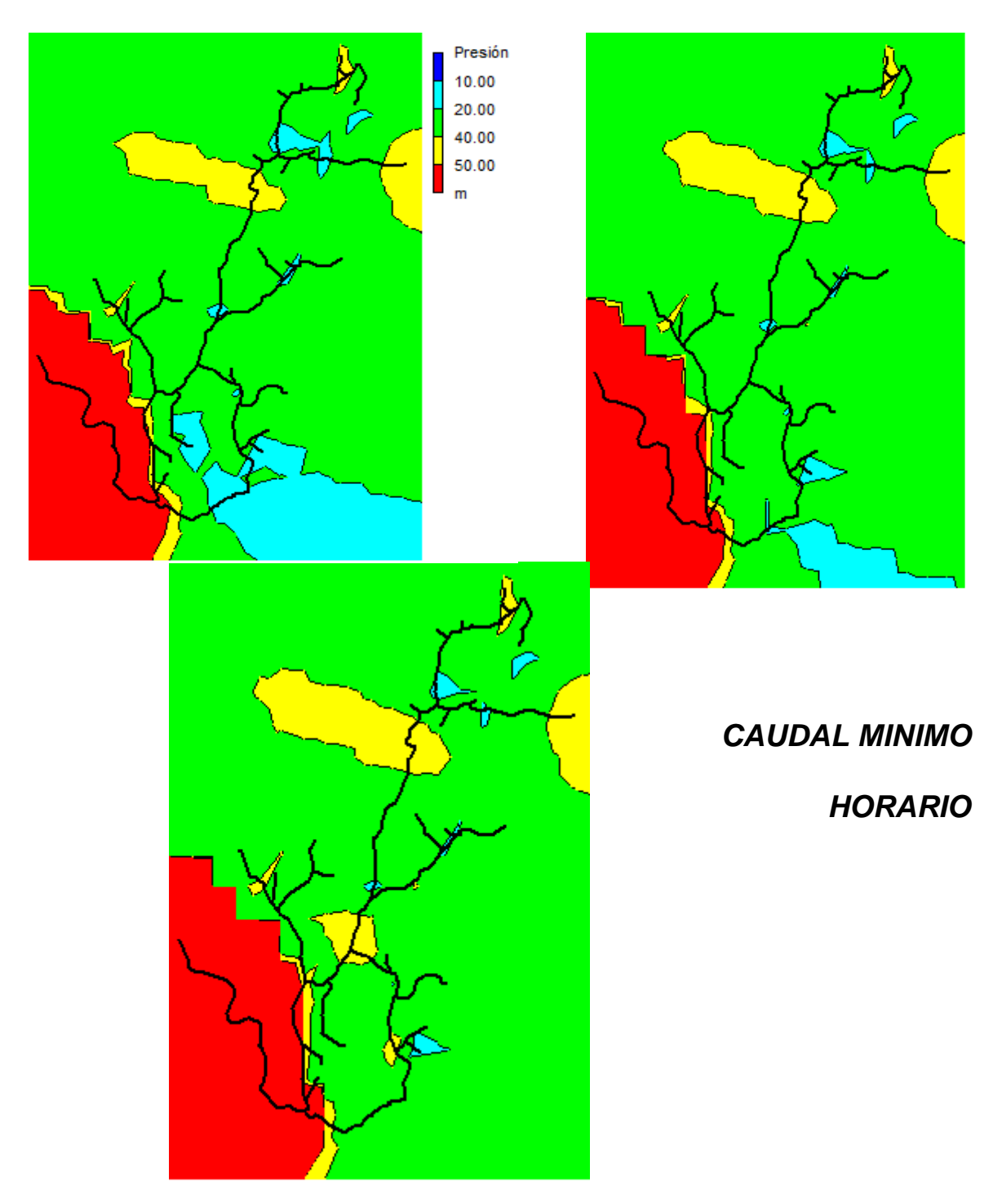

## **3.10 PASO 9. PRESENTACIÓN DE LA INFORMACIÓN.**

Epanet es una herramienta que nos brinda una gran información de los parámetros hidráulicos en tuberías y nudos. Para exportarlo a Excel hacemos clic en el menú informe, luego clic en la pestaña tablas y aparecerá el siguiente

cuadro de dialogo.

En la pestaña tipo seleccionamos el elemento que queremos la

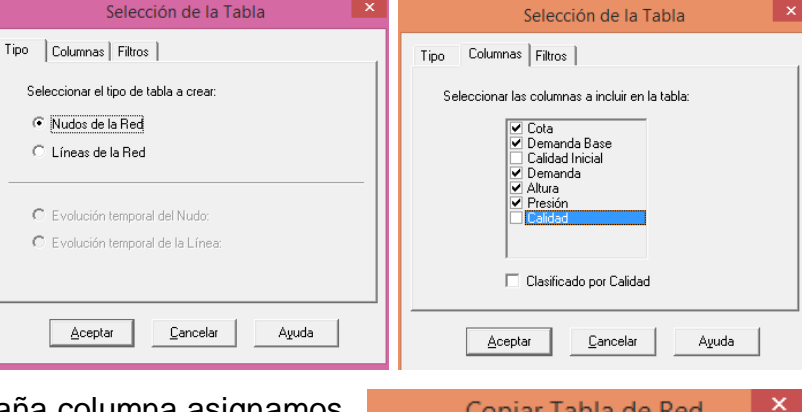

Copiar at

C Portapapeles

C Archivo

Aceptar

Copiar como-C Mapa de Bits

 $\bigcirc$  Metafile

Cancelar

© Datos (Texto)

**Ayuda** 

información, en la pestaña columna asignamos los parámetros a utilizar.

Luego clic en aceptar.

Aparecerá la información relacionada con los

nudos, la sombreamos luego clic en el boton **la copiar; se desplegará un cuadro** de dialogo en el cual debemos de seleccionar el portapapeles luego aceptamos.

Posterior a esto abrimos un documento en Excel y pegamos la información.

En las siguientes tablas se presenta los datos técnicos de los nudos y de tubería, tales como: presiones, velocidades, dotaciones, altura, diámetro, otros proporcionados por el software epanet vale la aclaración que dichos datos fueron ordenados de tal manera que la información se presente por ramales.

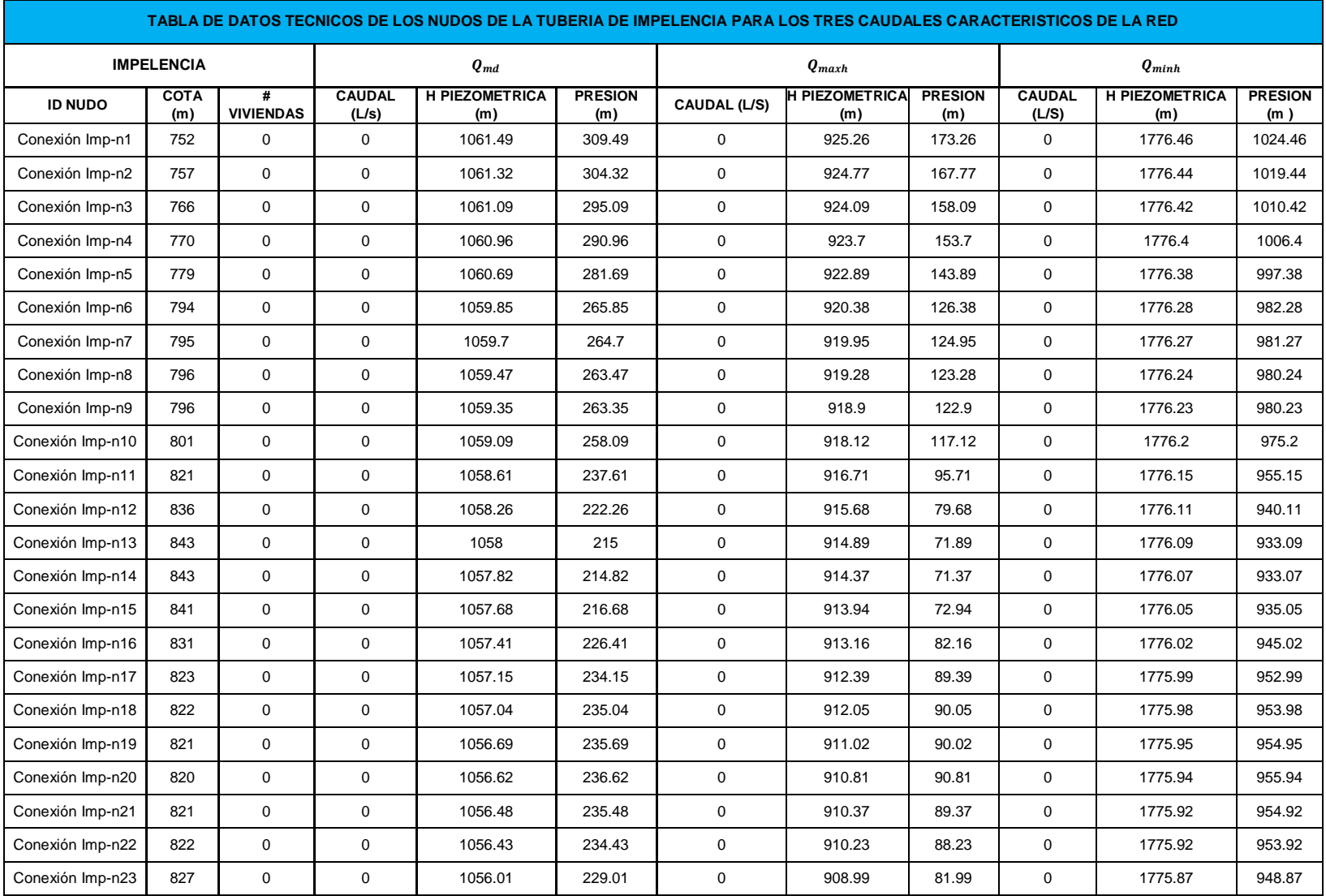

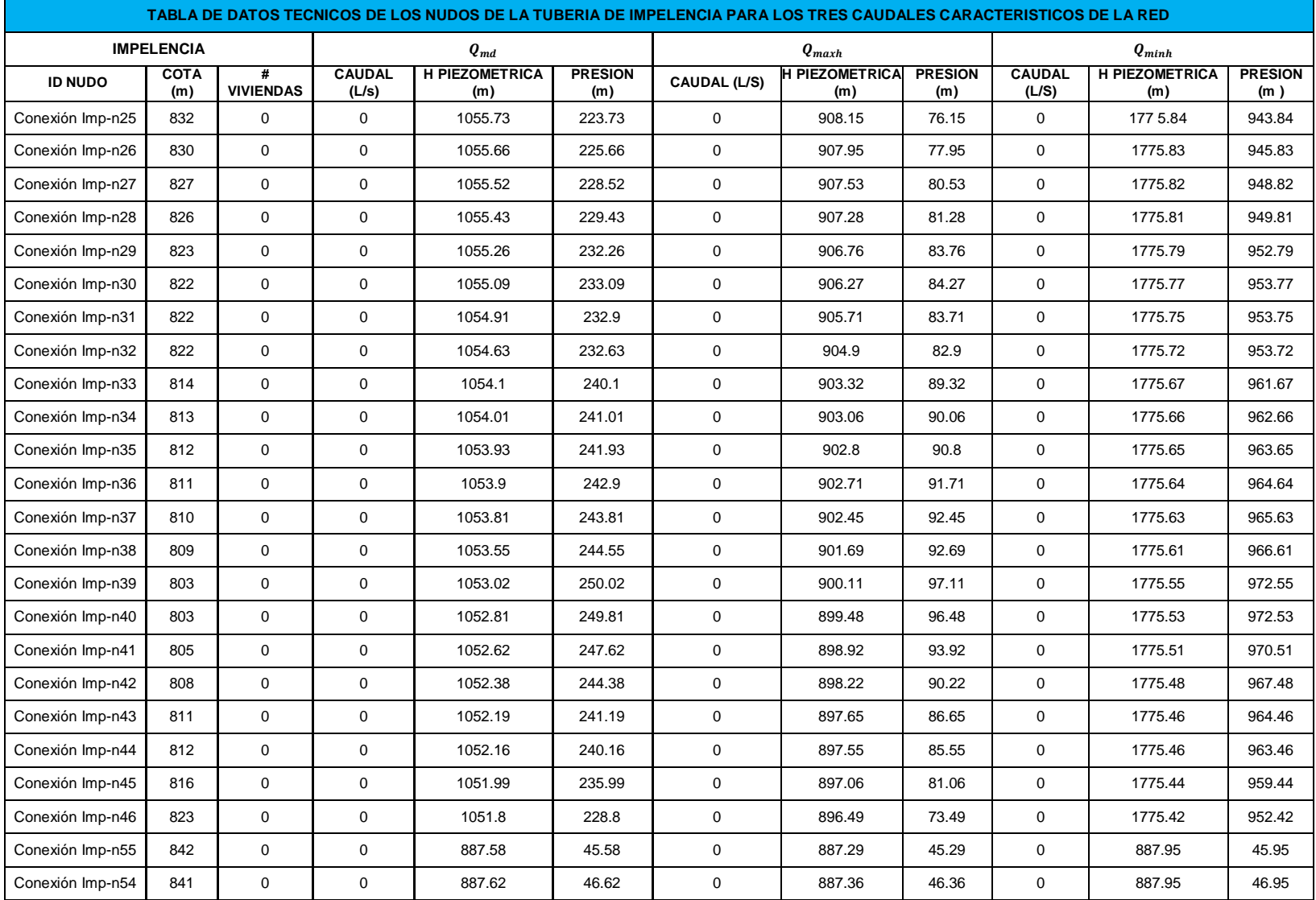

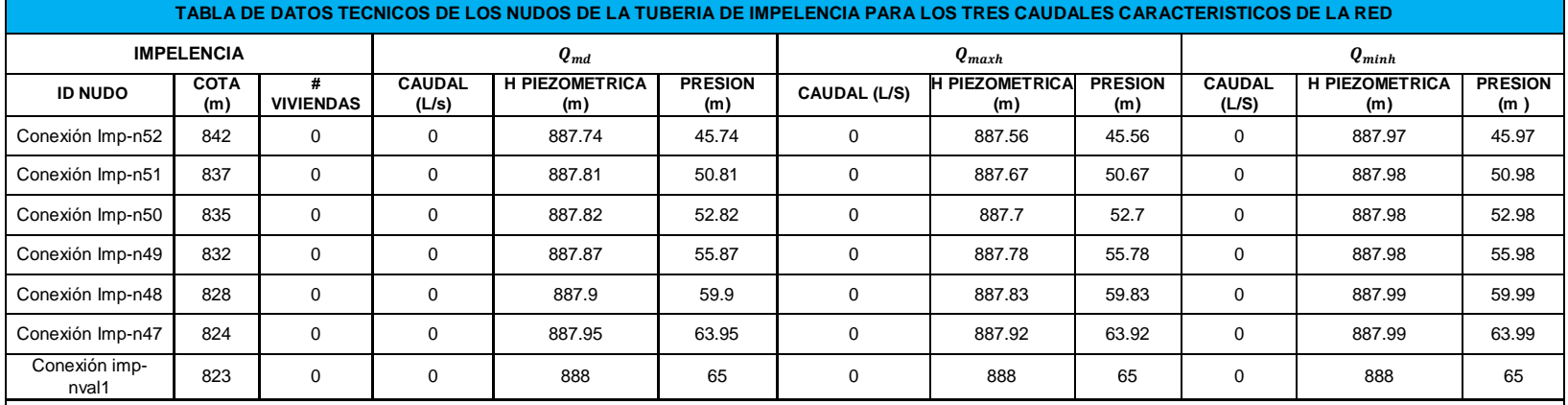

#### **TABLA DE DATOS TECNICOS DE LOS NUDOS DEL RAMAL 1# PARA LOS TRES CAUDALES CARACTERISTICOS DE LA RED**

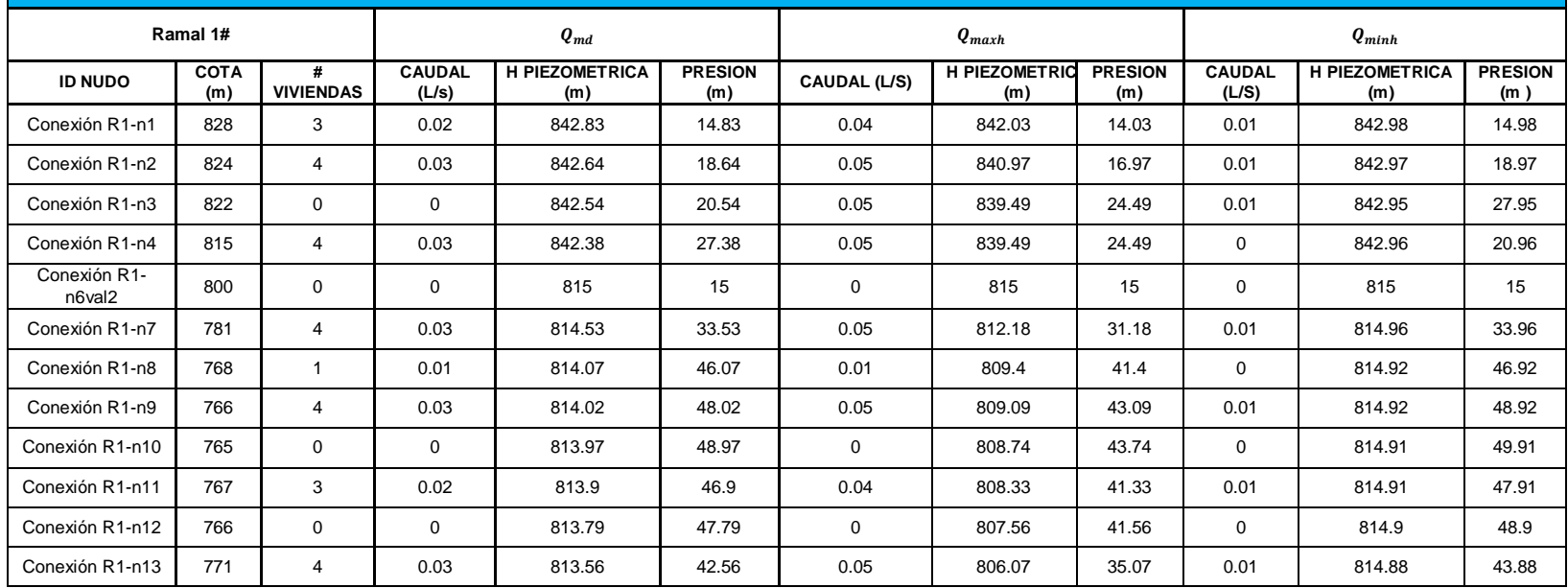

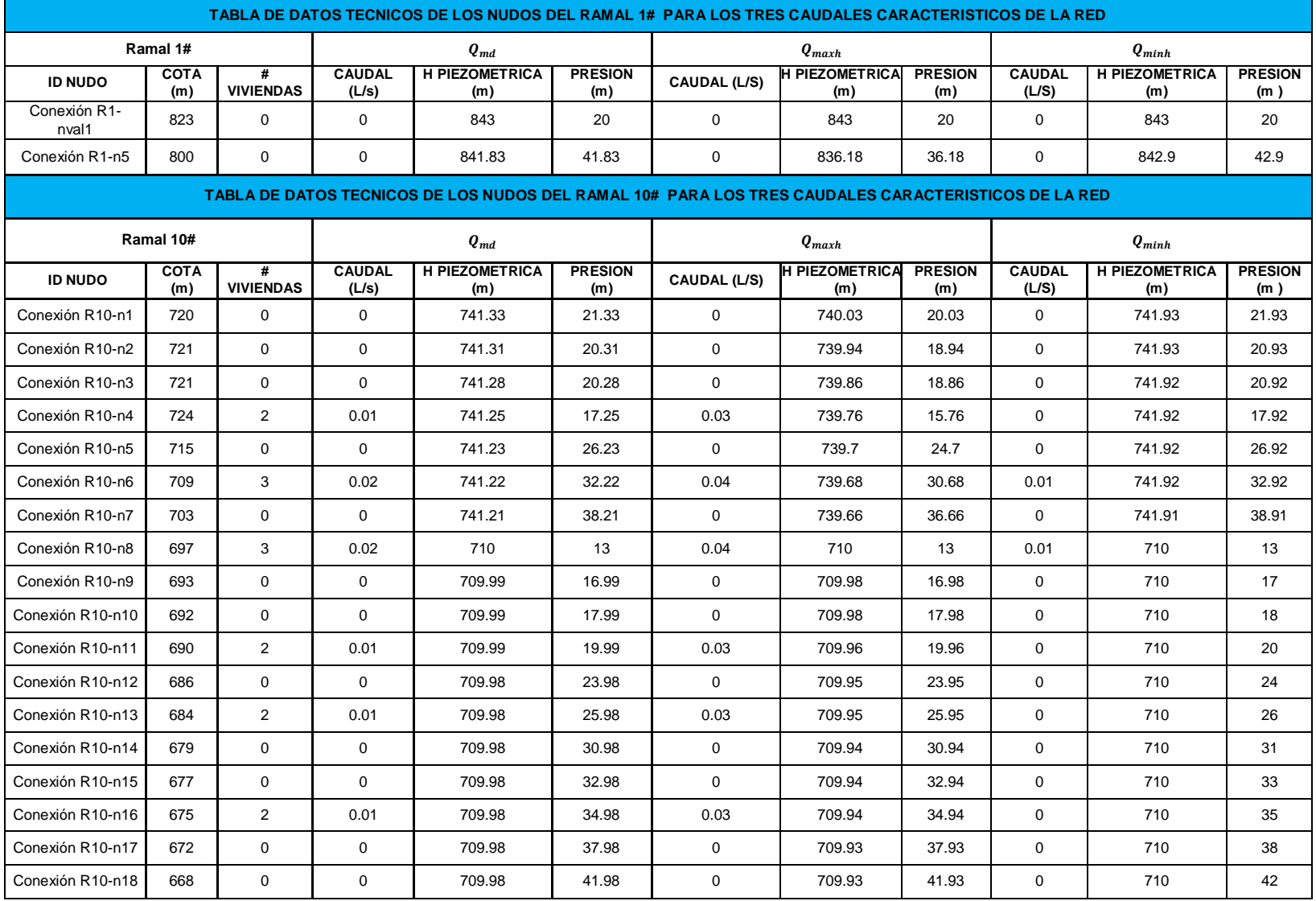

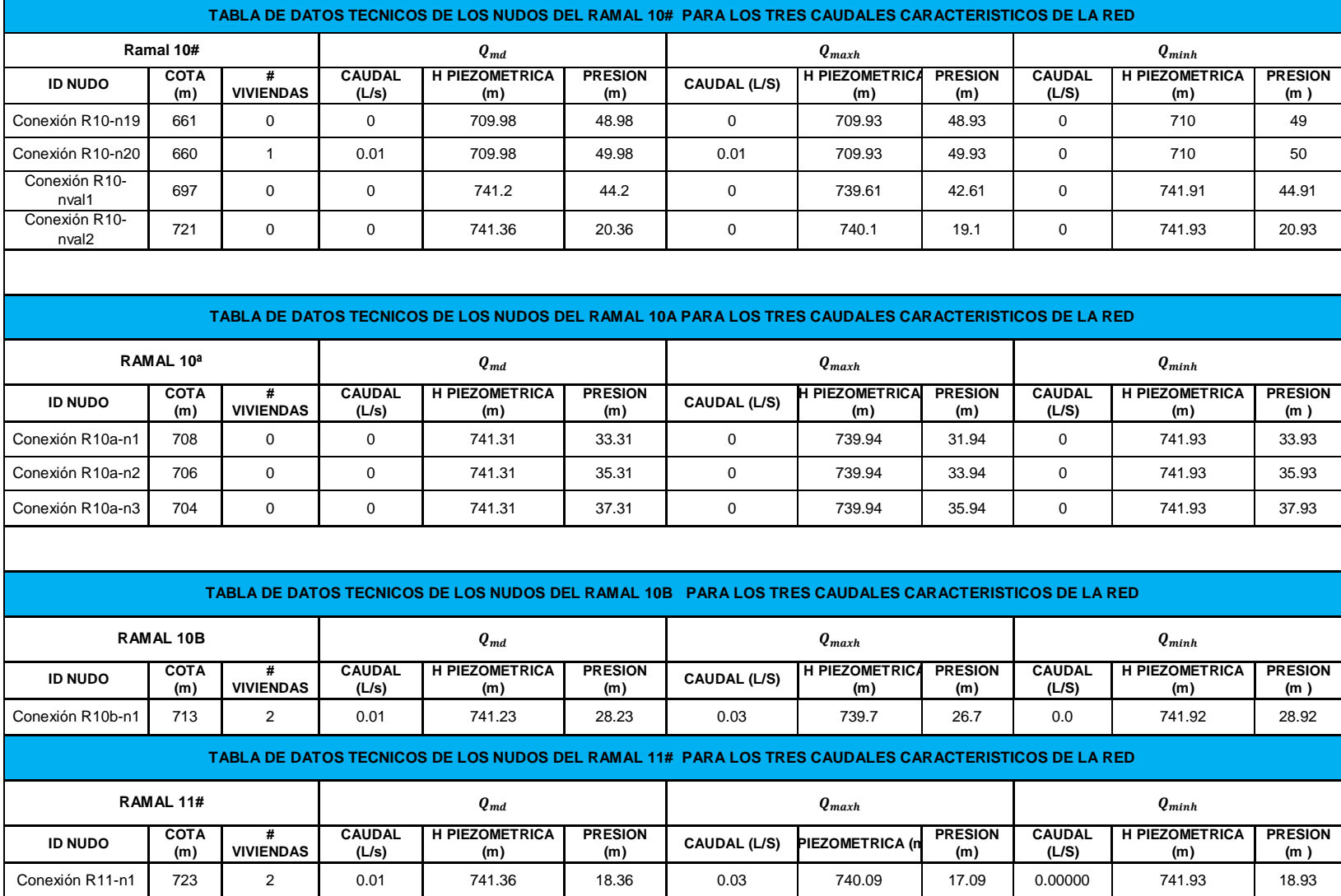

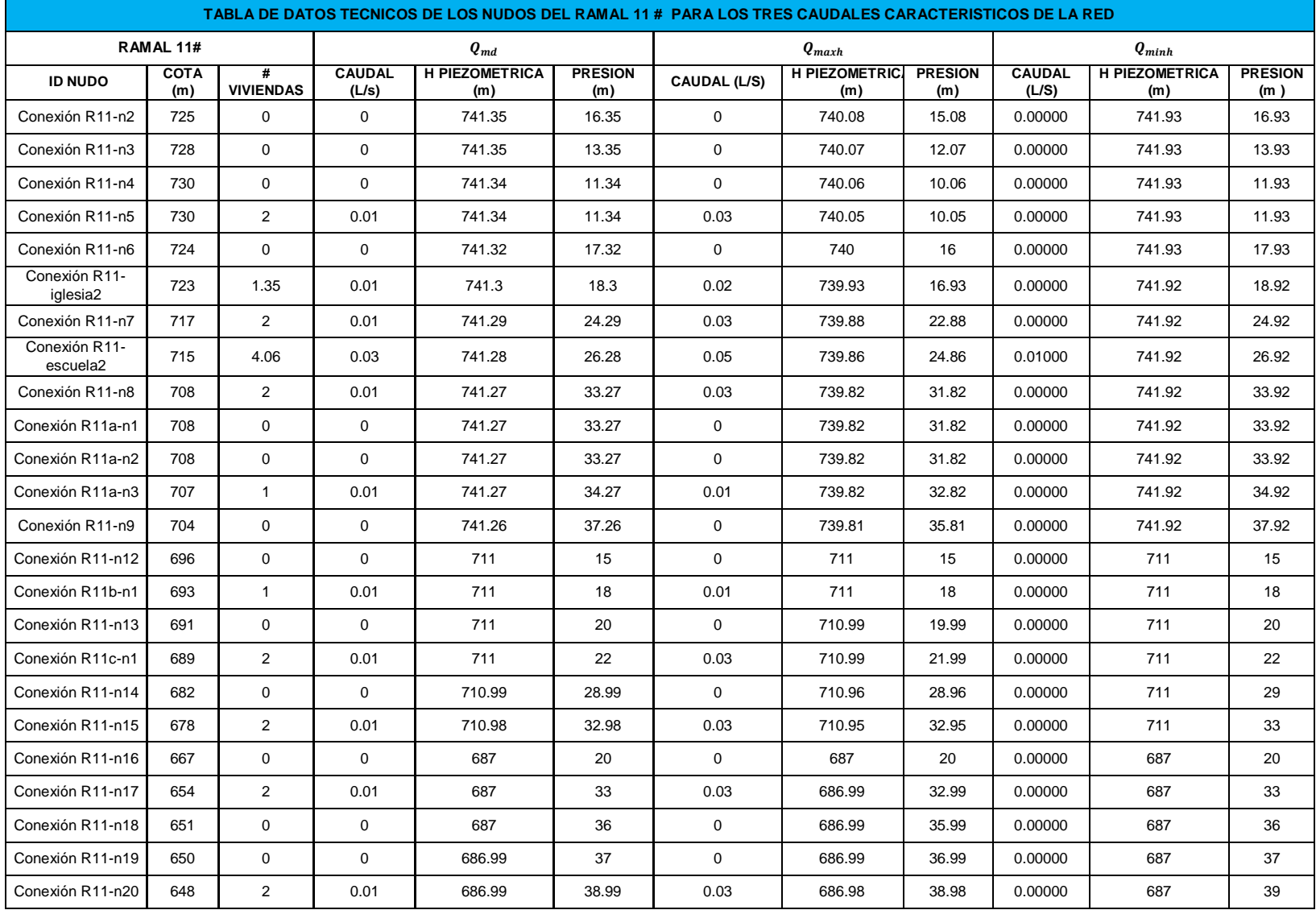

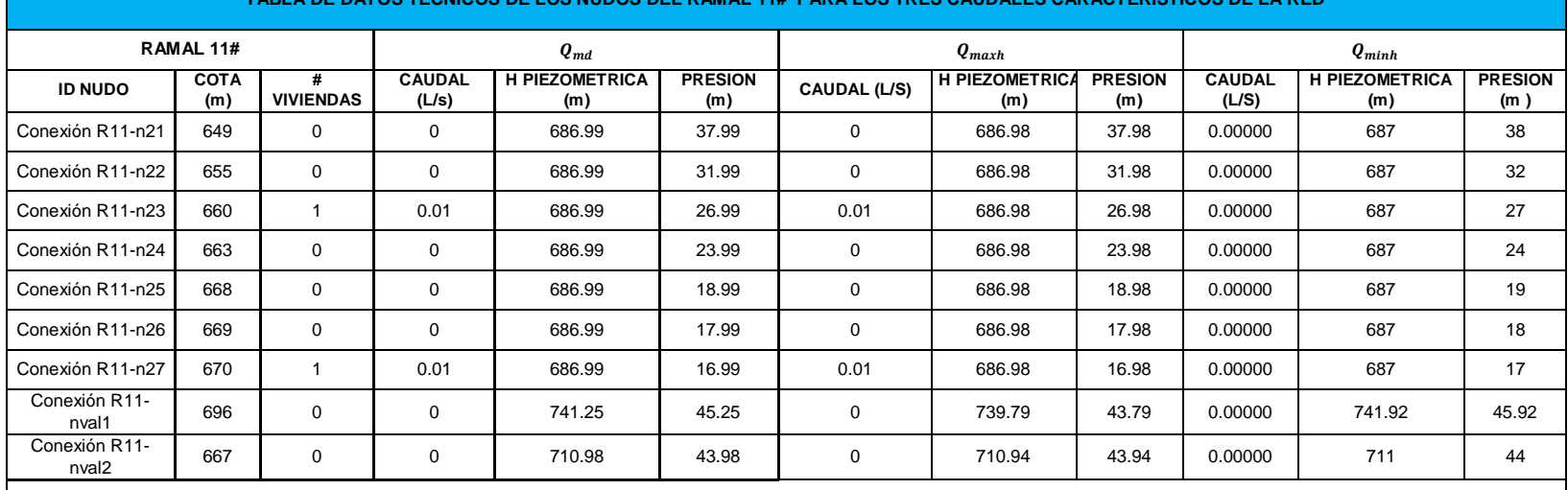

#### **TABLA DE DATOS TECNICOS DE LOS NUDOS DEL RAMAL 11# PARA LOS TRES CAUDALES CARACTERISTICOS DE LA RED**

#### **TABLA DE DATOS TECNICOS DE LOS NUDOS DEL RAMAL 11D PARA LOS TRES CAUDALES CARACTERISTICOS DE LA RED**

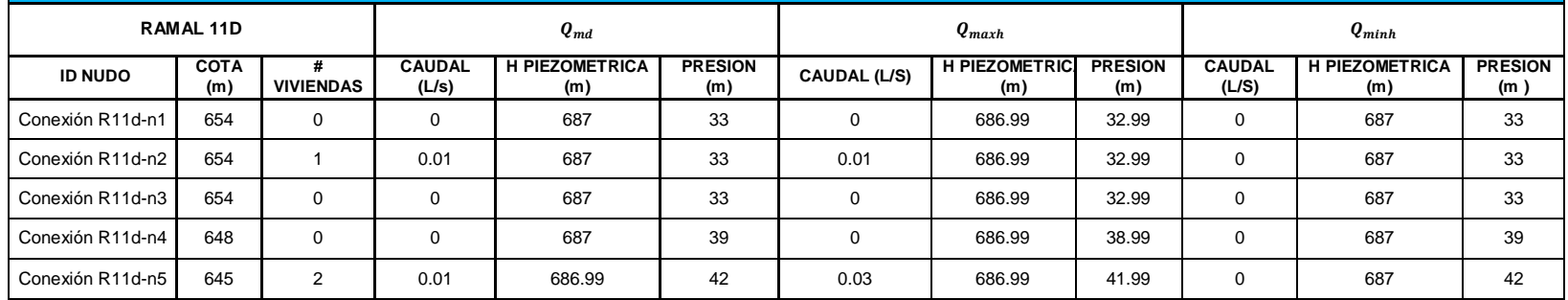

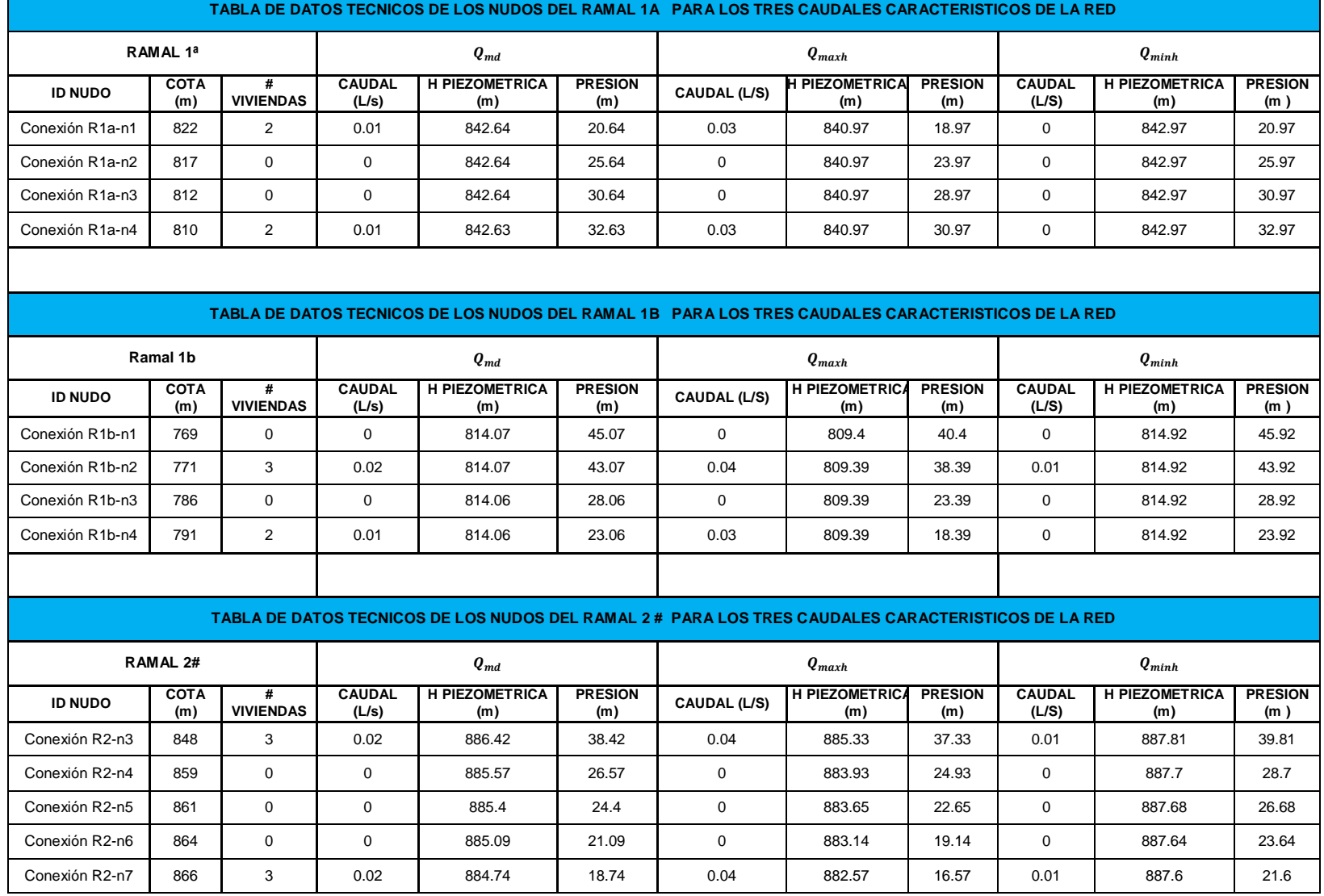

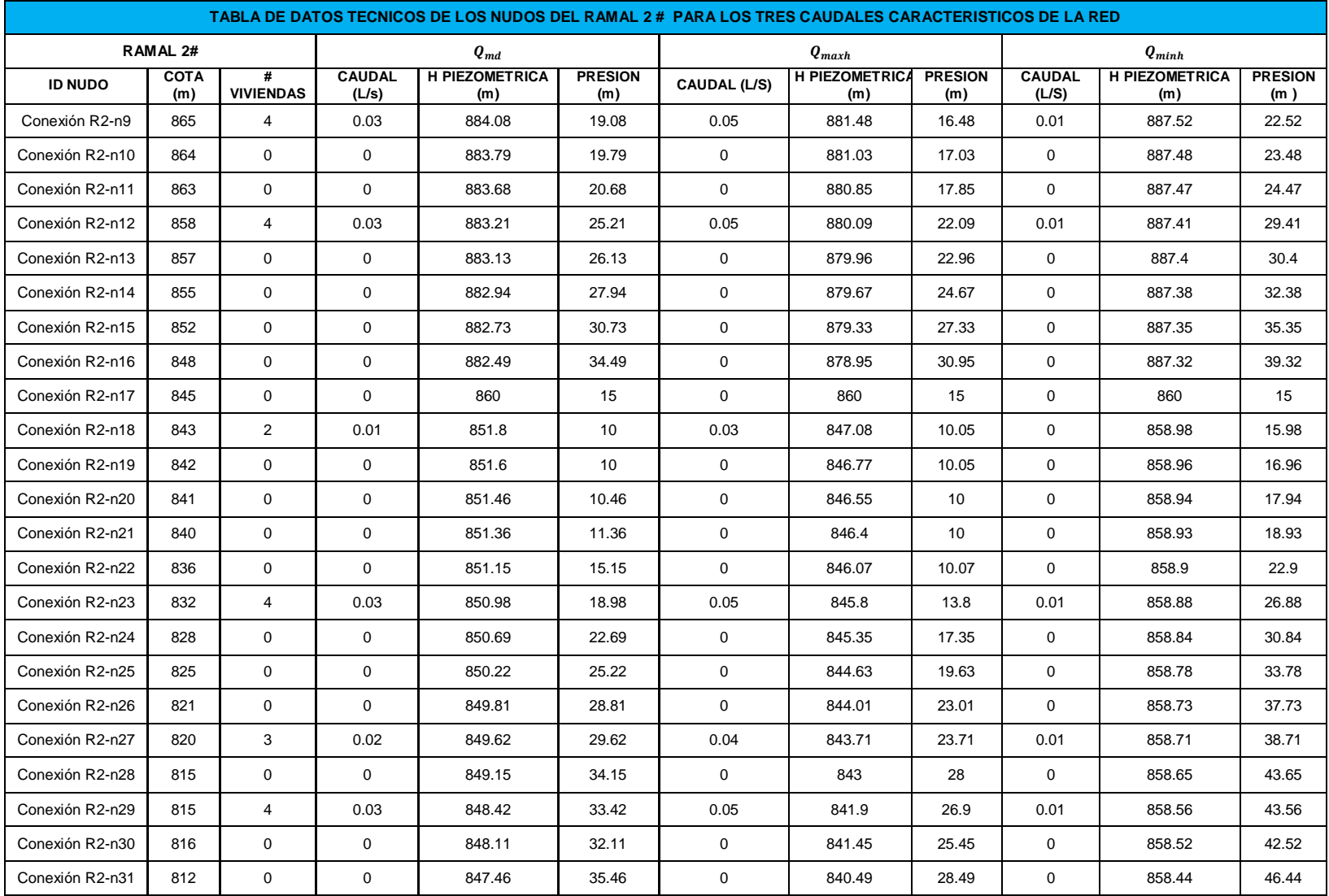

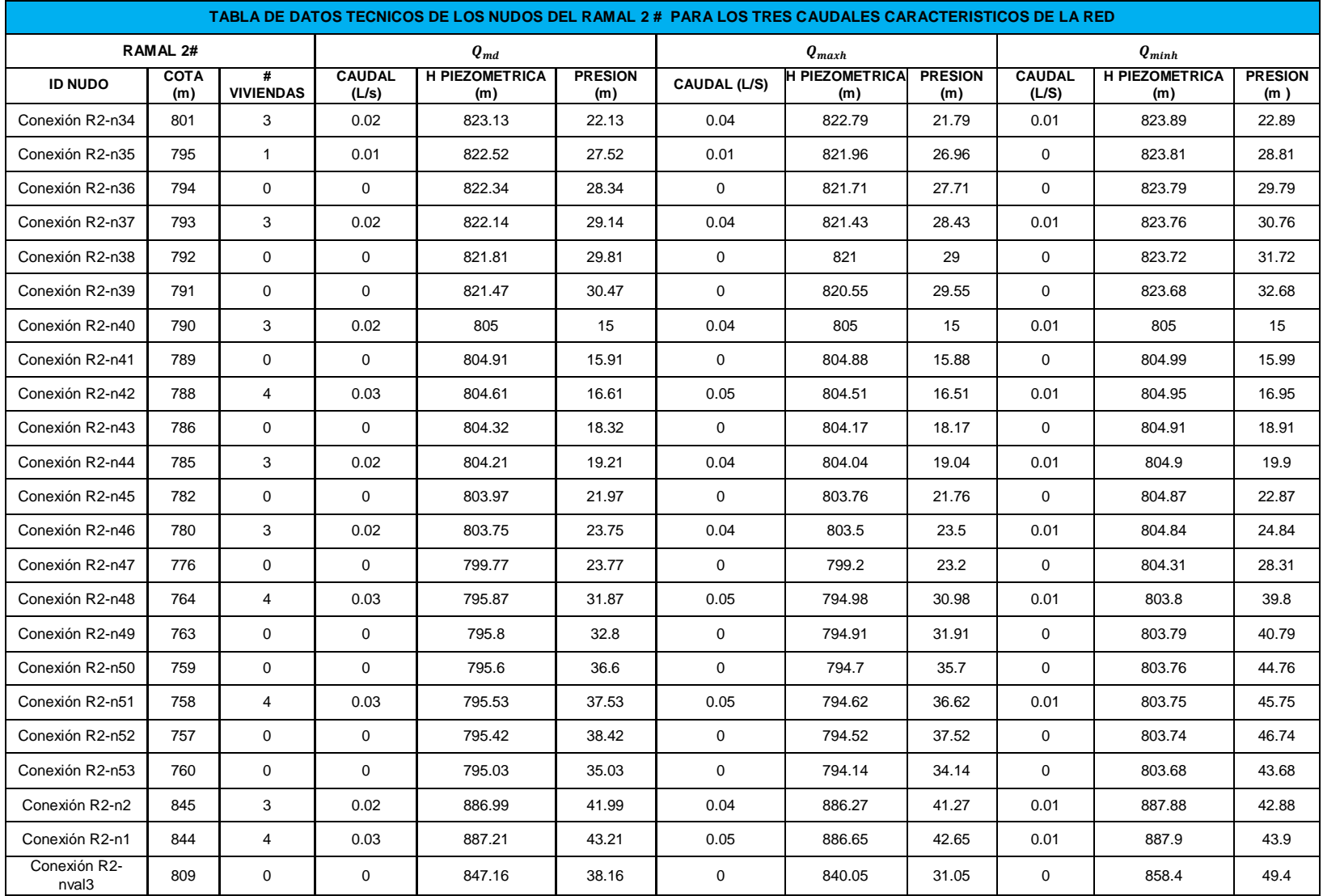

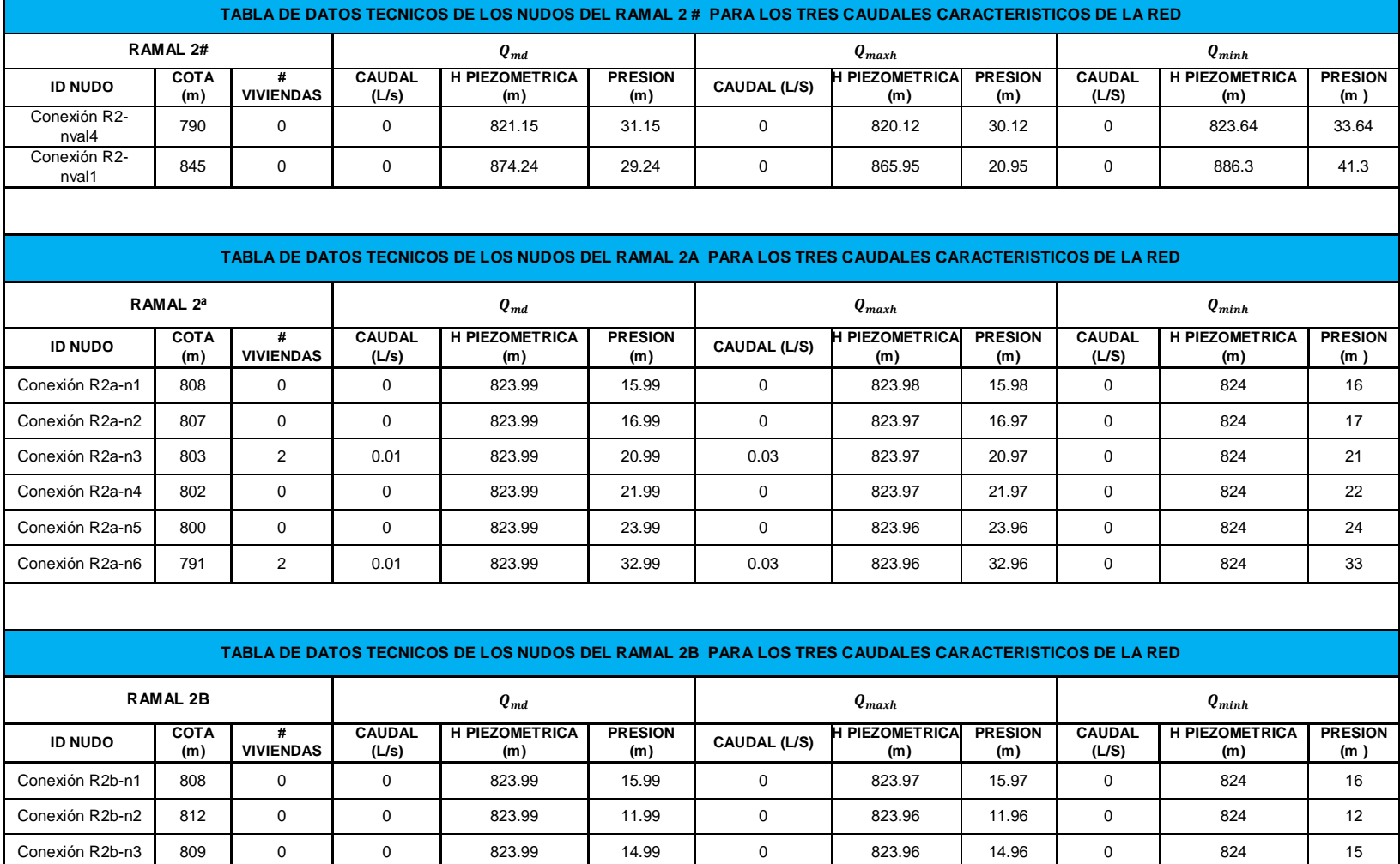

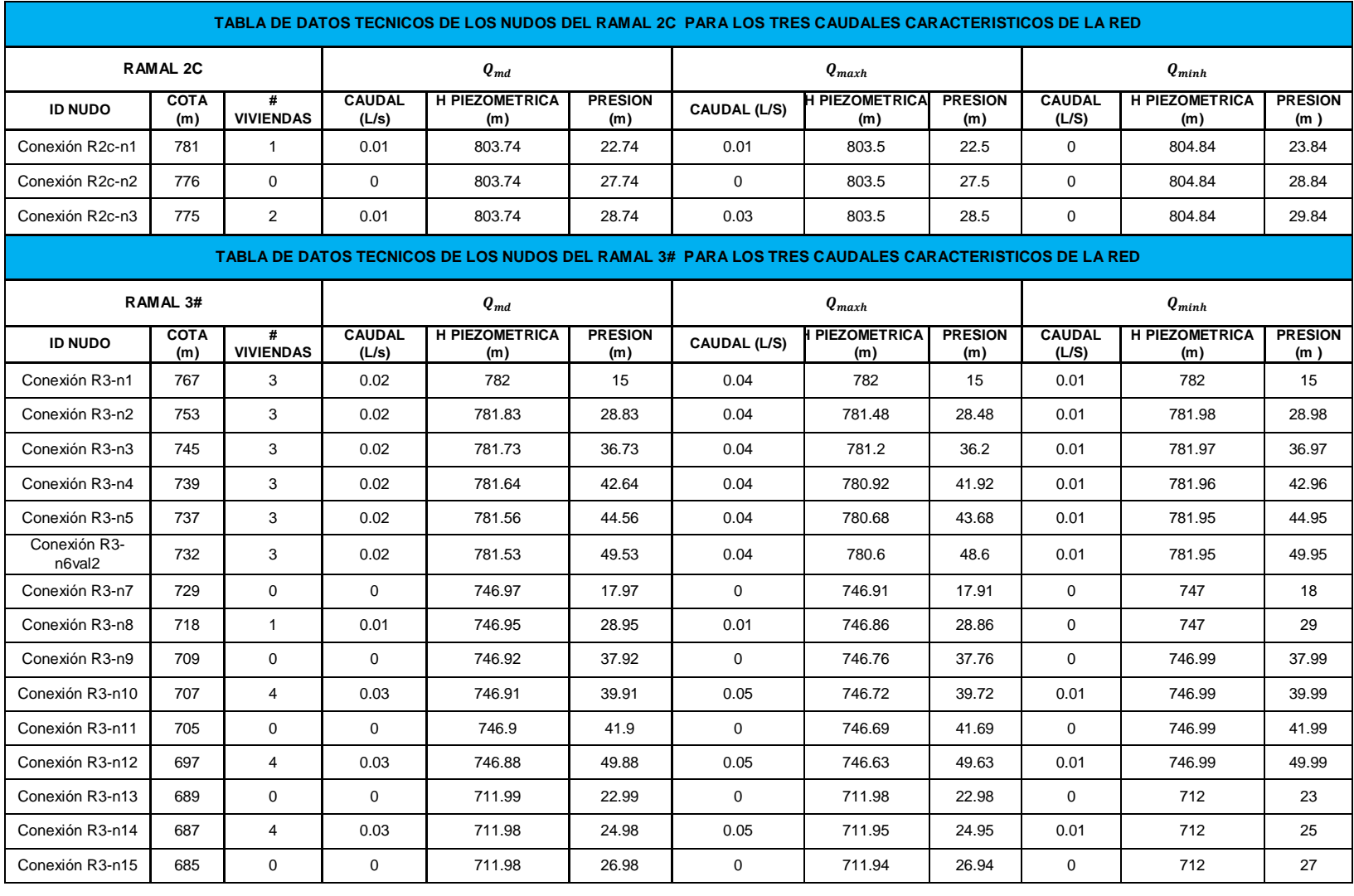

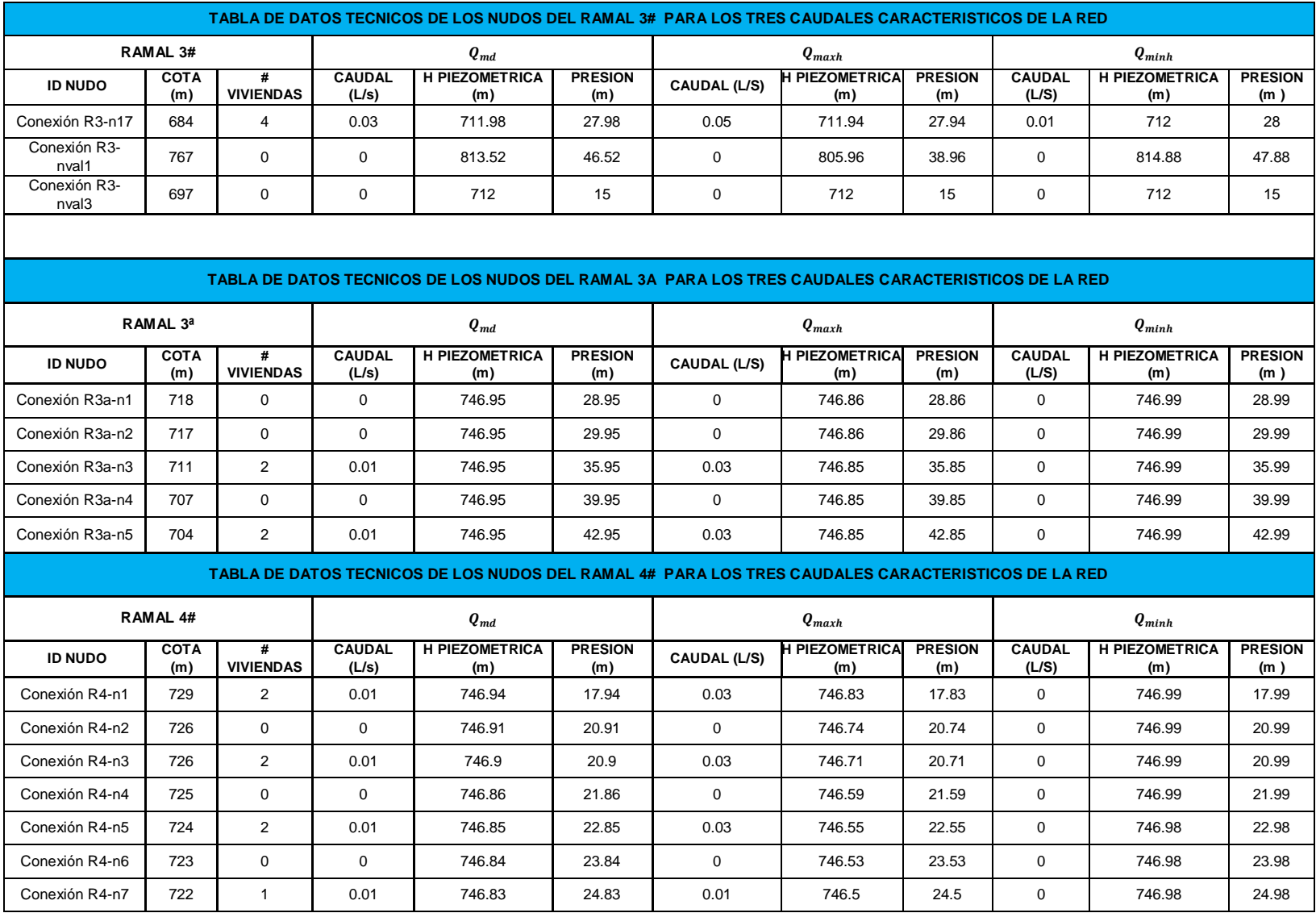

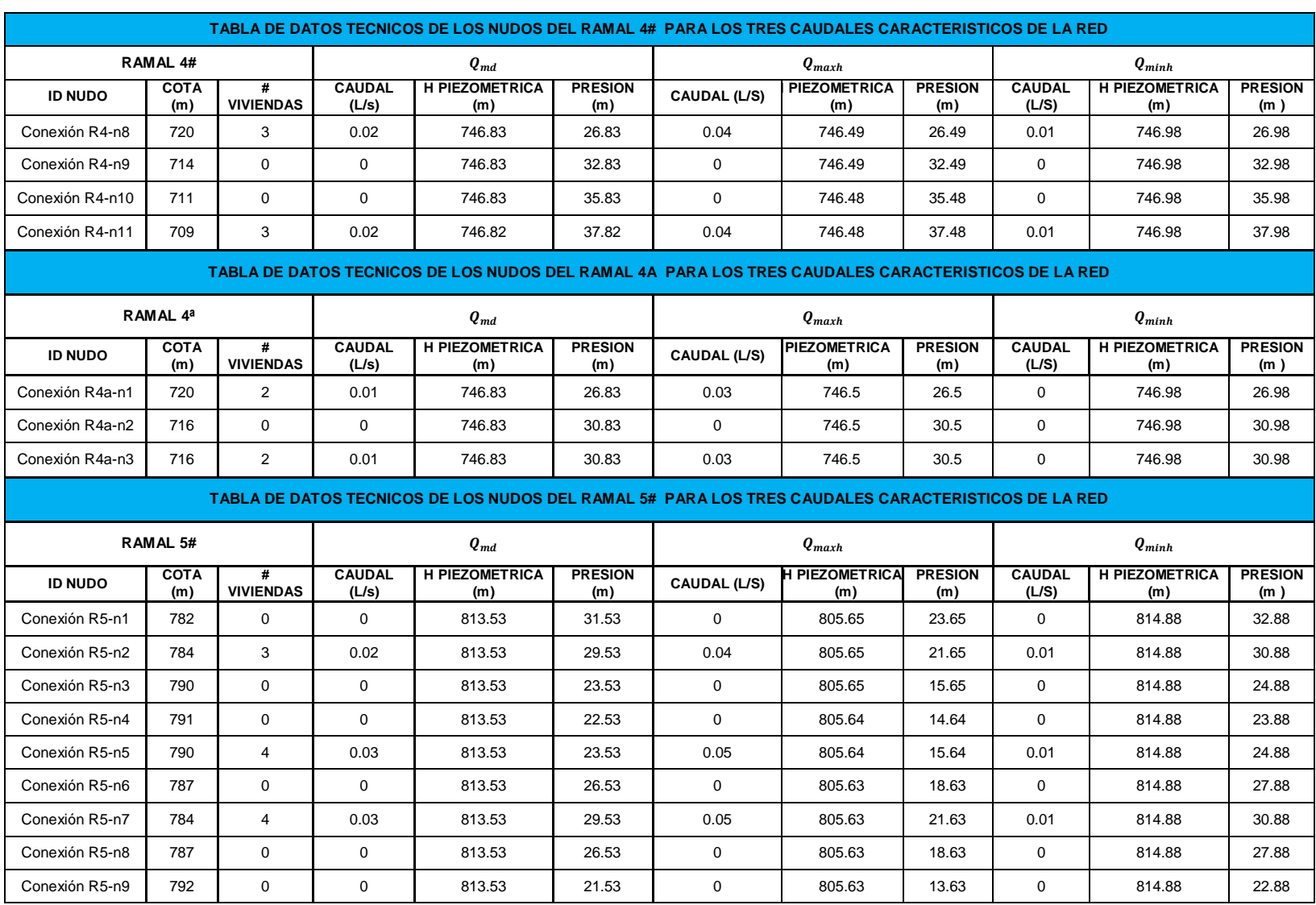

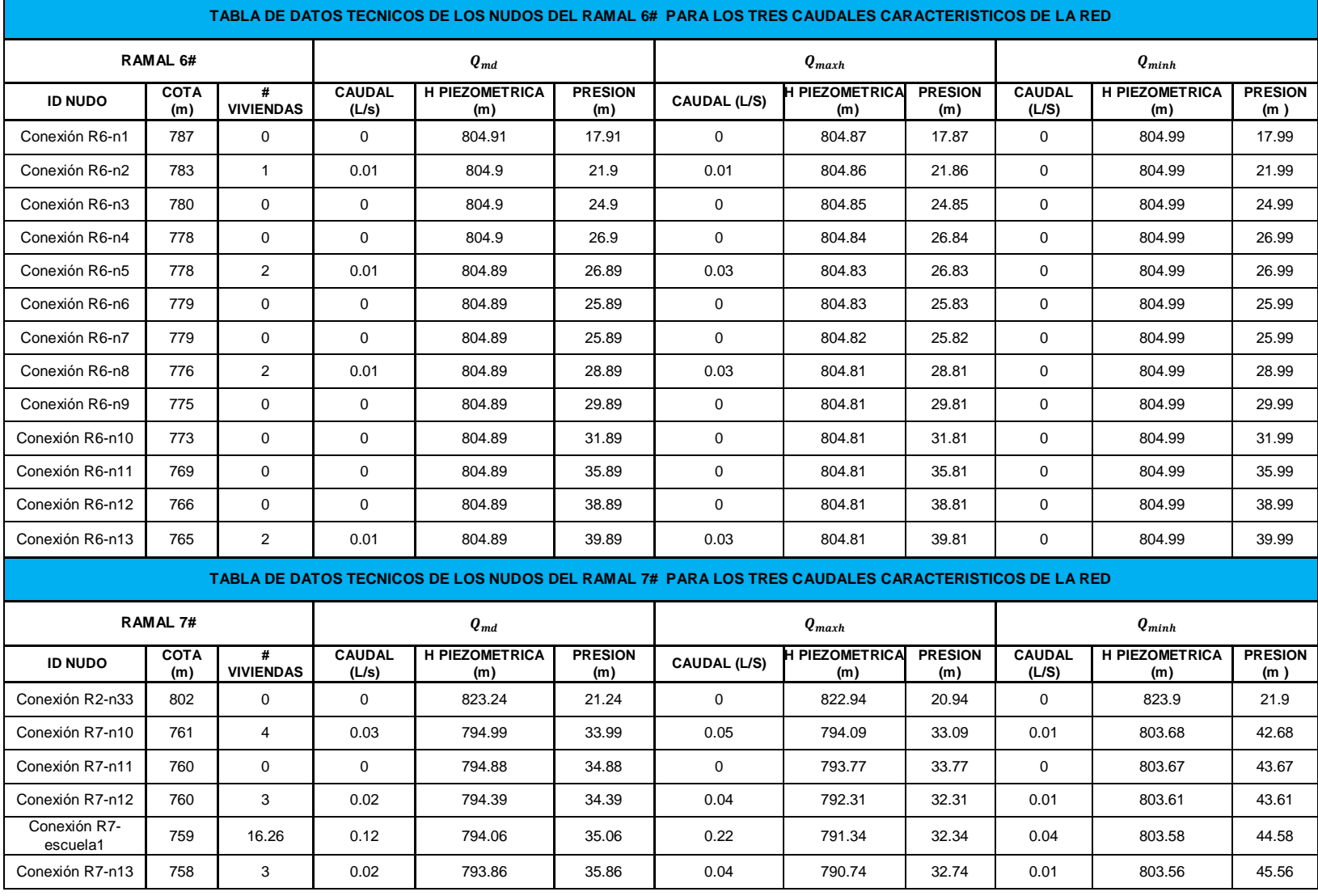

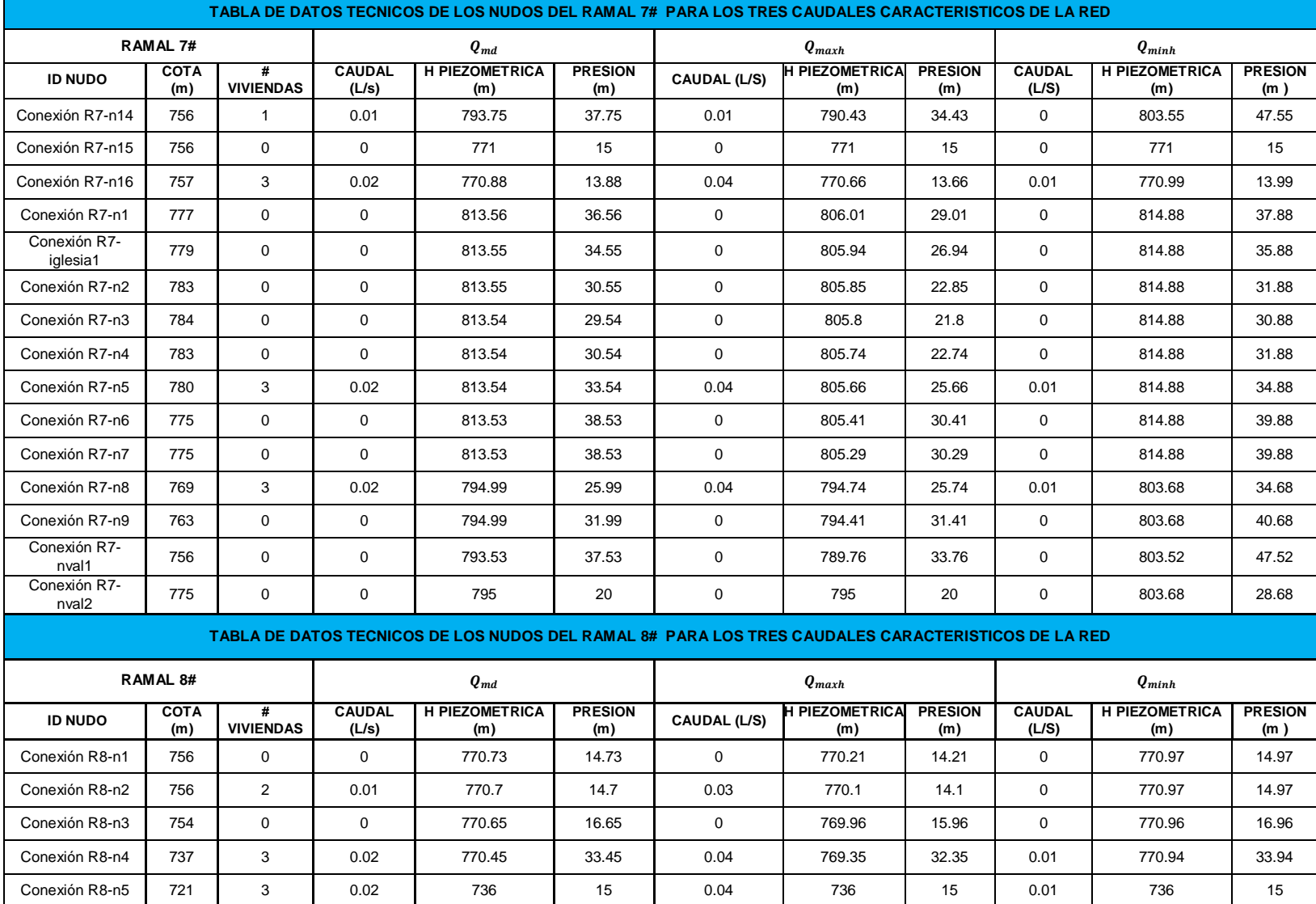

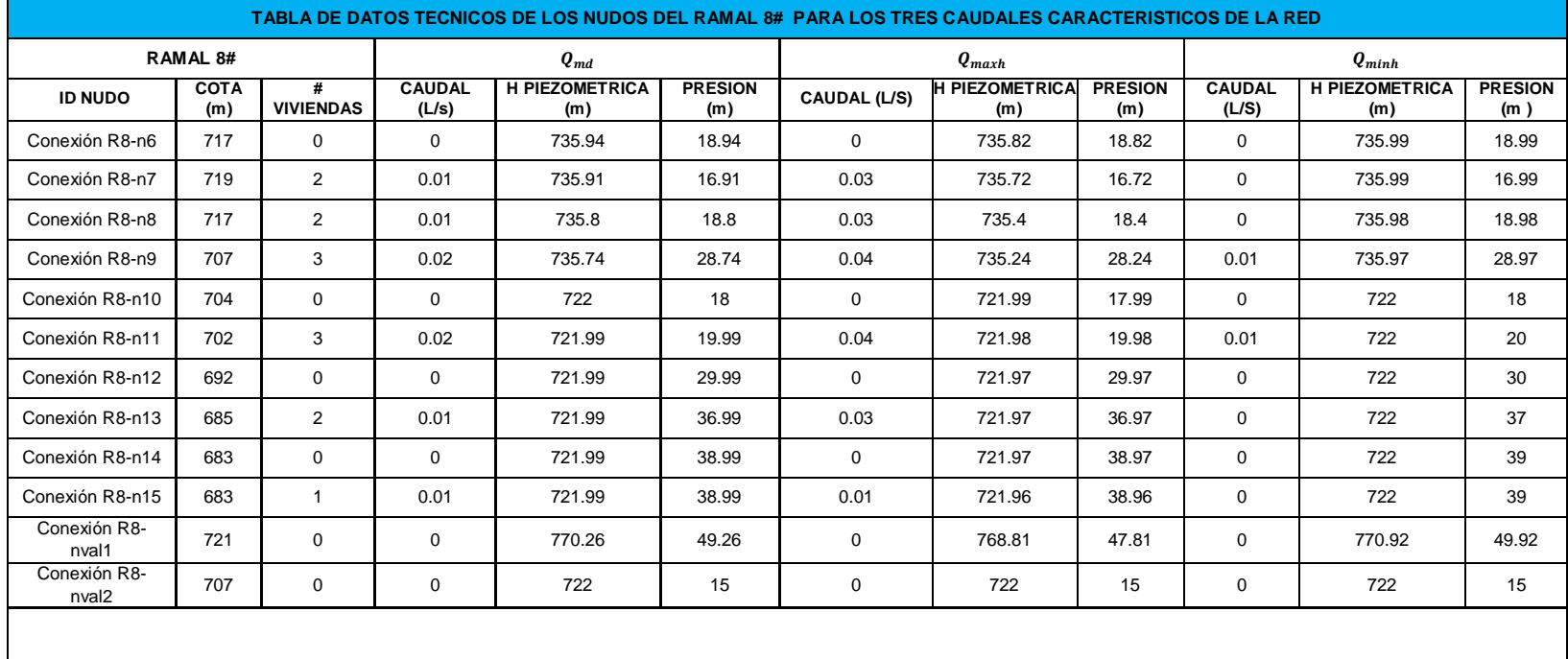

#### **TABLA DE DATOS TECNICOS DE LOS NUDOS DEL RAMAL 8A PARA LOS TRES CAUDALES CARACTERISTICOS DE LA RED**

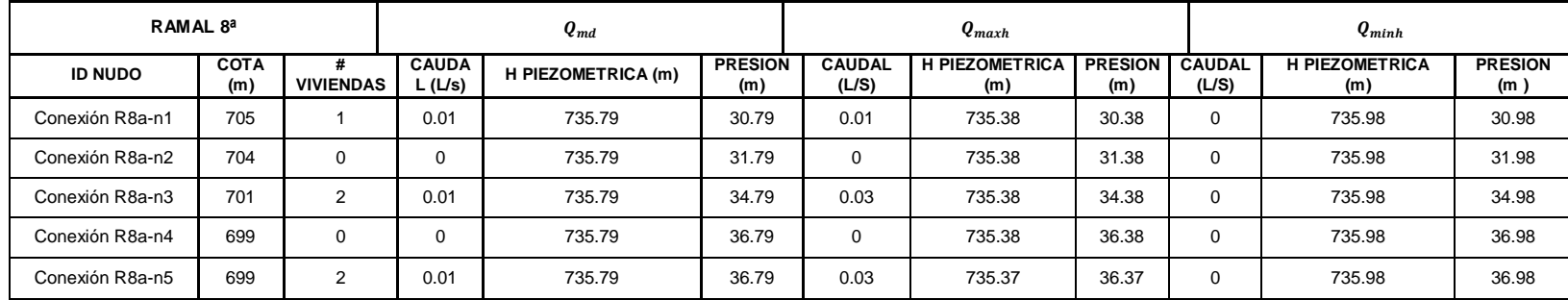

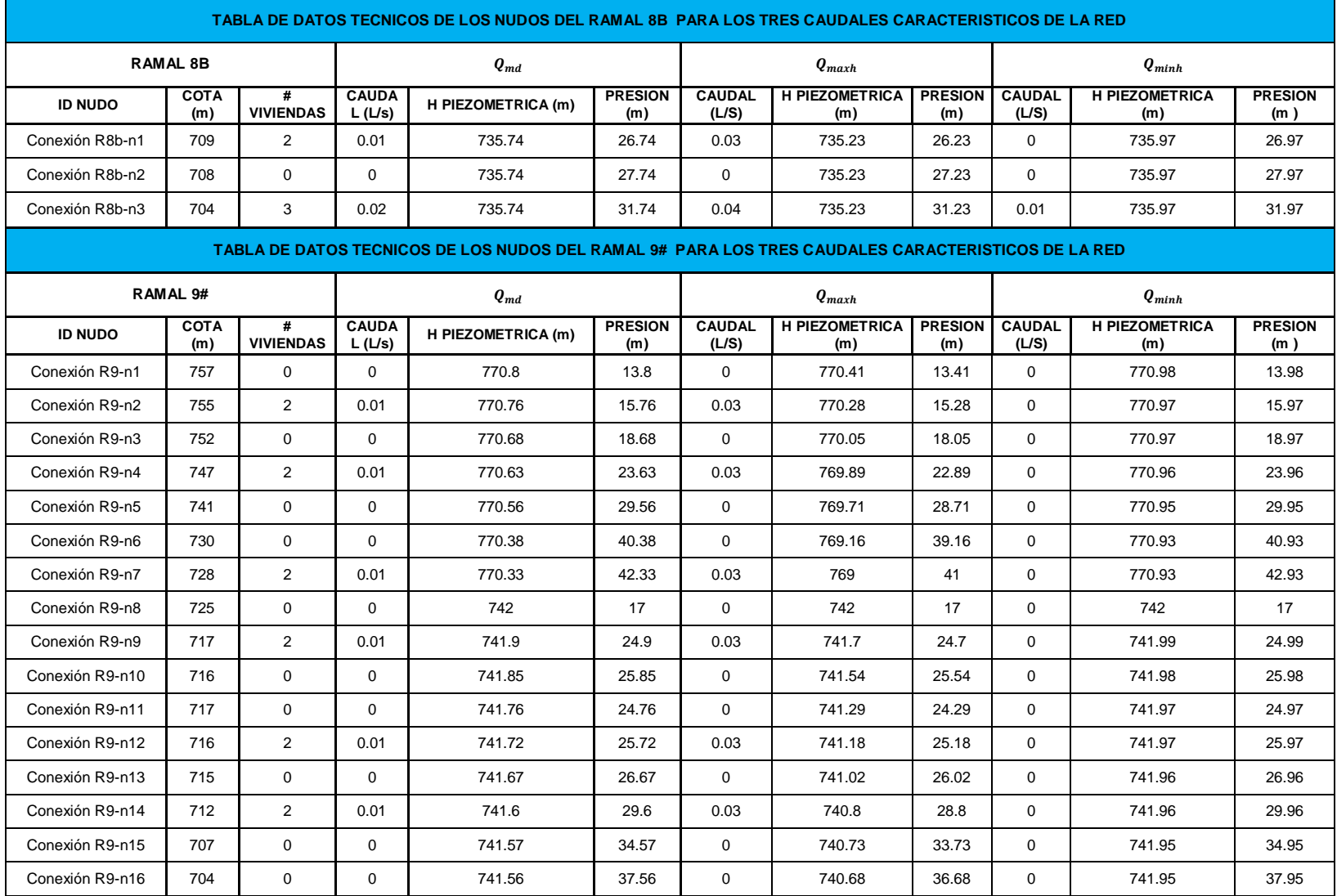

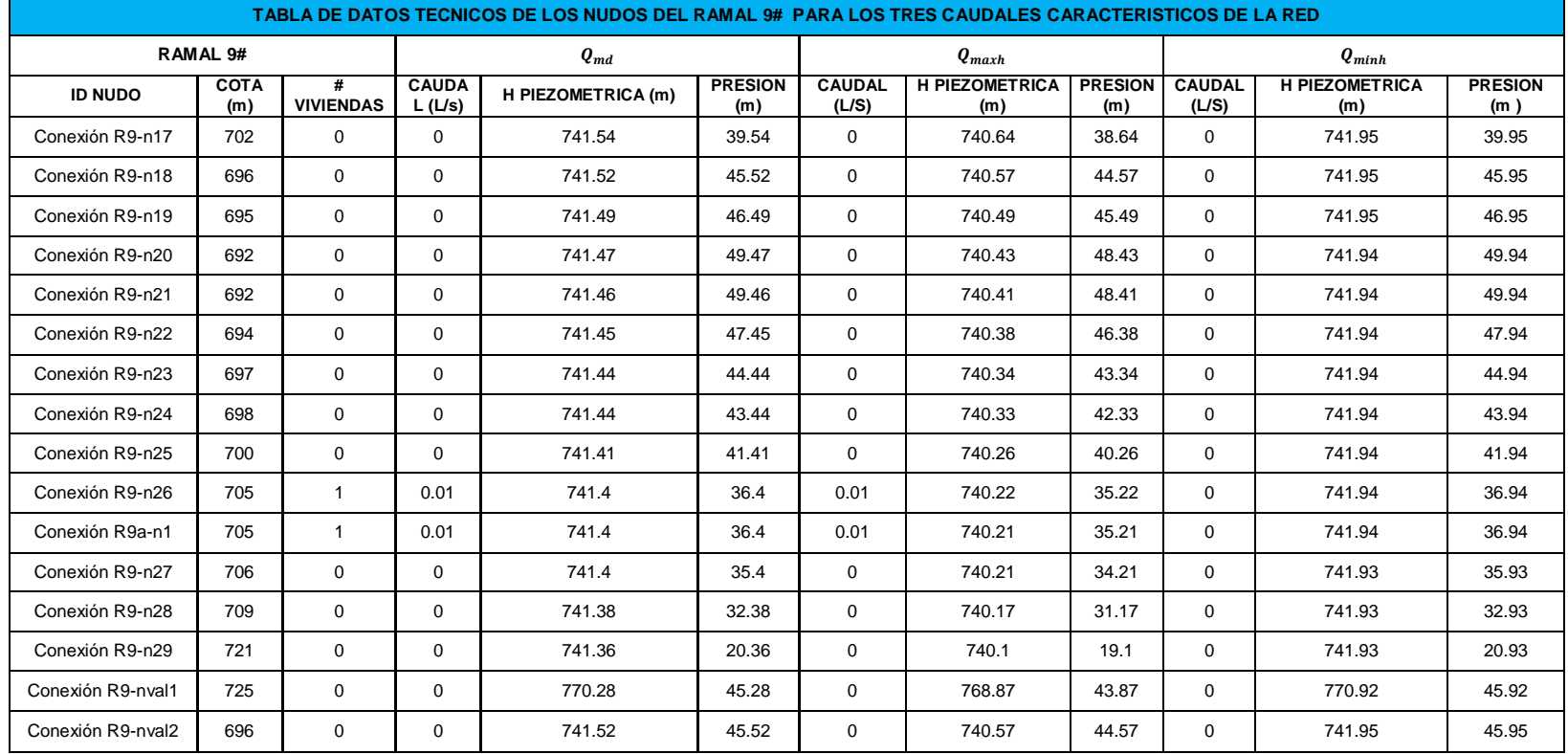

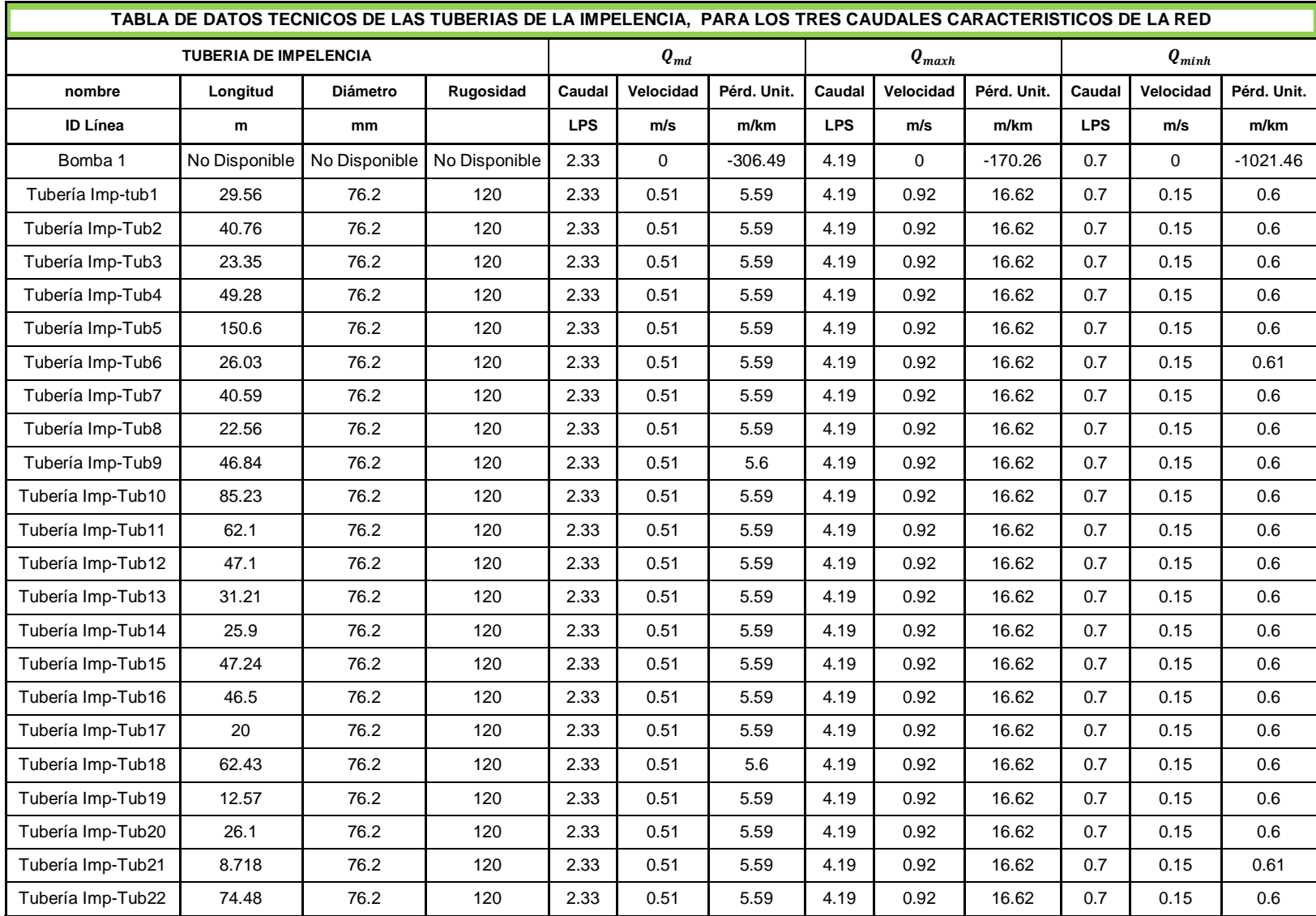

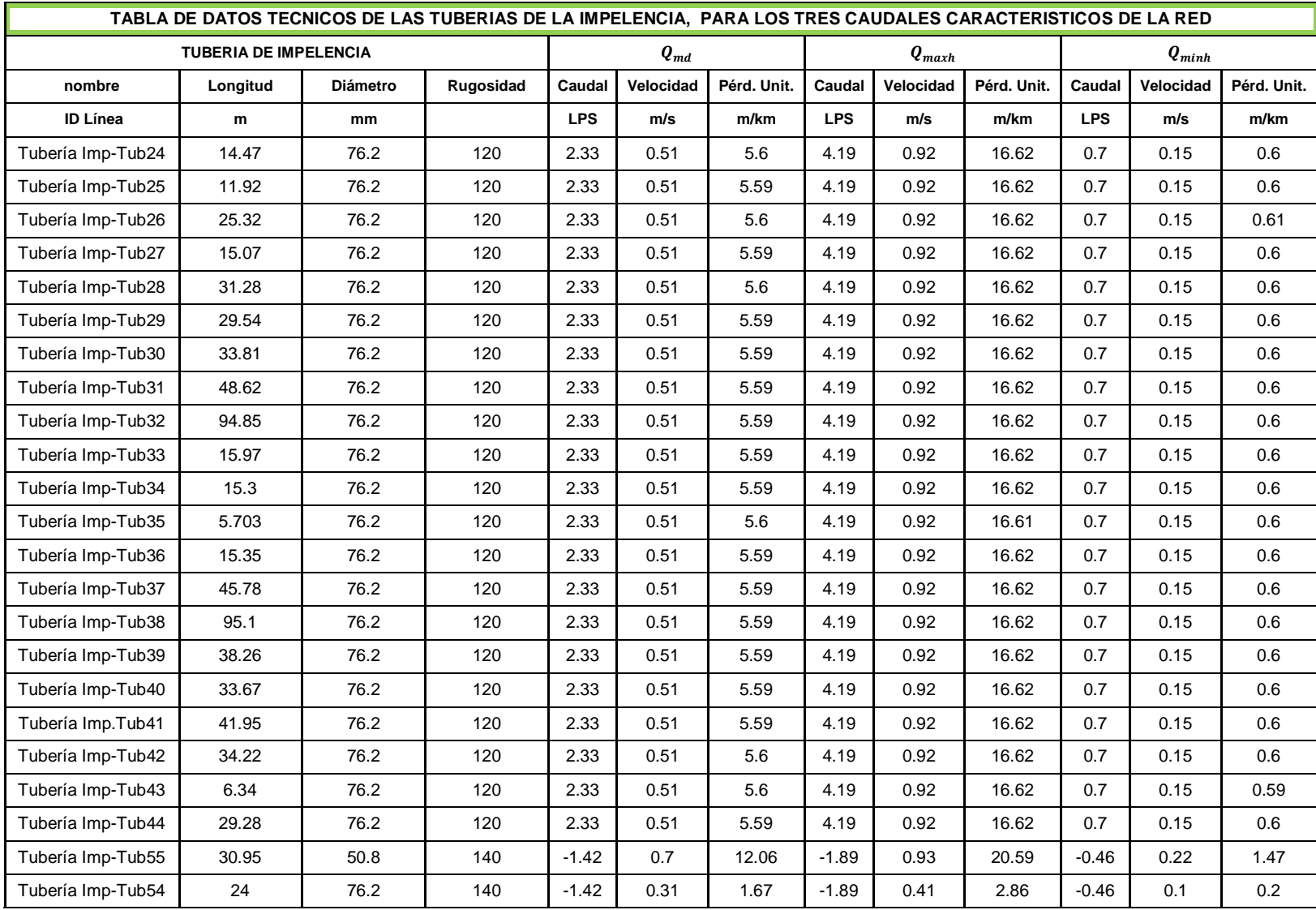

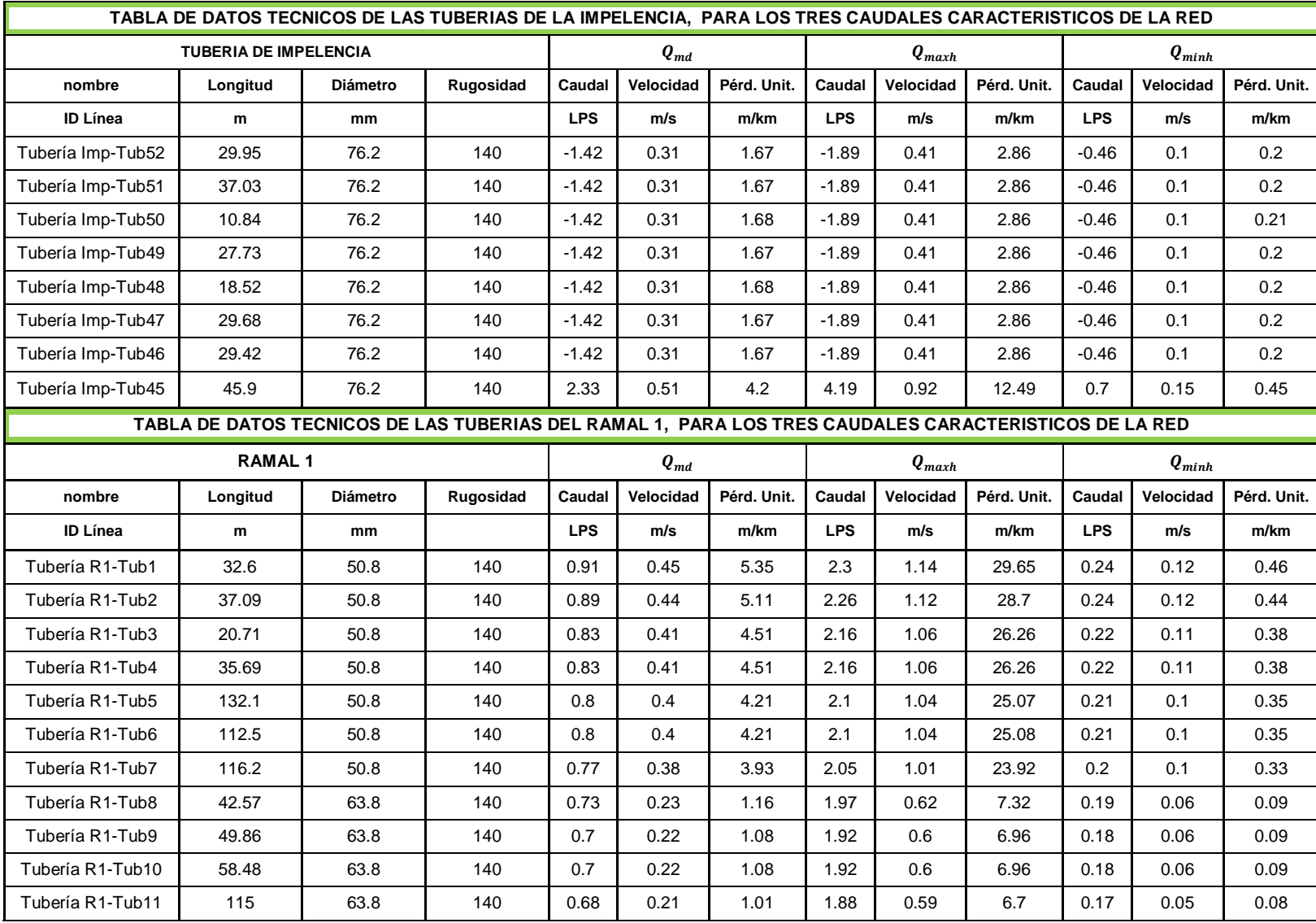

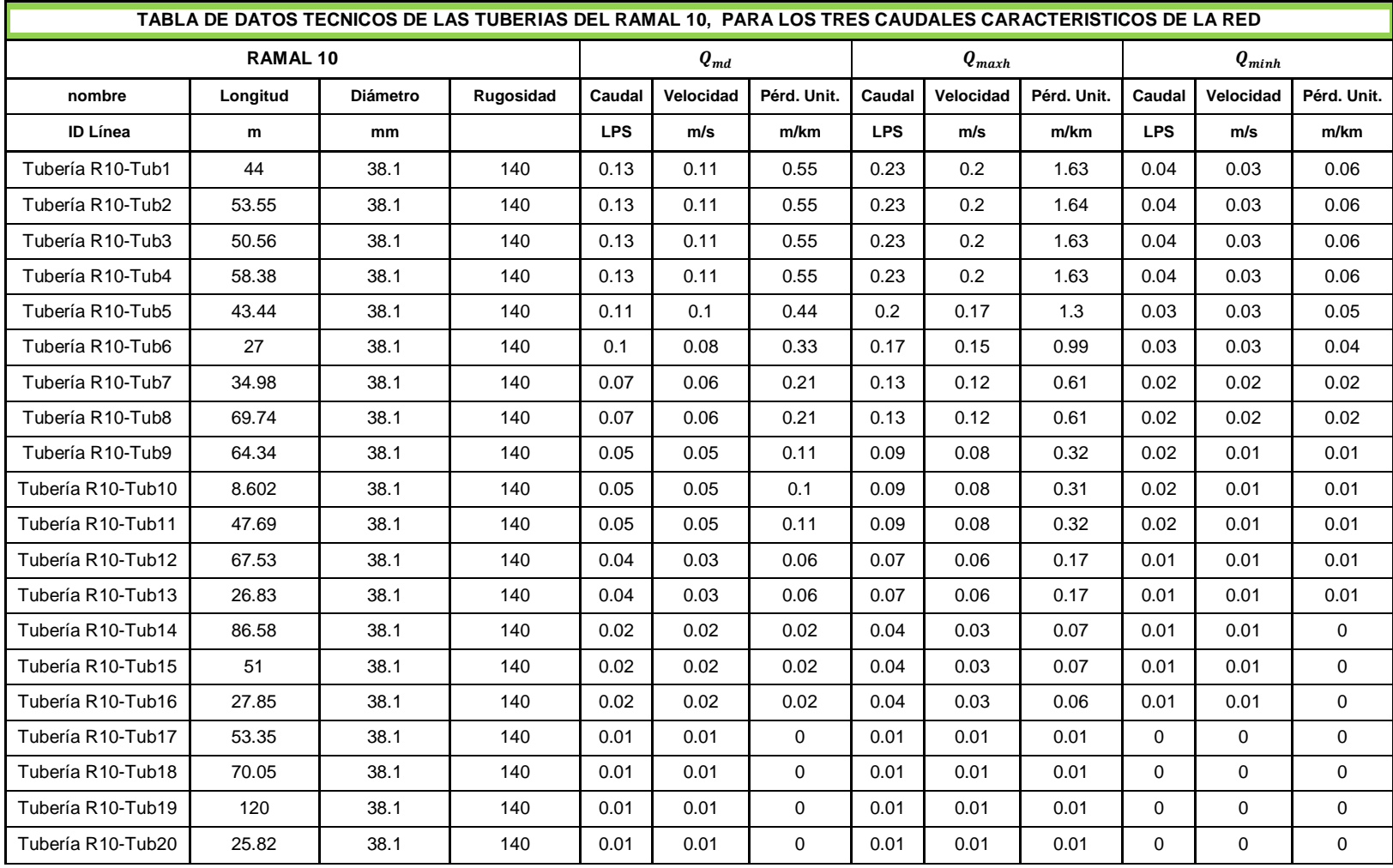
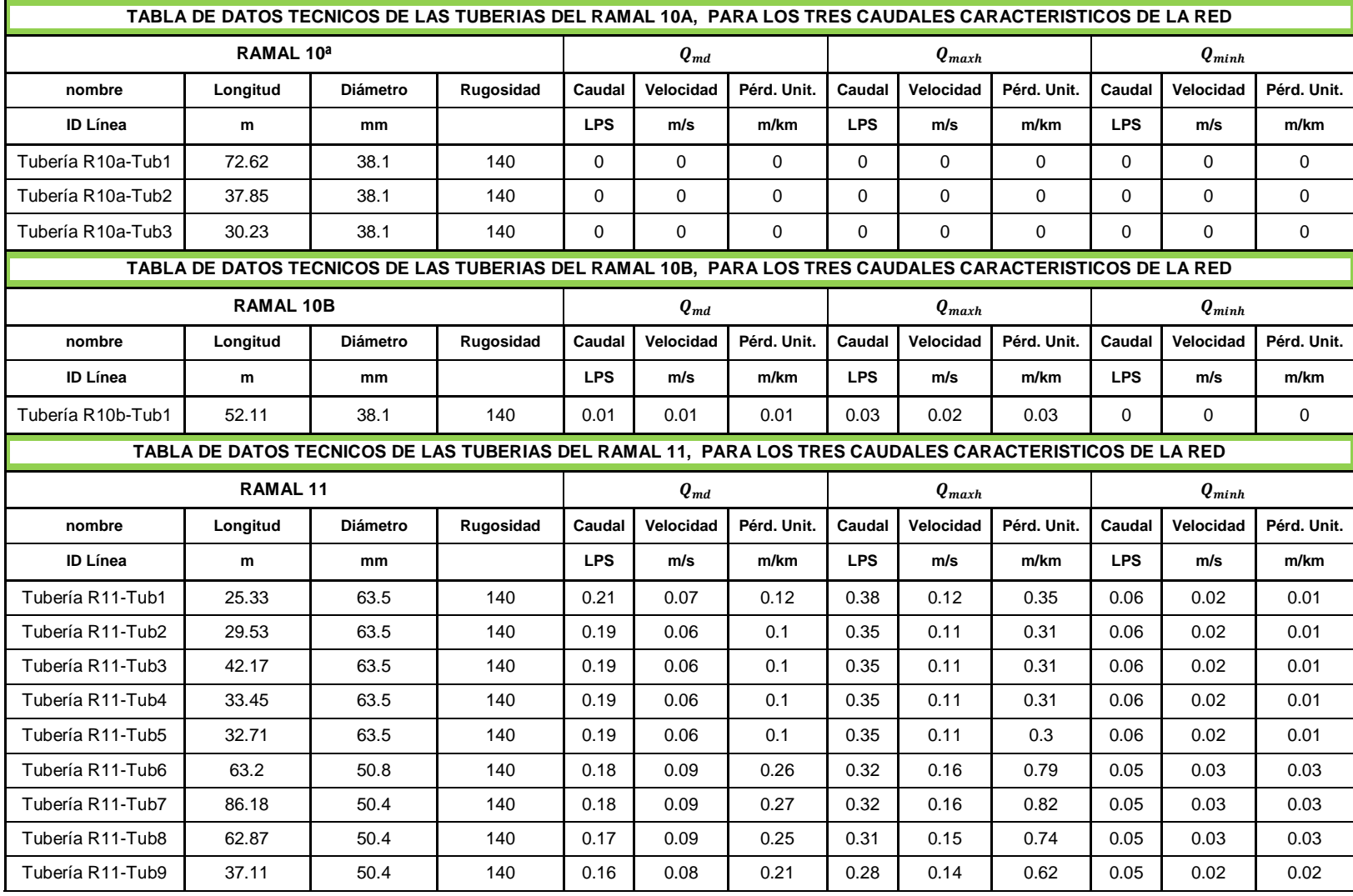

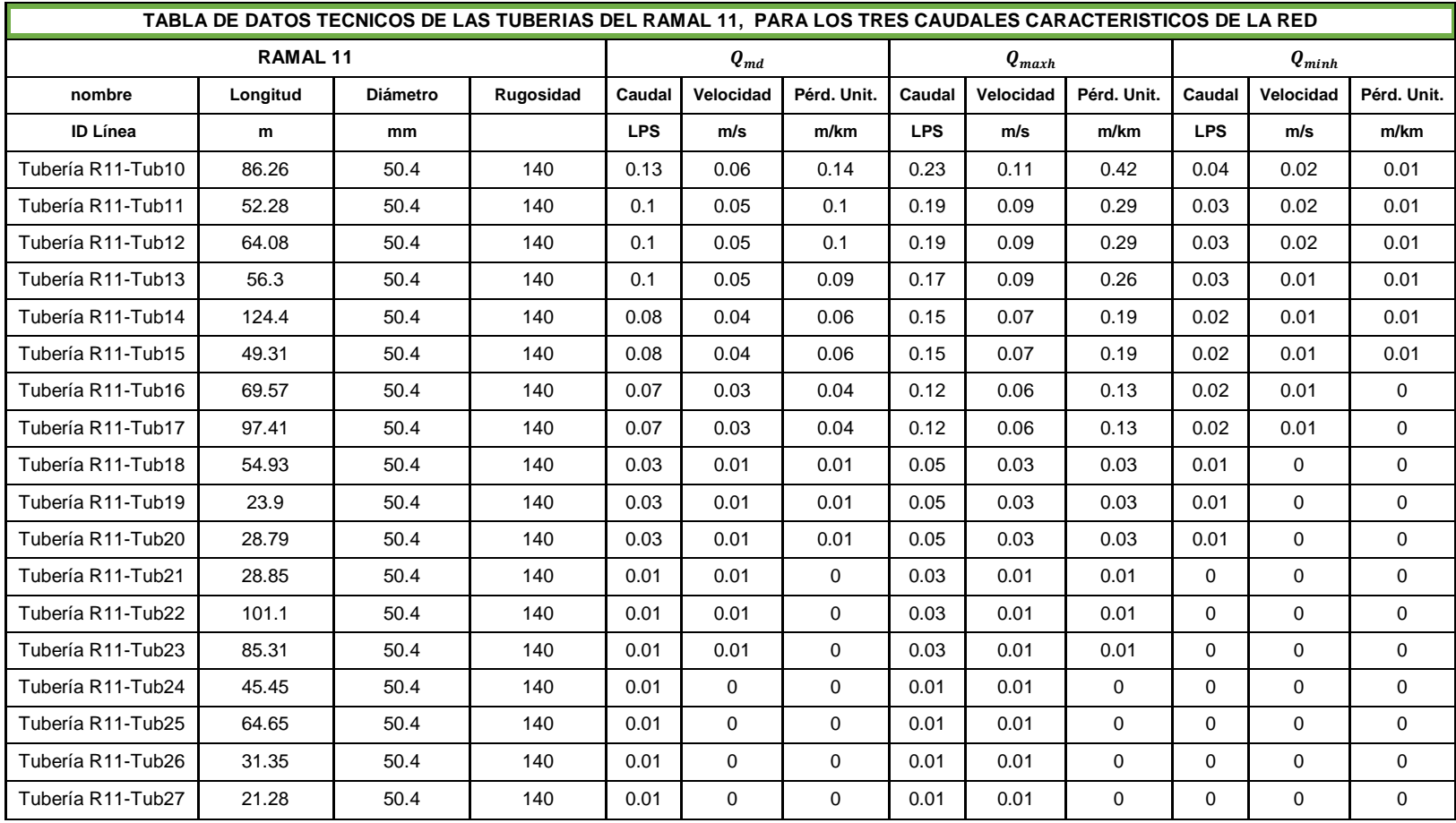

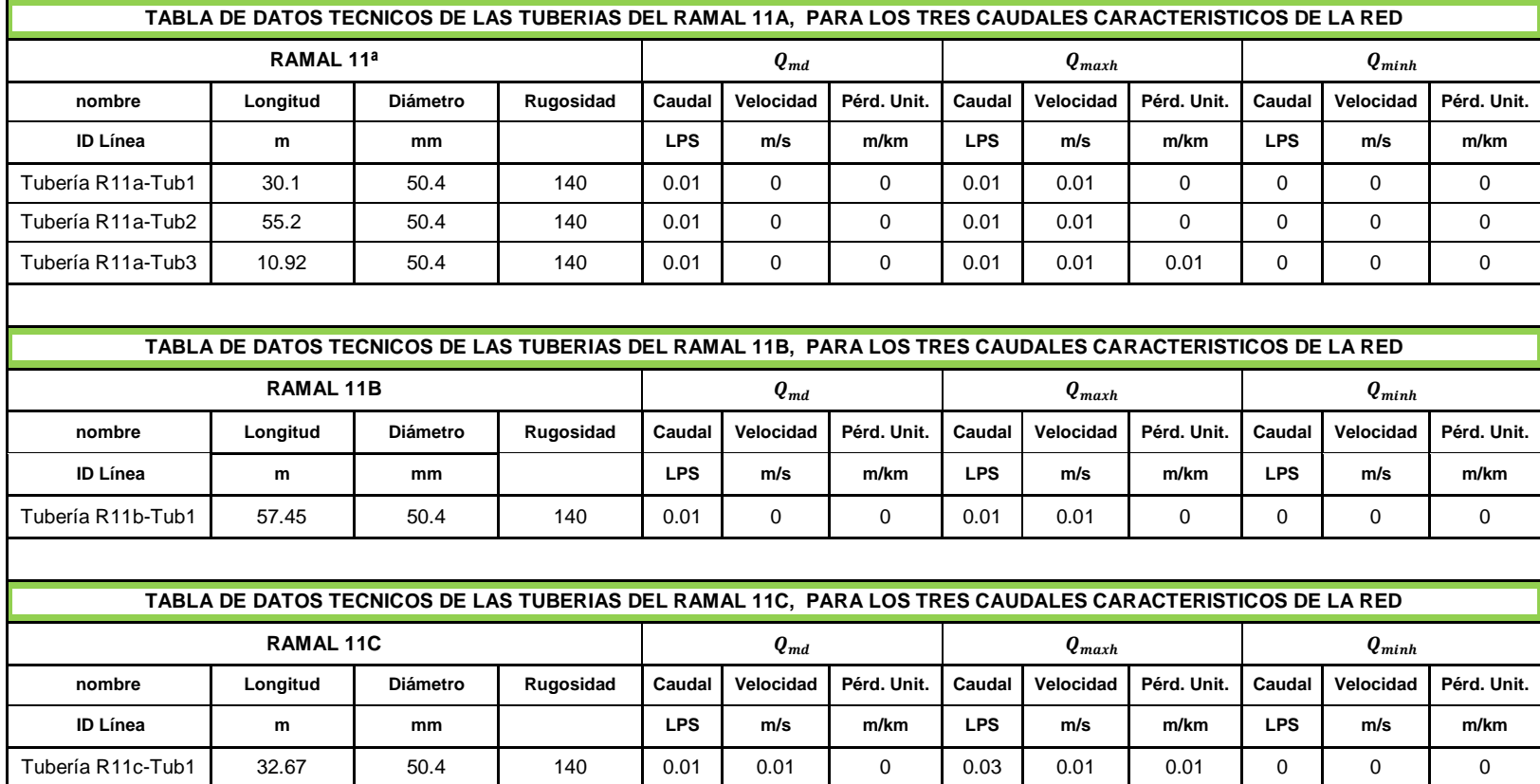

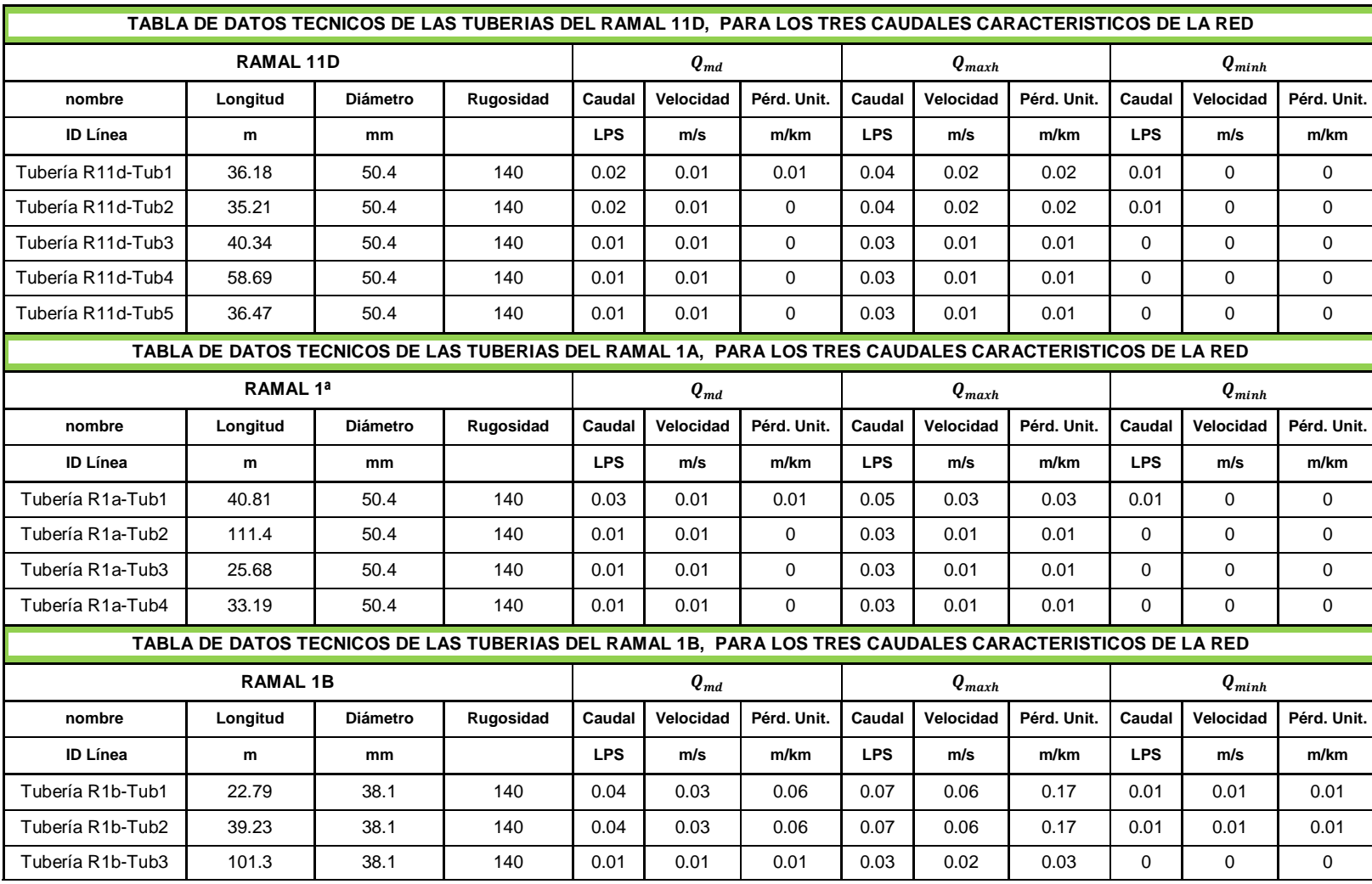

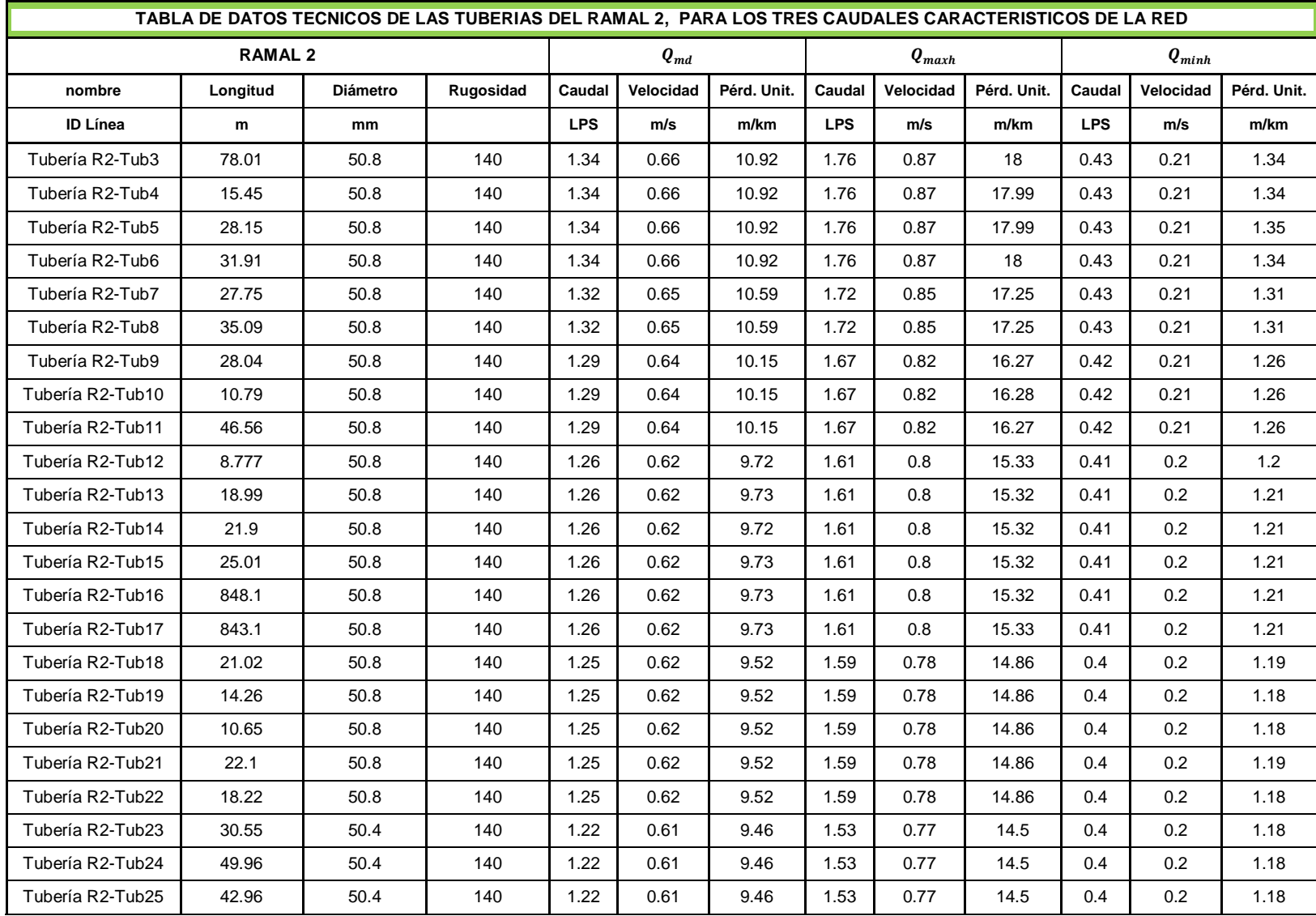

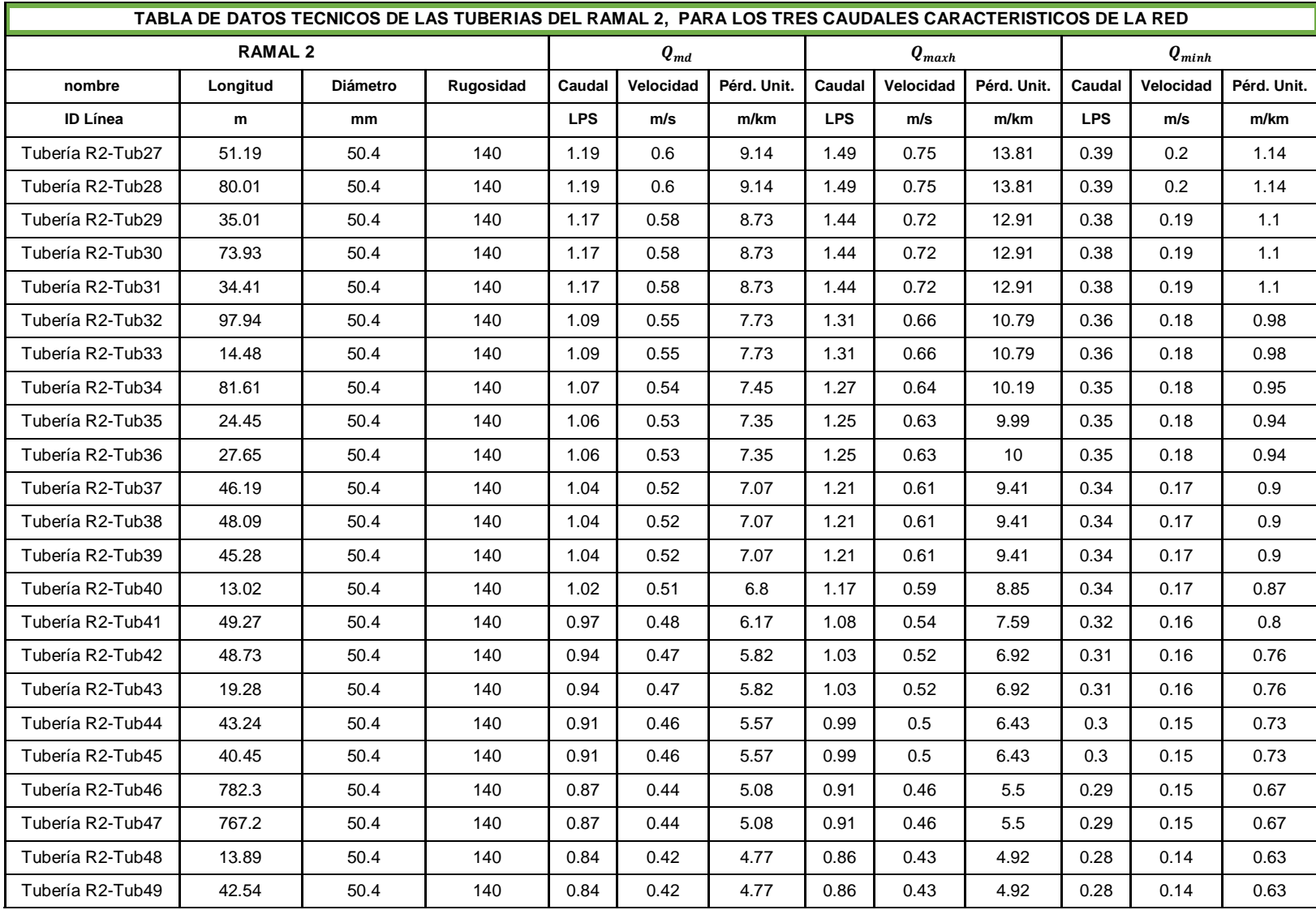

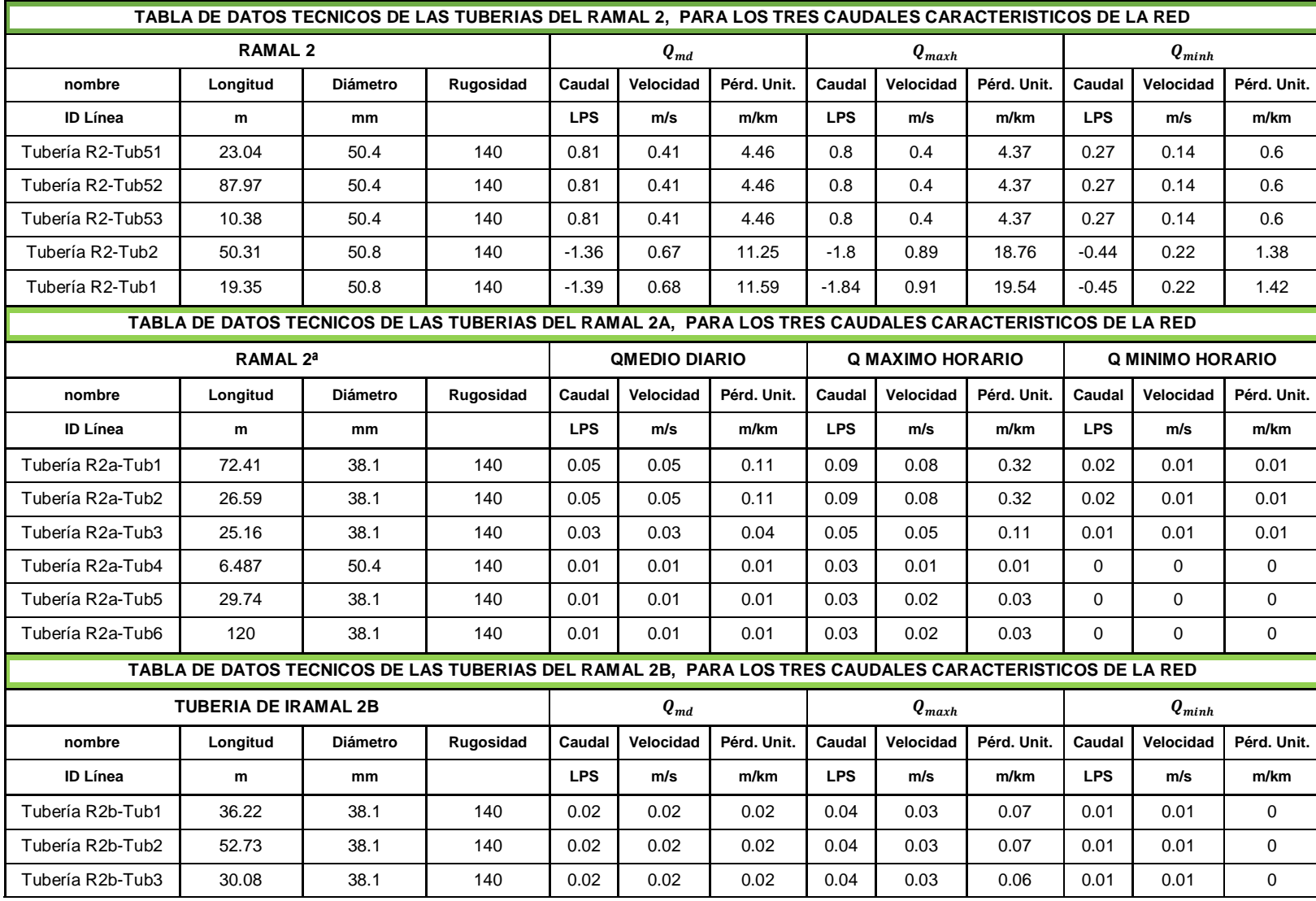

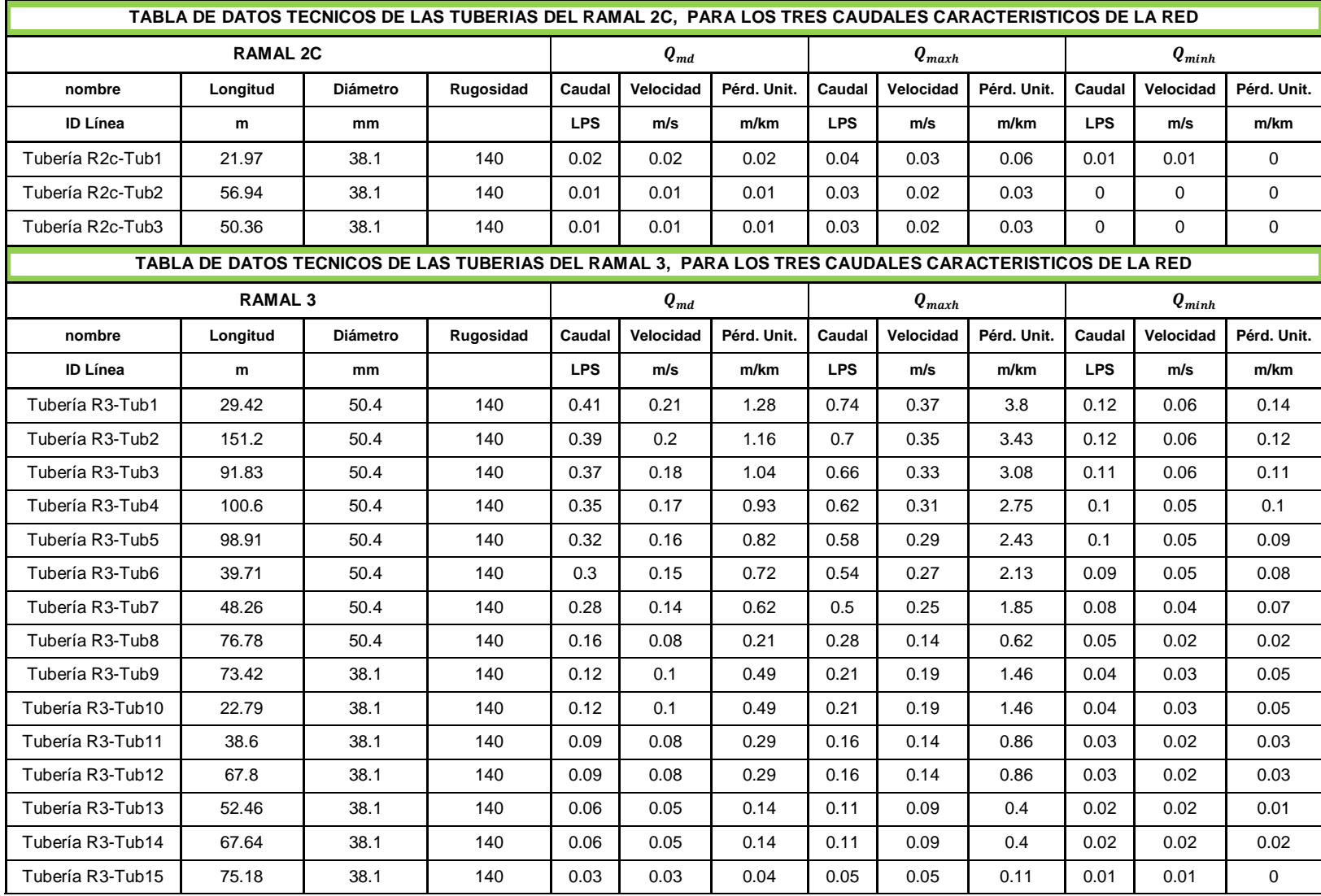

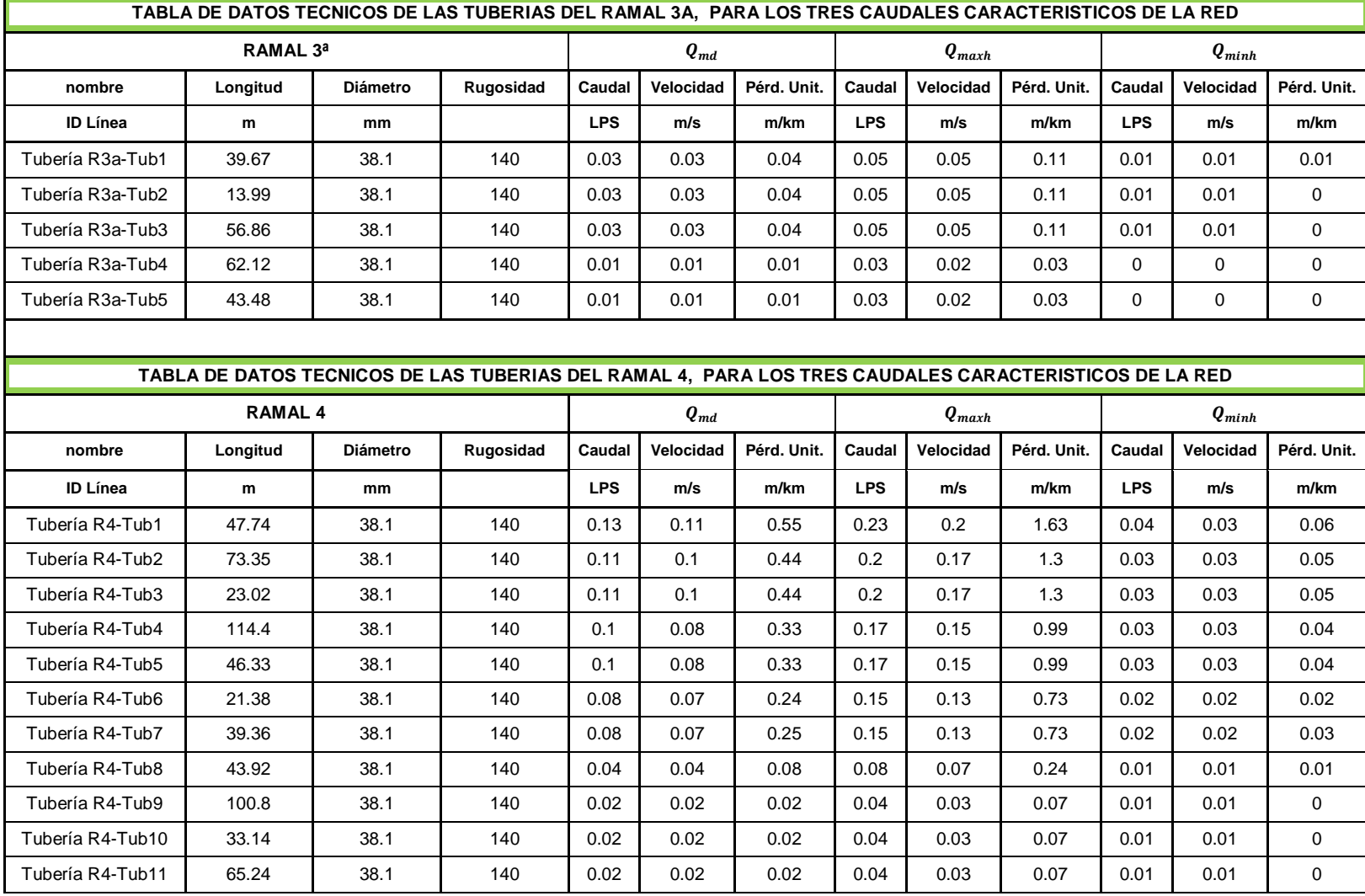

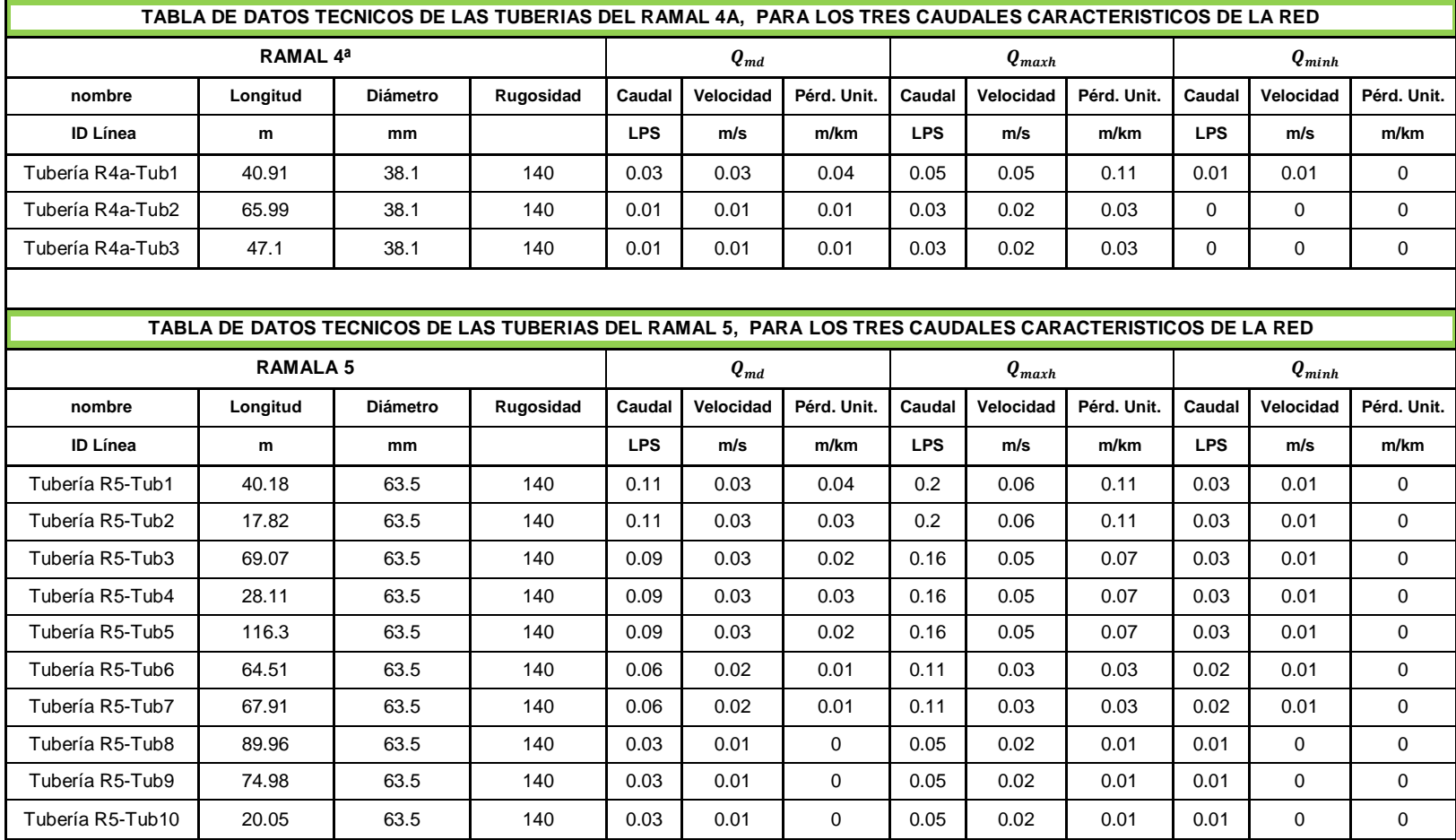

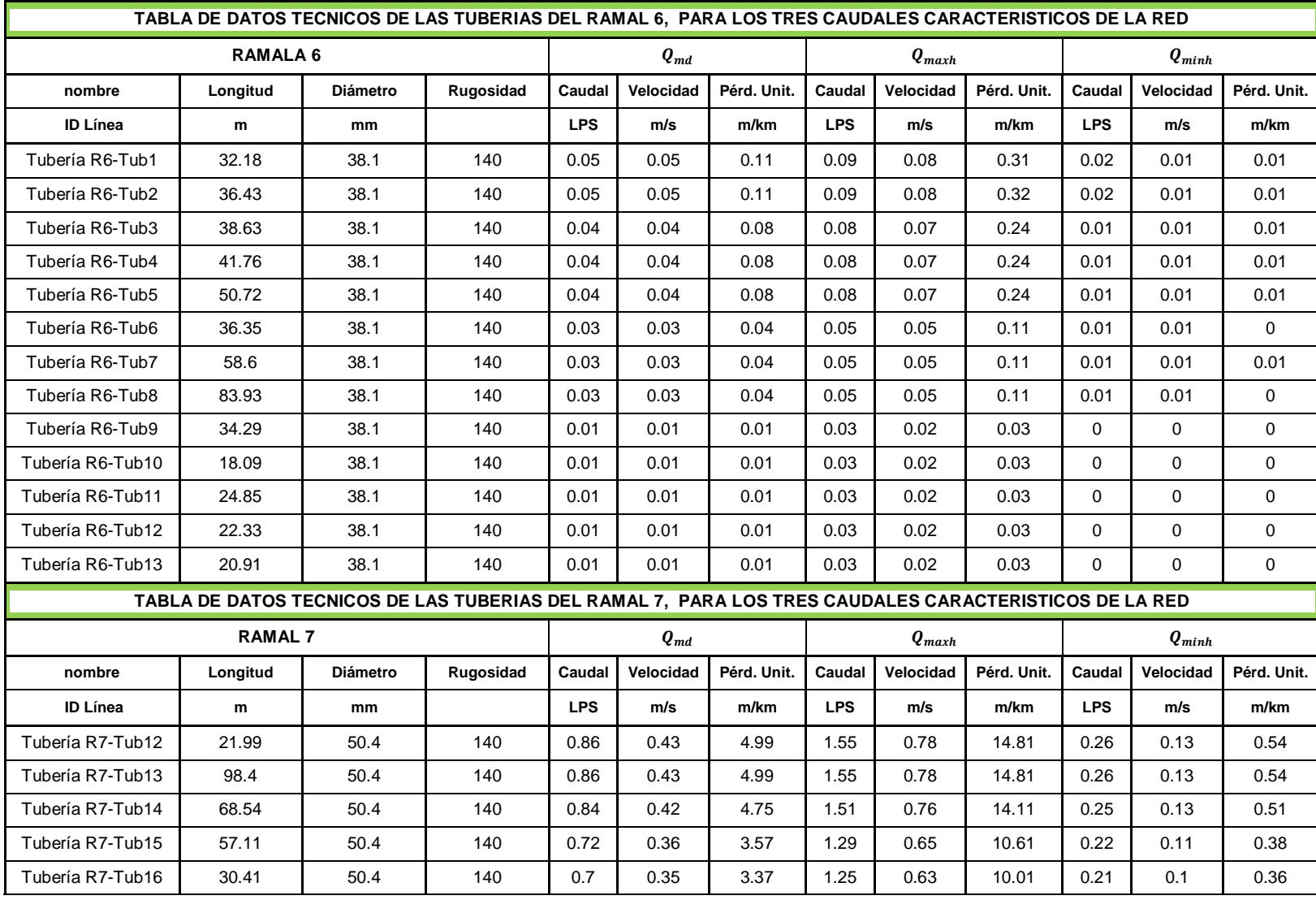

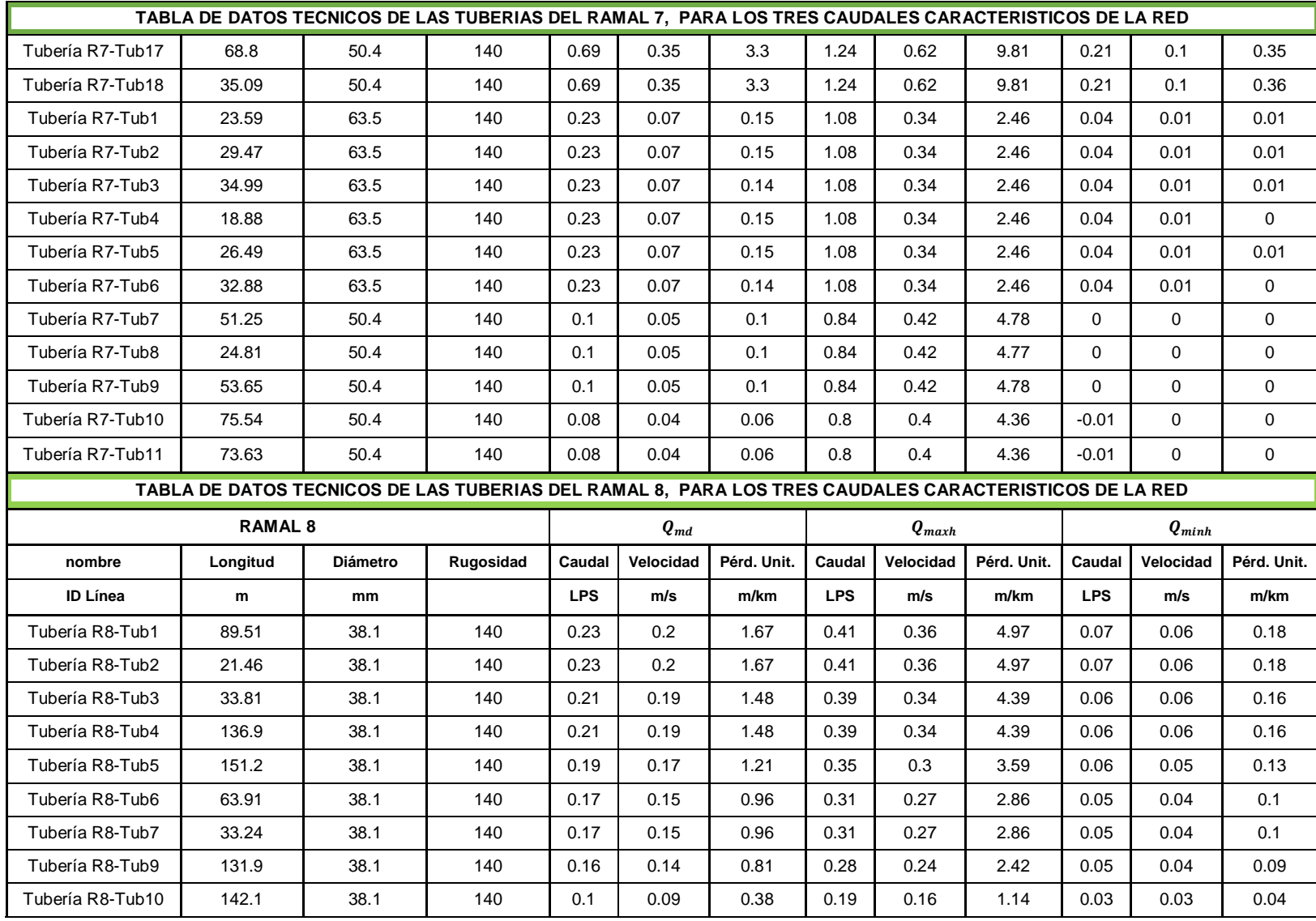

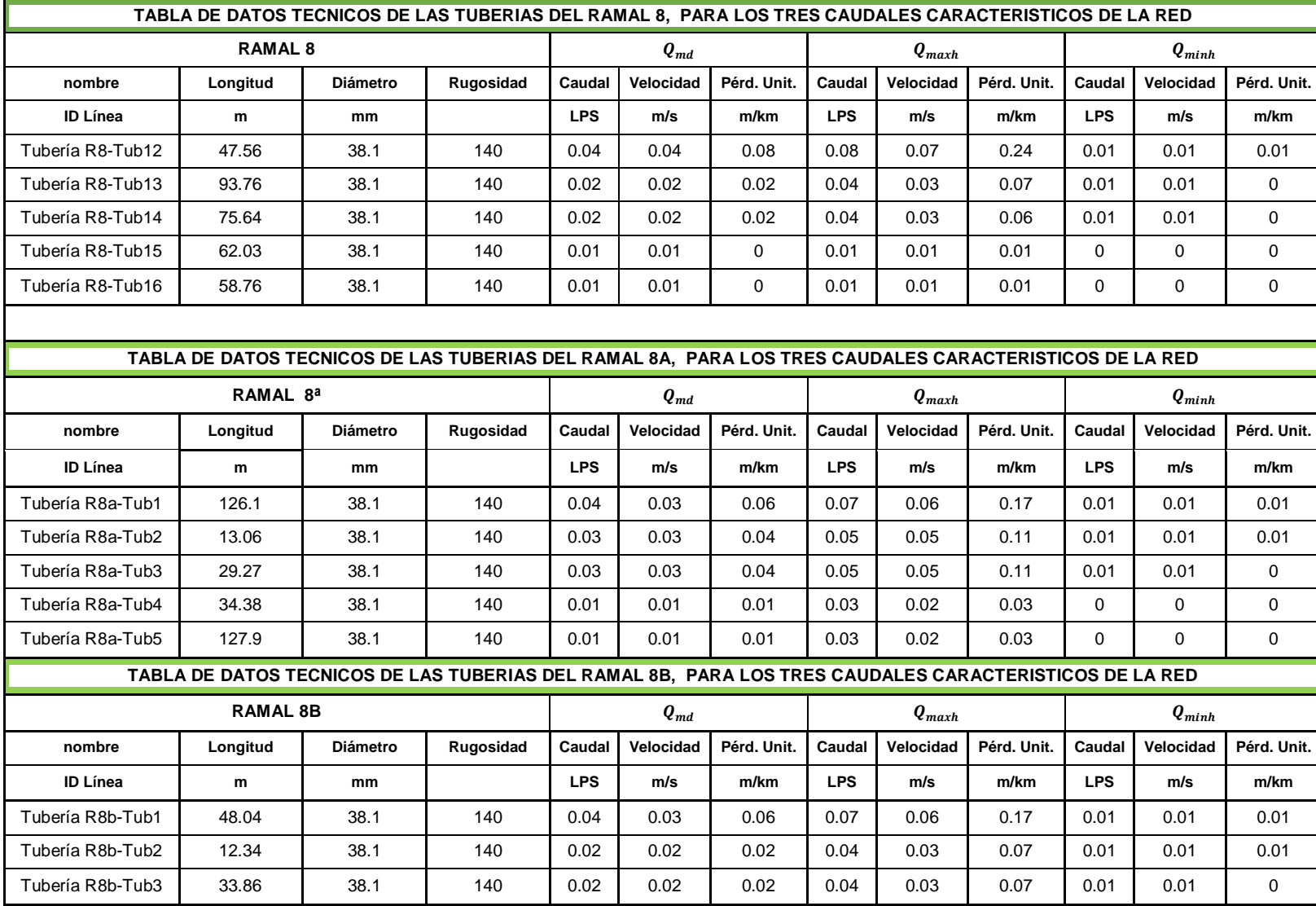

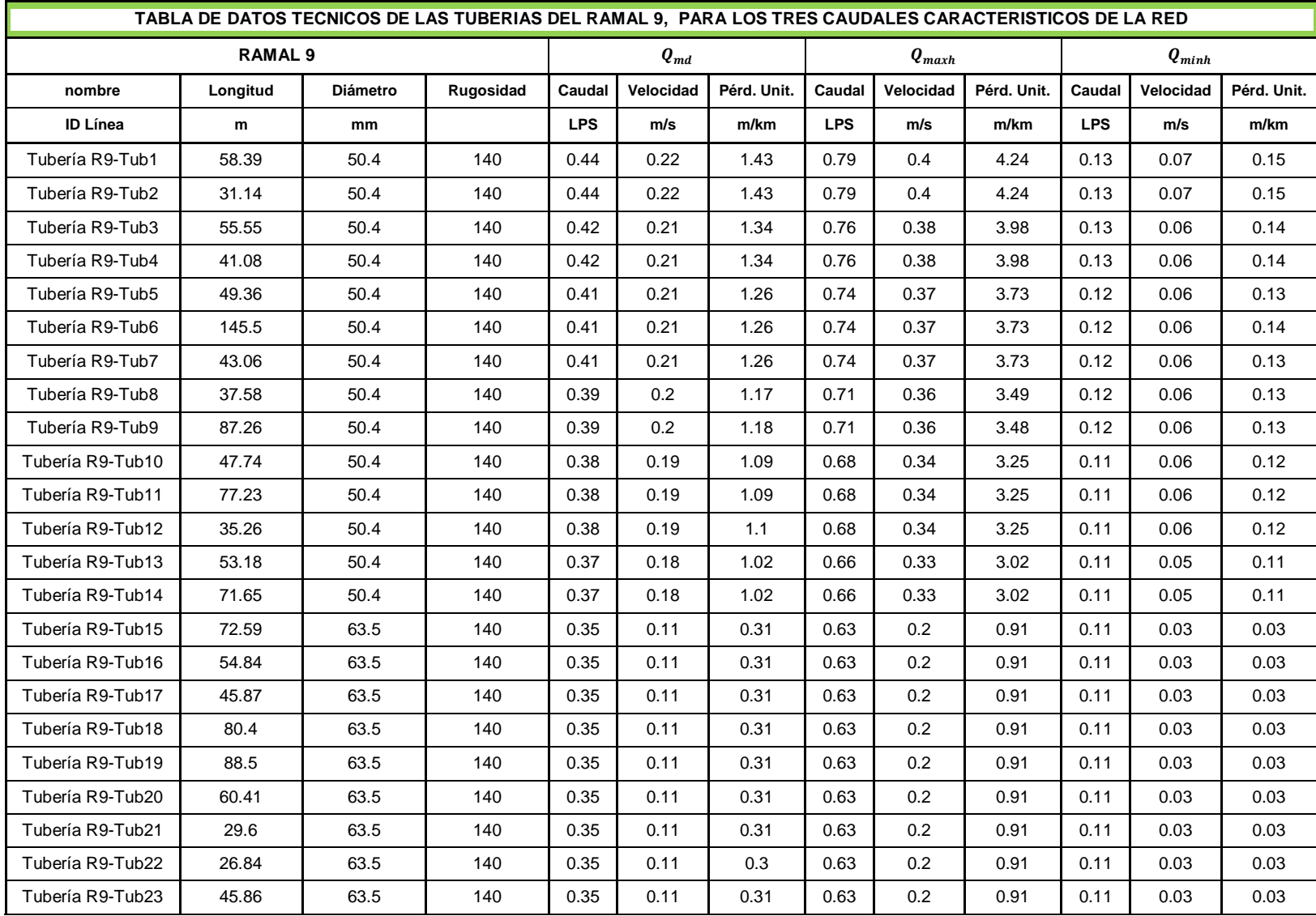

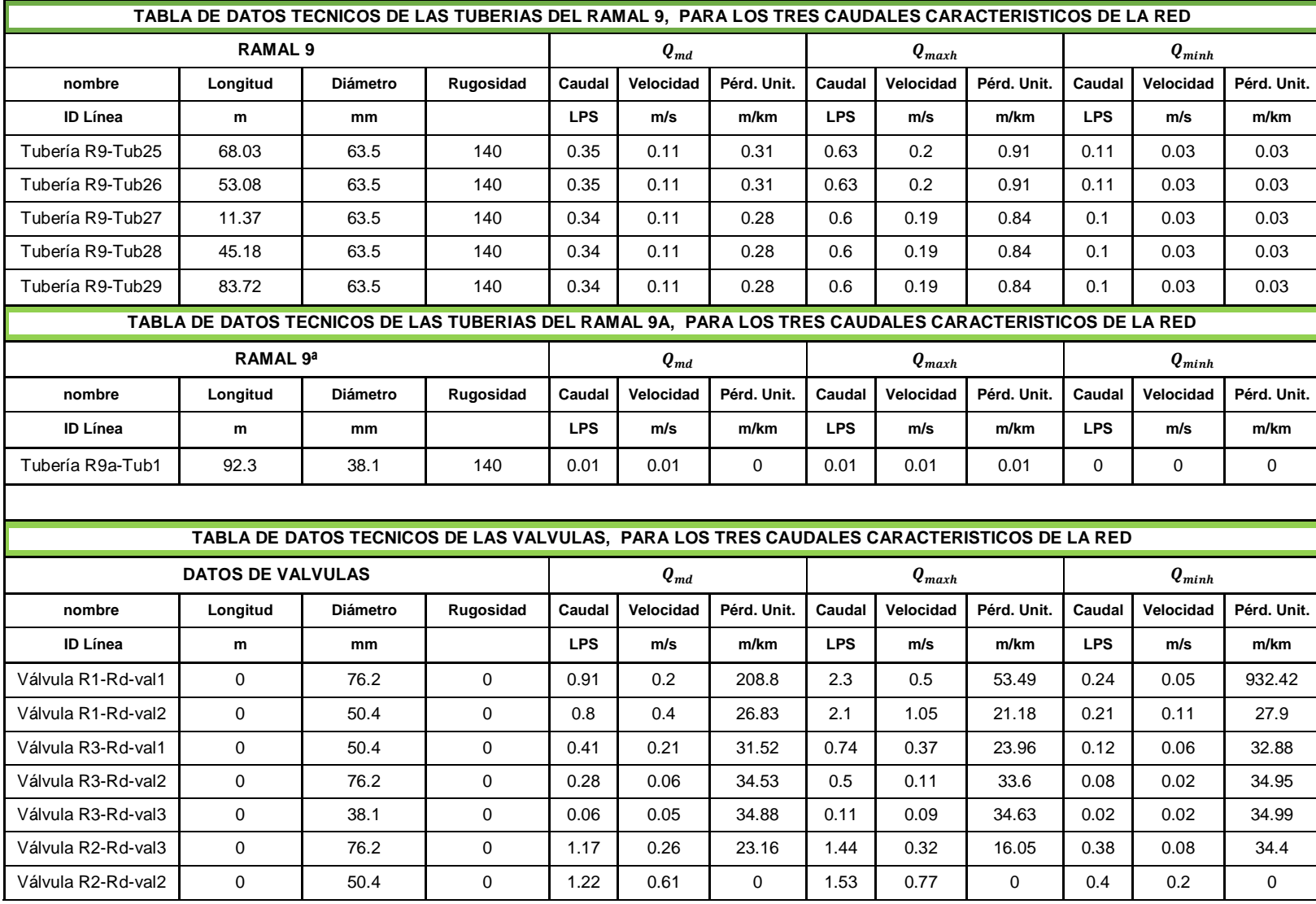

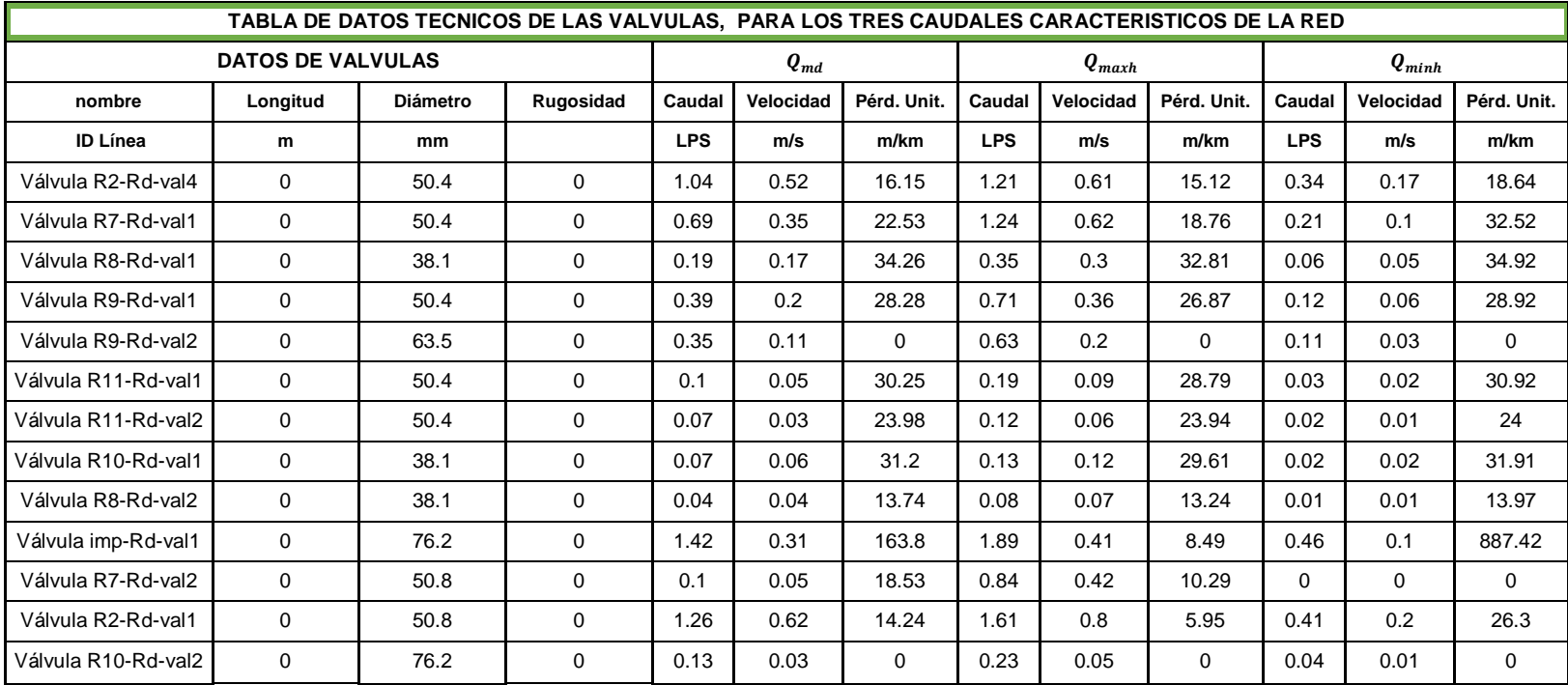

# **CAPÍTULO IV: ESPECIFICACIONES TÉCNICAS Y PRESUPUESTO**

# **ESPECIFICACIONES TÉCNICAS 4.1 GENERALIDADES**

# **4.1.1 ALCANCE Y APLICACIÓN**

Estas especificaciones técnicas se aplicarán a todos los sistemas, objeto de este proyecto. Además proveen los lineamentos en cuanto al alcance de las actividades en conceptos de las sumas globales, relacionadas a actividades específicas para el proyecto objeto del presente contrato.

Nota: Aun cuando la forma de pago de las partidas estén referidas a costos unitarios o suma global fija, dicha modalidad podría cambiar a cualquier otra forma de pago que el propietario determine para el proceso de pago en la construcción.

# **4.1.2 ESPECIFICACIONES TÉCNICAS**

El (la) contratista deberá cumplir con todos los requerimientos y obligaciones detallados en las cláusulas contractuales, especificaciones aplicables a los trabajos de construcción objeto del contrato. Tanto las cláusulas establecidas en este tomo como las partidas indicadas en las listas de cantidades y precios, no limitarán las obligaciones del contratista bajo las condiciones que emanen de este contrato.

El contratista podrá proponer normas o especificaciones diferentes, siempre que sean reconocidas, equivalentes o mejores a las establecidas en esta licitación o cualquier estándar internacional que asegure una calidad igual o superior; que no incrementen el costo y que satisfagan lo solicitado por el propietario o contrato.

En caso de incongruencia o contradicción entre estas especificaciones con otras normas oficiales extranjeras, u otro reglamento, será el propietario por medio del supervisor quien decidirá cuál de estas prevalecerá. Resolviendo en función de la mejor calidad o de sus intereses.

# **4.2 INSTALACIONES PROVISIONALES, LIMPIEZA Y SEÑALIZACIÓN**

# **4.2.1 INSTALACIONES PROVISIONALES**

El contratista deberá suministrar, instalar y desalojar las instalaciones provisionales que sean necesarias para llevar a cabo el proyecto. Así mismo deberá suministrar, instalar y desalojar los servicios sanitarios portátiles junto con su mantenimiento.

# **4.2.2 LIMPIEZA Y CHAPEO**

## *4.2.2.1 Generalidades*

Esta especificación se refiere a limpiar los sitios de la obra, caminos de acceso, áreas de préstamos y otras áreas de trabajo, de todos los árboles, arbustos y cualquier otra vegetación; montículos, basuras, ranchos, viviendas, paredes u otras construcciones o residuos de construcción y en general todo material indeseable, manteniendo el nivel natural del terreno. No se reconocerá pago alguno en aquellos sitios en donde la superficie original del terreno carece de vegetación o bien cuando a juicio del supervisor, no es necesaria la ejecución de este concepto específico de trabajo para aplicar esta partida.

Salvo que se tenga que llevar a cabo excavaciones posteriores, las cavidades dejadas por razón de la remoción de troncos, raíces o cualesquiera otras cavidades dentro del área considerada, serán llenados con material aprobado y compactado a satisfacción del supervisor.

Todos los trámites para la adquisición de los permisos para talar árboles y especies vegetales sobre las cuales exista protección según la legislación vigente de la Dirección General de Recursos Naturales Renovables del Ministerio de Agricultura, lo mismo que el pago de los derechos, multas. etc., están a cargo del contratista. Sin embargo FISDL y ALCALDÍA podrá elaborar los certificados y demás documentos que el contratista requiera por la obtención de los permisos. Fuera del área indicada en los planos, el límite será señalado por el supervisor o estipulado en las especificaciones, no podrán efectuarse trabajos de limpieza y chapeo. El contratista se hace totalmente responsable de los trabajos de este tipo no autorizados.

#### *4.2.2.2 Medida*

La unidad de medida será el metro cuadrado  $(m^2)$  de proyección horizontal del área comprendida entre los límites indicados por el supervisor, todas las fracciones decimales se aproximarán al metro cuadrado.

### *4.2.2.3 Forma de Pago*

El precio unitario de limpieza y chapeo incluirá todos los trabajos que realice el contratista por concepto de mano de obra, equipos, materiales y demás costos directos e indirectos, para remover, sacar del sitio de las obras, acarrear y disponer del producto que resulte de esta actividad, en botaderos municipales aprobados o en los sitios que el contratista escoja y sean aprobados por el supervisor. La presente actividad, se plantea en su forma de pago, por costos unitarios, tendrá efectos lo establecido por el propietario ya sea suma global fija u otro establecido en el contrato.

# **4.2.3 SEÑALIZACIÓN**

El contratista hará y mantendrá las señales según aquí se especifica. Las señales serán, si no se especifica lo contrario, de 1.00 x 1.50 mts., la redacción y el tipo de material constructivo de las señales serán según lo ordene el supervisor.

Las señales serán exigidas al principio de la construcción y serán mantenidas y reparadas durante el periodo de construcción. La ubicación de las señales será según lo especifique el supervisor.

Las diferentes señales que el contratista deberá proporcionar serán las siguientes, salvo que el supervisor indique lo contrario:

- Rótulos
- $\checkmark$  Señales Preventivas
- $\checkmark$  Señales Reglamentarias
- $\checkmark$  Señales Informativas

# **4.3 SISTEMA DE BOMBEO Y CISTERNA DE REBOMBEO**

# **4.3.1 LIMPIEZA (CHAPEO)**

El contratista deberá limpiar el área definida para la ubicación del sistema de bombeo y para la cisterna de re-bombeo basándose en lo definido en la sección (**4.2.2**).

# **4.3.2 TRAZO POR UNIDAD DE ÁREA.**

## *4.3.2.1 Generalidades*

Para las referencias de los trazos, el contratista deberá construir los bancos de nivel y mojones que se requieran, procurando que su localización sea la adecuada para evitar cualquier tipo de desplazamiento.

El contratista puede efectuar el trazo desde el momento en que reciba la orden de inicio, pero no podrá comenzar las excavaciones hasta que el supervisor lo autorice, previa revisión y aprobación.

### *4.3.2.2 Medida*

El trazo se medirá en metros cuadrados  $(m<sup>2</sup>)$  con aproximación al metro cuadrado y en la proyección horizontal del trazado del área comprendida entre los límites indicados por el supervisor.

### *4.3.2.3 Forma de Pago*

El trazo se pagara según el precio unitario estipulado en el contrato. El pago incluye todo el trabajo necesario para que el trazo quede a satisfacción del supervisor. La presente actividad en su forma de pago se plantea por costos unitarios, la cual podrá cambiar a suma global fija o cualquier otra que el propietario establezca en el contrato.

# **4.3.3 CASETA DE BOMBEO**

### *4.3.3.1 Generalidades*

Las actividades aplicables a la presente obra serán de acuerdo a lo establecido en planos o como lo ordene el supervisor.

### *4.3.3.2 Descripción*

El Trabajo consistirá en la implementación de todas las actividades necesarias para construir completamente la infraestructura de la caseta de control con dimensiones y ubicación según plano, debe considerar la dirección técnica, el equipo, mano de obra, materiales y servicios necesarios para llevar a cabo los trabajos descritos en este literal.

#### *Trabajo Incluido*

### A) Excavación y relleno

La amplitud de la excavación para estructuras y el perfil del corte deberán ser los mínimos necesarios, según lo indicado o permitido por el supervisor. En el caso de cimientos estos, excederán la restricción de anchura, que generalmente será de 50cm fuera de los límites de la estructura. El supervisor aprobara y autorizará las líneas de excavación mínimas suficientes para ejecutar las obras y hasta las cuales se autorizara implícitamente el pago para cada clase de material excavado. El contratista no podrá excavar más allá de la línea indicada por el supervisor. En caso de hacerlo el volumen sobre excavado no dará lugar a pago y si el supervisor lo considera necesario, deberá rellenar el fondo o paredes con material seleccionado compactado, concreto u otro apropiado según lo ordene, todo a cuenta del contratista.

El fondo de las excavaciones deberá nivelarse cuidadosamente y perfilarse en toda la superficie sobre la cual se fundirán los concretos o se hará la obra. Los niveles finales deberán ajustarse a los planos y a las instrucciones del supervisor.

Los rellenos serán formados con material apropiado; cuando sea permitido por el supervisor se podrá incorporar material más húmedo que el límite apropiado especificado.

#### B) Concreto simple y estructural

La estructura de solera de fundación, nervios, losas de concreto simple y estructural, etc., serán construida en las dimensiones y acero de refuerzo tal como se especifica en planos tipo de la caseta.

### C) Albañilería y acabados

#### $\checkmark$  Sección paredes

Las paredes de la caseta de control serán construidas con ladrillo de barro puesto de lazo previa autorización del supervisor. Que deberán cumplir con los requisitos de la ASTM. Designación C-90-64 T para el tipo de bloque hueco o de tipo y calidad similar.

El trabajo consiste en el suministro de materiales, mano de obra, andamios, equipos, herramientas, etc. y servicios necesarios para ejecutar paredes y obras que serán construidas con ladrillo. Se colocaran refuerzo estructural, nervios en las soleras intermedias y de coronamiento, las columnas serán de dimensiones y acero de refuerzo como se define en el plano tipo de la caseta.

#### $\checkmark$  Sección Pisos

a) Aceras: Se construirán las aceras con pendientes y espesores indicados en los planos. Se preparara la sub-base compactando con material selecto en capas de 10 cm de espesor desde la profundidad que indique el Supervisor hasta el nivel indicado en los planos, seguidamente se colocara sobre la sub-base una capa de piedra cuarta de 15 cm., de espesor acomodándola como se construyen los empedrados. Se fraguara con una mezcla de cemento y arena en la proporción de 1:4 de tal manera que se llene todos los huecos entre la piedra cuarta. En una operación continua se removerá la superficie de mortero de cemento y arena en la proporción de 1:4 y se planchará hasta lograr una superficie afinada y plana. El espesor de esta capa no será menor de 1 cm.

En las aceras en las que se indica un forjado con ladrillo de barro, se preparara el fondo de la excavación, sobre cuya superficie se apoyaran los ladrillos con el material adecuado el cual se compactara de acuerdo a las instrucciones del supervisor. Sobre este suelo compactado y bien nivelado se colocaran los ladrillos sobre una capa mortero de 1:4 como lecho. Una vez colocados los ladrillos se depositara encima de ellos la capa de mortero superficial en secciones de 2,50 m, medidos a lo largo de la acera. Antes de que empiece el fraguado. Se tratara la superficie de la acera con una escoba dura o cepillo de pita, con el objeto de lograr una superficie antideslizante.

b) Piso al interior de la caseta: Este será de ladrillo de cemento de color rojo con las dimensiones de 25 x 25 cm.

c) Canal de desagüe: Se construirán canales de desagüe para el desalojo de las aguas lluvias en la parte frontal y/o trasera y laterales de las edificaciones o según se especifique en los planos; esta actividad comprende el suministro de los materiales, mano de obra, herramientas y equipos necesario para su ejecución.

De acuerdo a lo que identifiquen los planos se terminara previamente las superficies de asiento del revestimiento de acuerdo con los niveles, pendientes longitudinales y secciones transversales.

La pendiente mínima de canal será de 0,5% y la superficie deberá quedar lisa y uniforme, sin contra pendientes, de tal forma que permita el flujo libre de agua, y que no haya sedimentación de partículas o empozamiento de agua.

Se compactara la capa superior de 15 cm de espesor del asiento a no menos de 90% de su máxima densidad seca, así como lo específica AASHTO T 180- 618 (ASTM. D. 1557-64) método D, a continuación se construirán dos cintas de guía, (una en cada orilla paralela del eje del canal) con piedras escogidas de altura no menor de 25 cm las cuales se acomodaran firmemente en el terreno de manera aceptada por el supervisor.

Seguidamente se procederá a empedrar las áreas determinadas por las cintas guías con piedras de altura no menor de 15 cm las cuales se acomodaran en la misma forma que las anteriores.

Las piedras serán colocadas en la obra con mezcla de cemento y arena en las proporciones volumétricas de 1 a 4, cuidando que la mezcla llene todos los huecos que quedan entre las piedras.

Todas las piedras se colocaran descansando en la superficie de apoyo, en ningún caso se ocuparan dos o más piedras para dar el espesor prescrito.

En caso que sea necesario reparar parte de una cera, se deberá limpiar el área a reparar y se procederá a realizar el trabajo como si fuera pavimento nuevo.

Al final se le dará la capa de recubrimiento especificada en los planos.

 $\checkmark$  Sección ventanas

El trabajo consiste en el suministro de las ventanas, accesorios, materiales, herramientas, transporte, equipos, mano de obra, y todo lo que se considere necesario para que queden debidamente colocadas de acuerdo a como se señala en los planos, especificaciones y/o las indicaciones del supervisor.

 $\checkmark$  Sección Puertas de Hierro Angular.

Las puertas de hierro angular y forro de lámina de hierro, deberán cumplir con las especificaciones y detalles mostrados en los planos.

Las mochetas de hierro angular se fijaran a plomo, sin distorsiones o pandeos de los miembros. El hueco para colocar las puertas debe tener las dimensiones indicadas en los planos y su fijación permitirá que se abra y se cierre fácilmente, previendo asentamientos.

#### Mano de Obra

Las obras metálicas se elaboraran de acuerdo con las medidas que se rectificaran en la obra y las cotas que indiquen los planos. Los cortes y perforaciones serán líneas y superficies rectas en las uniones permanentes serán soldadas o remachadas, según indique el supervisor. Los miembros terminados tendrán un alineamiento correcto y deben quedar libres de distorsiones, dobleces, juntas abiertas y otras irregularidades o defectos, los bordes o esquinas serán con líneas y aristas bien definidas.

#### $\checkmark$  Sección de Techos

La cubierta de techo será de lámina canal fibrocemento según lo establecido en los planos, montada sobre Polín tipo C de 4", y deberá cumplir con lo establecido en la sección de obra metálica definida anteriormente en esta actividad.

#### *4.3.3.3 Medida y forma de pago*

La unidad de medida será por suma global (sg) de la unidad construida completamente de acuerdo al precio contratado aplicable, que el contratista fijo para la ejecución y debe incluir todos los costos de mano de obra materiales y accesorios eléctricos, excavaciones de fundaciones, dirección técnica y todo lo necesario para su completa terminación. La presente actividad, se plantea en su forma de pago, por suma global fija, pero esta modalidad podrá cambiar a otra que el propietario defina.

# **4.3.4 BOMBA**

#### *4.9.4.1 Generalidades*

Los equipos de bombeo deberán ser de un material adecuado para resistir la corrosión y desgaste de acuerdo con las características particulares del agua, de tipo robusto y resistente para uso continuo. Su diámetro exterior debe ser el adecuado para su instalación. La lubricación deberá ser adecuada para el uso en agua para consumo humano.

#### *4.3.4.2 Información técnica*

Los oferentes deberán suministrar la información técnica necesaria y los esquemas y detalles pertinentes para demostrar el cumplimento de las especificaciones; como mínimo deberá presentar la siguiente información adicional:

- $\checkmark$  Hoja de curvas características de la bomba que contenga curva CDT/Q, eficiencia/Q, BHP/Q, NPSH (R)/Q.
- $\checkmark$  Características y límites de operación de los impulsores y tazones: tamaño máximo de eje, presión máxima de prueba, presión máxima de operación, número máximo de impulsores, juego del impulsor, juego del anillo de desgaste (Wearing Clearance),
- $\checkmark$  Indicar la resistencia de los tazones considerando la carga de corte de la bomba.

En adición a lo anterior, el oferente deberá llenar y presentar los cuadros anexos a estas especificaciones con todos los datos técnicos requeridos de cada equipo ofertado y acompañarlos de la literatura técnica, catálogos y tablas respectivas indicando claramente los datos que se han utilizado para llenar dichos cuadros.

Además de lo anterior, el suministrante deberá entregar el Certificado de Prueba en Fábrica y el Certificado de Garantía.

### *4.3.4.3 Descripción*

El equipo de bombeo será del tipo superficial, tendrá las siguientes características y sus componentes deberán cumplir con las especificaciones descritas en los literales mencionados en los párrafos anteriores, según corresponda.

El contratista suministrara e instalara la bomba. El equipo de bombeo debe reunir las siguientes características:

- Características de la bomba
	- Tipo de bomba: de Superficie Horizontal
	- Caudal: 4.00 L/s o 60 GPM como mínimo
	- CDT: 30 mts o 100 Pies como mínimo
	- Potencia: 7.5 HP
	- Diámetro de descarga de bomba: 2"
	- Tipo de Impulsores y Eje: Acero inoxidable
	- Material de Bomba: acero inoxidable

## *4.3.4.4 Alcances de los servicios*

El contratista, debe considerar dentro de esta actividad todos los elementos necesarios para lograr el perfecto funcionamiento del equipo de bombeo a ser suministrado e instalado; como mano de obra, materiales, herramientas y el equipo adecuado.

### *4.3.4.5 Medida y forma de pago*

El equipo de bombeo tipo sumergible se medirá por unidad suministrada, instalada y funcionando (SG), de acuerdo a los precios de la lista de cantidades y a satisfacción de la supervisión.

# **4.3.5 ACCESORIOS**

### *4.3.5.1 Descripción*

Se instalara tubería de columna de bomba de HoGo., roscada, SHC cedula 40 de 4", plato o codo de descarga de HoFo., de 4", válvulas de compuerta bronce de 3", válvula check superficial y vertical de 3", check de fondo de bronce de 4", tubería curva larga de 3" y bushings reductores de 3"x2".

Las cantidades a suministrar serán las descritas en las partidas presupuestarias correspondientes a los accesorios de inducción y de aducción.

## *4.3.5.2 Medida y forma de pago*

Estos accesorios se medirán por unidad suministrada, instalada y funcionando (SG), de acuerdo a los precios de la lista de cantidades y a satisfacción de la supervisión y el propietario ya sea FISDL, ANDA o Alcaldía del Municipio.

# **4.3.6 CISTERNA DE RE-BOMBEO**

### *4.3.6.1 Generalidades*

Las actividades consideradas en el presente rubro serán de acuerdo a lo establecido en los planos o como lo ordene el supervisor. Las presentes actividades, se plantean en su forma de pago, por costos unitarios, pero esta modalidad podrá cambiar a suma global fija o cualquier otra que el propietario defina.

### *4.3.6.2 Descripción*

Para el abastecimiento de agua del Cantón San José Primero del municipio de San Martín, será construida una cisterna de 10 m<sup>3</sup> de acuerdo a las condiciones establecidas en planos. El ítem incluye la realización de las siguientes actividades:

- Construcción de losas inferior y superior de concreto reforzado  $(f_c = 210 \text{ kg/cm}^2)$
- $\checkmark$  Paredes de ladrillos reforzados
- $\checkmark$  Acabado de paredes y lozas (repellos, afinados) la loza superior cara externa repello y afinado
- $\checkmark$  Construcción de acera y canaleta perimetral
- $\checkmark$  Construcción de cajas de válvulas
- $\checkmark$  Suministro e instalación de tubería y accesorios de HoGo., y válvulas.
- $\checkmark$  Trabajos de obras metálicas (tapadera metálica, ventilación, escaleras, etc.)
- $\checkmark$  Prueba de hermeticidad de la cisterna, limpieza y desinfección
- $\checkmark$  Pintura y protección de superficie.

#### *4.3.6.3 Trabajos incluidos*

#### **Acera y canaleta perimetral**

Alrededor de la cisterna se construirá una acera con canaleta y canal agua lluvias. La acera se construirá con emplantillado de piedra cuarta repellado, de ancho y espesor según detalles de los planos.

La canaleta trapezoidal también será construida con emplantillado de piedra repellada con mortero 1:4 y afinada en su interior.

### **Albañilería y acabados**

Los trabajos de albañilería y acabados comprenden el suministro de materiales, mano de obra, andamios, equipos, herramientas, etc. Y servicios necesarios para ejecutar la construcción de paredes sin o con refuerzo horizontal y vertical según los planos aprobados por el supervisor y obras que serán construidas con ladrillo de barro solido puesto en forma de trinchera.

Sobre la fundación de concreto se construirán las paredes con ladrillo de barro puesto de trinchera cuya dimensión mayor de cada ladrillo será de 28cm, su espesor 9 cm y su ancho 14 cm. Los ladrillos deberán ser colocados con juntas horizontales y verticales no menores de 1 cm, ni mayores de 2cm. El mortero a utilizar para el pegamento de los ladrillos tendrá una dosificación 1:3.

El contratista deberá colocar la primera hilada de la pared de la cisterna cuando todavía se encuentre fresco el concreto de la losa de fondo, con la finalidad de asegurar la adherencia.

Encima de la losa inferior y superior así como las paredes en su lado interior deberán llevar un acabado de repello (1:4) y afinado (1:1). Las paredes internas y la losa inferior serán impermeabilizadas por un sellador de alta calidad e integral para las mezclas de cemento Portland y repellos. Debe ser un aditivo que produce un cambio químico en la mezcla, formando una barrera interna impermeable que evita la penetración de agua formando una membrana impermeable en los lados de las paredes de los poros y vanos de la mezcla, haciéndolos repelentes al agua. Al mismo tiempo debe reducir la evaporación del agua durante el proceso de curado, minimizando el encogimiento plástico y haciendo el curado más efectivo al decelerar el paso de la humedad por la masa del concreto.

Las paredes se reforzaran con anillos horizontales colocados en la sisa horizontal de las mismas y refuerzo vertical colocado en las sisas verticales según se indica en los planos. Deberá tenerse el cuidado que el acero de refuerzo quede embebido en el mortero.
**Pintura:** El trabajo consiste en pintar completamente las estructuras verticales y horizontales de la cisterna, se deberá utilizar pintura de tipo agua, de la mejor calidad aprobado por el supervisor; el color o colores serán definidos por el supervisor previo a su aplicación.

La superficie interior de la pared deberá impermeabilizarse con un producto impermeabilizante de la mejor calidad, el cual deberá ser previamente aprobado por el supervisor.

**Cajas de mampostería de ladrillo:** En la cisterna las cajas de válvulas y de limpieza, llegada y salida estará contemplada su ubicación dentro de la presente partida.

En el caso de las cajas para las válvulas serán de dimensiones definidas en los planos y los materiales constructivos deberán cumplir con lo especificado en esta partida referente a albañilería; así como debe considerar la protección y seguridad de las mismas instalando tapadera de concreto reforzado.

El contratista debe considerar la mano de obra, materiales, transporte, administración, dirección técnica y todo lo necesario para la construcción de dichas obras.

### **Obras metálicas**

Las obras metálicas (Escaleras interior y exterior de HoGo., tapadera de lámina, etc.) se elaboraran de acuerdo con las medidas que se rectificaran en la obra y las cotas que indiquen los planos. Los cortes y perforaciones serán líneas y superficies rectas, en las uniones permanentes serán soldadas o remachadas, según indique el supervisor. Los miembros terminados tendrán un alineamiento correcto y deben quedar libres de distorsiones, dobleces; juntas abiertas y otras irregularidades o defectos, los bordes o esquinas serán con líneas y aristas bien definidas.

El trabajo de este ítem incluye el suministro de todos los materiales, transporte, mano de obra, equipo, herramientas, y cualquier otro trabajo necesario para la ejecución completa de cada una de las diferentes estructuras metálicas.

Se tendrá especial cuidado de comprobar en el campo y ajustar, de ser necesario, las dimensiones indicadas en los planos, los miembros estructurales en general deberán ser correctamente alineados y espaciados, según se indica en los planos.

El contratista deberá tomar las provisiones adecuadas para la ejecución de todos los trabajos interdependientes.

En los planos de ejecución se debe indicar los principales detalles de uniones y traslapes entre las superficies de piezas estructurales (tapaderas de cajas de válvulas, escalera metálica). El contratista someterá a la aprobación del supervisor los planos de cualquier detalle no indicado en los planos contractuales y será completamente responsable por la correcta ejecución de los trabajos.

Antes de comenzar la fabricación de cualquier trabajo de hierro, el contratista solicitara a la supervisión la aprobación de las eventuales propuestas de cambios de dimensiones de piezas metálicas (Tapaderas, escalera metálica). Estas propuestas deberán ser hechas por escrito, agregando dos copias y dibujos de taller. Estos planos deberán contener toda la información necesaria sobre clase de materiales, dimensiones y detalles. No se permitirá al contratista alguna desviación de los planos contractuales, ni sustitución de piezas metálicas por otras de distintas dimensiones, a menos que el supervisor lo apruebe.

**Materiales:** Los diferentes materiales metálicos deberán estar libres de defectos que afecten su resistencia, durabilidad y apariencia; serán de la mejor calidad bajo norma para los propósitos especificados, y cumplirán con las especificaciones para "Acero Estructural", ASTM A-36 con limite aparente de elasticidad mínimo de 2800 kg/cm.

Las propiedades estructurales serán suficientes para soportar las deformaciones y esfuerzos a que los metales serán sometidos.

**Ejecución del trabajo:** Todos los metales y productos metálicos serán protegidos contra todo daño en los talleres, en tránsito, y durante la erección hasta que se entreguen las obras.

Los calibres aquí especificados son calibres "estándar"

**Enderezado**. Toda vez que sea necesario, los materiales de los miembros o partes de las estructuras deberán ser enderezados cuidadosamente en el taller por métodos que no los dañen, antes de ser trabajados.

Los dobleces bruscos en un miembro, pueden ser causa del rechazo de la pieza. No se permitirá desviaciones de la línea recta que exceden de 2,5mm por cada metro de longitud de la pieza.

**Acabado**. Los cortes de las piezas podrán ser hechos con sierra, soplete o cincel y deberán ser ejecutados con precisión y nitidez; todas las partes vistas serán bien acabadas, especialmente los cortes con soplete.

**Soldadura**. Las soldaduras en taller y en obra serán de tipo de arco eléctrico, ejecutados solamente por operarios previamente calificados para tal fin y de acuerdo con el "Standard Code for Arc. Welding in Building Construction of the Americana Welding Society". Las superficies a soldarse deberán estar libres de escamas sueltas, escorias, corrosión, grasa, pintura y cualquier otra materia extraña. Las superficies de las juntas terminadas deberán estar libres de escorias, rebabas y chorretes.

Las piezas a soldarse con soldaduras de filete se acercaran lo más que puedan, pero en ningún momento deberán estar separadas más de 5 mm. La separación entre superficies de contacto de juntas traslapadas y a tope sobre una estructura de apoyo no será mayor de 2 mm. El ajuste de las juntas en las superficies de contacto que no estén completamente selladas por las soldaduras deberá ser lo suficientemente cerrado para evitar que se filtre el agua, después de haber pintado las piezas.

Las piezas a ser unidas con soldaduras a tope serán alineadas cuidadosamente. No se permitirán desalineamientos mayores de 3 mm y al hacer las correcciones las piezas no deberán tener un ángulo de desviación mayor de 2 grados.

**Erección**. Las partes de la estructura levantadas y plomeadas se sujetaran y se arriostraran donde se considere necesario. Tales arrostramientos deberán permanecer hasta que la estructura está completamente segura.

Ningún trabajo empernado o soldado será hecho en tanto la armadura no haya sido correctamente alineada.

**Pintura:** Todo trabajo metálico suministrado bajo este contrato recibirá, al finalizar la fabricación, dos capas de pintura anticorrosiva de

distinto color cada una (una de imprimación y una de acabado), una en el taller, la segunda en la obra y los retoques se harán después de instalada la obra.

Toda estructura de acero, después de su fabricación, será limpiada perfectamente por medios eficaces, de escamas sueltas, oxidación, salpicaduras, escorias o depósitos, aceite, polvo y otras partículas extrañas. Las superficies de contacto en taller serán limpiadas antes de su ensamble pero no serán pintadas. No se pintara en taller las superficies que estarán en contacto y sujetas a fijación en obra, ni tampoco las superficies y partes adyacentes a las soldaduras de conexión en obra que se encuentran a una distancia de por lo menos dos (2) pulgadas a cada lado de las juntas.

### **Instalaciones hidráulicas de la cisterna**

En los planos se muestran una disposición general de los accesorios, válvulas y otros dispositivos, en algunos casos con sus tamaños, forma y localización aproximados.

Para la instalación correcta y precisa de cada elemento el contratista deberá verificar dichas dimensiones dentro de los planos del contratista y someter a la aprobación de la supervisión antes de su adquisición, un listado de materiales con sus respectivas características técnicas.

Luego de que todos los trabajos de instalación de tuberías sean terminados, el contratista deberá asegurarse de que la estructura sea impermeable, por lo que deberá realizar la prueba de hermeticidad de la cisterna y posteriormente a su aprobación, deberá realizar la correspondiente limpieza y desinfección de la misma de acuerdo a las especificaciones técnicas generales.

**Tuberías:** Las tuberías serán de hierro galvanizado en la Línea de Impelencia, y en la red de distribución de P.V.C., en las dimensiones y diámetros como se muestran en los planos constructivos o como lo determine el supervisor.

**Válvulas:** Las válvulas serán del tipo y diámetro requerido y están definidas en los planos y las especificaciones.El Contratista deberá asegurar que los acoples entre tuberías y/o accesorios y valvulares se realice con los elementos adecuados y que las uniones sean herméticas.

### *4.3.6.4 Medida y forma de pago*

La cisterna se medirá y pagara por suma global (sg) construida según planos y aprobados por el supervisor y el precio estipulado en el contrato, que deberá incluir todas las obras e instalaciones necesarias para la cisterna completa y la impelencia. El precio global incluirá todos los trabajos de concreto, albañilería, cajas, canaletas, tapadera metálica, escaleras, instalaciones hidráulicas correspondientes, prueba de hermeticidad y desinfección de la cisterna. Asimismo se debe considerar todos los materiales, válvulas,

accesorios, mano de obra, equipo, herramientas, transporte, incluso las obras de acceso para los materiales y todo lo necesario para que funcione y opere la cisterna de almacenamiento, además debe considerar los trabajos de movimiento de tierra (excavación, relleno y compactación suelo cemento), dentro de la partida de la cisterna de almacenamiento.

# **4.4 LÍNEA DE IMPELENCIA. 4.4.1 TRAZO Y EXCAVACIÓN**

### *4.4.1.1 Generalidades*

Para las referencias de los trazos, la contratista deberá construir los bancos de nivel y mojones que se requieran, procurando que su localización sea la adecuada para evitar cualquier tipo de desplazamiento.

La contratista puede efectuar el trazo desde el momento en que reciba la orden de inicio, pero no podrá comenzar las excavaciones hasta que el supervisor lo autorice, previa revisión y aprobación.

Además esta especificación se refiere a la excavación en zanja, a mano o con equipo mecánico, donde se alojaran las tuberías, válvulas y accesorios requeridos, según lo mostrado en los planos de trabajo y/o según lo ordenado por el supervisor.

Las zanjas para instalar las tuberías serán ejecutadas a la profundidad indicada en los planos de trabajo o según lo ordene el supervisor, la altura del relleno medida desde la corona de la tubería, hasta la superficie de rodamiento, no será inferior a 1.00 m.

El ancho de las excavaciones que formaran las paredes verticales de zanja, variaran en función del diámetro de la tubería que será alojada en ella, como se señala en el cuadro siguiente:

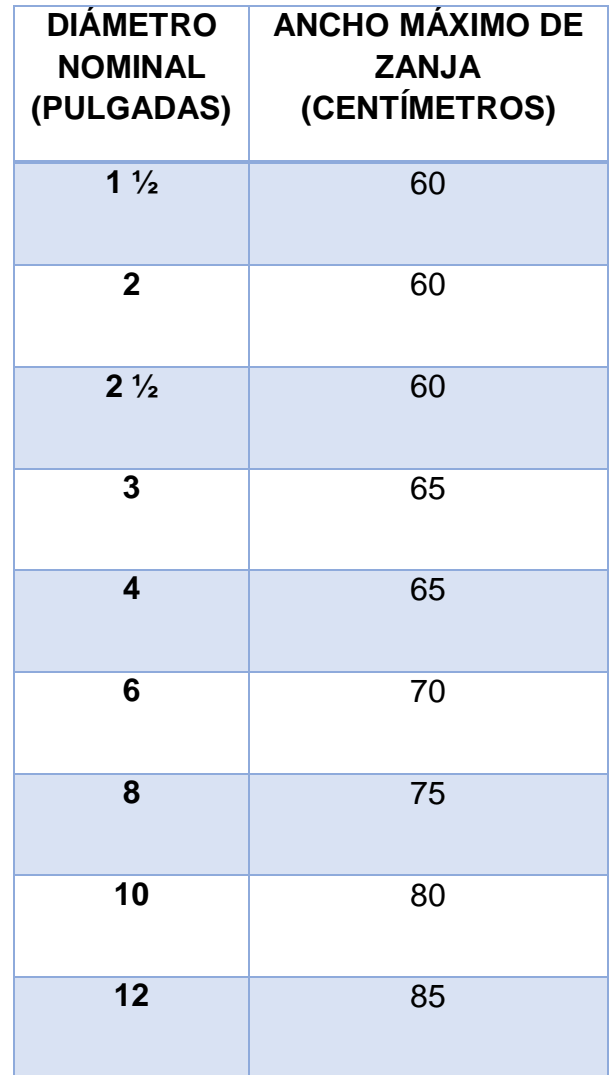

Las excavaciones deberán ser afinadas en tal forma que cualquier punto de las paredes de las mismas no diste en ningún caso más de cinco (5) cm de la sección autorizada por el supervisor, cuidándose que esta desviación no se repita en forma sistemática. Cuando se den problemas de estabilidad en taludes de zanja, el supervisor analizara el caso y autorizara al contratista para que en el Tramo donde se presente este problema, deje los taludes de la zanja con cierto ángulo de inclinación, dicho ángulo tendrá como base el ancho de fondo de la zanja y la magnitud del ángulo será estipulada por el supervisor, o este podrá ordenar al contratista ademar las zanjas.

En esta sección también se trata sobre la rotura o demolición de pavimentos, de cualquier clase, de asfalto, de concreto, etc.; incluyéndose la base sobre la cual se hayan construido cualquiera sea esta, hasta una profundidad de 40 cm si la hubiere. En los casos especiales en que la base tenga espesor mayor de 40 cm., se considerara y pagara como excavación en zanja a partir de la profundidad de 40 cm. de base.

Cuando el material producto de la rotura o demolición de pavimentos pueda ser utilizado posteriormente en la reconstrucción de los mismos, será dispuesto en los alrededores del área de su remoción en forma tal que no sufra deterioro alguno ni cause interferencia con la ejecución de los trabajos; en caso contrario deberá ser retirado según lo ordene el supervisor.

Se entenderá por reposición de pavimentos, la operación consistente en construir nuevamente las obras que hubieren sido removidos para la apertura de zanjas. Las obras reconstruidas deberán ser del mismo material y características que las originales. Deberá quedar el nivel de rasante original. Cuando el contratista corte cualquier tipo de pavimento fuera de ancho de zanja estipulado en este tomo sin autorización del supervisor este deberá reponer el sobre ancho sin derecho a pago.

Para reposición de pavimento asfaltico en caliente, se deberá hacer cortes rectangulares o rectos, si el borde de la zanja es irregular el corte deberá extenderse hasta conseguir una arista recta, esta extensión deberá ser aprobada por el supervisor. La base se limpiara con cepillos y si es necesario con aire comprimido según lo indique el supervisor.

La base se preparara aplicándole asfalto líquido. Si no se dispone de un equipo de riego, se pueden utilizar métodos, manuales bajo la dirección del supervisor.

Después que el área a reparar ha sido debidamente preparada, incluyendo la limpieza de los bordes y la aplicación correcta de la capa de imprimación de asfalto en caliente, debe procederse a extender la mezcla, colocando primero contra los bordes y extendiéndola hacia el centro, el contratista debe colocar la cantidad de mezcla necesaria para poder obtener una superficie nivelada.

Para la reposición de pavimento de concreto deberán hacerse cortes lo más rectos posibles, paralelos y ángulos rectos con respecto a la línea central y bordes del pavimento original. Los bordes deben quedar tan verticales y rectos como sea posible para evitar que filos, tanto del nuevo como del viejo pavimento se extiendan a través de la unión. Estos filos traen como consecuencia desmoronamientos.

Los bordes del viejo o partículas sueltas. Antes de colocar el nuevo concreto, estos bordes deben humedecerse, pero no en exceso para que la humedad no interfiere con la adherencia. El tipo de concreto será el especificado por el supervisor. El cuidado que debe tenerse a la hora de colocación del concreto es la conservación de junta de dilatación que existan en el pavimento viejo, o el supervisor ordenara a criterio de él, si se necesita dejar o no este tipo de juntas. En la remoción de pisos o pavimentos adoquinados, obligada por la construcción de las obras, el contratista deberá retirar los adoquines con el cuidado de no dañarlos para utilizarlos de nuevo. El contratista protegerá los adoquines y arena extraída para su reubicación.

### *4.4.1.3 Medida*

Los volúmenes de las excavaciones para zanjas en cualquier clase de material y en cualquier zona de trabajo se medirán en metros cúbicos (m<sup>3</sup>) con aproximación de un decimal. Para su cuantificación se considerara el perfil del terreno después del descapote o después de las demoliciones de pavimentos,

aceras y adoquinados, hasta los niveles establecidos en cada caso y con los anchos indicados para alojar tubería de distintos diámetros. Se hará la clasificación según el tipo de terreno que se haya excavado se tomará en cuenta los volúmenes adicionales de sobre excavación según lo haya aprobado el supervisor.

En los casos en que la excavación de la zanja coincida con la de otras estructuras se harán las correcciones para evitar la duplicación de partidas.

La ruptura y reposición de pavimentos, será medido en metros cuadrados  $(m^2)$ con aproximación de un décimo; el número de metros cuadrados que se consideraran para fines de pago será el que resulte de multiplicar el ancho señalado por el supervisor para la excavación, por la longitud de la misma efectivamente realizada, medidos en su proyección horizontal.

### *4.4.1.4 Forma de Pago*

En cuanto a la excavación de zanjas se pagara a los precios unitarios del contrato, para los diferentes tipos de materiales y frentes de trabajo, y cualquier profundidad. El precio unitario incluye toda la mano de obra, materiales, equipos, control de agua, obras de protección y demás trabajos que requiera la Contratista para realizar la excavación de conformidad con estas especificaciones, aunque para tales trabajos no aparezcan en lista de cantidades y precios, partidas específicas. No se consideraran para fines de pago las excavaciones hechas por

el contratista fuera de las líneas del proyecto, ni la remoción de derrumbes originados por causas imputables al contratista.

En cuanto a la ruptura y reposición del metro cuadrado  $(m<sup>2</sup>)$  de pavimento ya sea tipo adoquín, asfalto, de concreto o empedrados el pago se hará a los precios establecidos en el contrato; el precio incluye todos los trabajos de demolición; el retiro del material de demolición estará incluido en este pago. Todos los costos en que el contratista incurra por conceptos de: manejo de obra, equipos, materiales, herramientas y toda clase de gastos administrativos, estarán incluidos en precio unitario cotizado para la adecuada ejecución de las obras. La presente actividad, se plantea en su forma de pago, por costos unitarios, pero esta modalidad podrá cambiar a suma global fija o cualquier otra que el propietario defina.

# **4.4.2 TUBERÍAS Y ACCESORIOS**

### *4.4.2.1 Generalidades*

Las tuberías de hierro galvanizado serán roscadas y deberán cumplir con la norma BS-1387 para diámetros iguales o mayores a 2 pulgadas y hierro galvanizado cedula 40.

### ACCESORIOS:

Para presiones de trabajo hasta 300 psi, cedula 40; serán de hierro maleable, según norma ANSI B16.3 Clase 150, Junta Rosca.

Las tuberías y accesorios que la Contratista debe suministrar e instalar son:

- $\checkmark$  Tubería de HoGo. 3" c/rosca cedula 40
- $\checkmark$  Válvulas tipo check 3" de diámetro
- Válvulas de Control o de Paso de 3" de diámetro
- $\checkmark$  Anclaje de Mampostería para Tubería de HoGo.
- $\checkmark$  Unión Universal HoGo. 3"
- $\checkmark$  TEE de HoGo. 3"
- $\checkmark$  Bushing Reductor HoGo. 3" x 2"
- $\checkmark$  Codo de HoGo. 3" a 45°
- $\checkmark$  Codo de Ho. Go. 3" a 90 $^{\circ}$
- $\checkmark$  Purga de Aire
- $\checkmark$  Adaptador Macho de 3" PVC
- $\checkmark$  Adaptador Hembra PVC  $\bullet$  3" JR

### *4.4.2.2 Medida:*

La instalación recta o en curva horizontal o vertical de las tuberías se medirá en metros lineales (ML) con aproximación a una cifra decimal, e incluye la instalación de las juntas y accesorios y los respectivos entronques ya sea con las tuberías existentes o con las nuevas.

### *4.4.2.3 Forma de Pago:*

La instalación se pagara de acuerdo al precio unitario estipulado en el contrato por cada metro lineal (ml) de tubería debidamente instalada. Las tuberías de Hierro Galvanizado y PVC tendrán precios de instalación separados y diferentes. El precio unitario incluye, los cortes de tuberías, la instalación de todos los accesorios, así como las uniones de estas tuberías. Además el precio de instalación (De cualquier tipo de tubería) debe incluir toda la mano de obra, equipos, herramientas, transporte desde los sitios de entrega al punto de instalación y todos los materiales necesarios. La presente actividad, se plantea en su forma de pago, por costos unitarios, pero esta modalidad podrá cambiar a suma global fija o cualquier otra que el propietario defina.

### **4.4.3 PINTURA, LIMPIEZA, PRUEBAS Y RELLENO**

### *4.4.3.1 Pintura*

El tramo de tubería que queda expuesta a la intemperie deberá ser provista de una capa de pintura anticorrosiva y las bases de pintura de aceite.

### *4.4.3.2 Pruebas*

El tramo de la tubería a ser probado y que ha sido instalado en zanja, deberá estar totalmente terminado excepto por el relleno de las juntas, las que deben dejarse descubiertas para su inspección, en el caso que así haya sido propuesto por el contratista y aprobado por el supervisor. Debe tenerse especial cuidado que los bloques de empuje y contrapeso, se encuentren debidamente asegurados.

Las pruebas se harán en condiciones tales, que permitan efectivamente examinar los tramos de tuberías y particularmente las juntas, salvo que el supervisor autorice relleno completo con examen por medios indirectos. El contratista proporcionara y colocara los tapones, conexiones de alimentación, bombas, manómetros, los apoyos y macizos de anclaje provisionales en los extremos de cada tramo, necesarios para efectuar las pruebas en las condiciones descritas, así como cualquier accesorio especial requerido para la realización de las pruebas. Los mecanismos de las válvulas no podrán someterse a la presión de prueba del tubo, debiendo ser retirados y reemplazados por tapones. Salvo la prueba sea con presión de servicio. Se tomaran todas las precauciones tendientes a evitar cualquier movimiento longitudinal o transversal de la tubería. Cada tubo se sobrecargara mediante un relleno parcial de la zanja dejando descubiertas las juntas y conexiones, evitando así su flotación en caso eventual de inundación de la zanja cuando la tubería está vacía.

El caudal de llenado del tramo de la tubería a probar, será del orden de 1/10 de su caudal máximo de diseño, por lo que su llenado será hecho lentamente. Se comprobara la perfecta evacuación (purga) del aire entrampado en la tubería, asegurándose el buen funcionamiento de las ventosas colocadas en

el tramo a probar, si existieren tales puntos de aire a lo largo de dicho tramo. Para tramos que no lleven purgas de aire, se deberá tener el cuidado de dejar en sus extremos salidas de aire para evitar que este se quede entrampado. La tubería permanecerá como mínima veinticuatro horas llena de agua, antes de proceder a la prueba de presión.

No se autorizara el llenado de tubería cuando al contratista le falte completar concretos en tal tramo a probar. Y antes de iniciar llenado el contratista deberá tener listos los contrapesos en los extremos del tramo a probar.

La presión hidrostática de prueba, medida al nivel de la tubería en el punto más bajo del tramo en cuestión, será de 150% de la presión de trabajo de la tubería. La prueba podrá hacerse con presión más baja con autorización del supervisor.

Los tramos extremadamente cortos, o que tengan varias interconexiones con la red existente quedaran a criterio del Supervisor probarlos con el 150% o con la presión de servicio.

Dicha presión se aplicara mediante equipo de bombeo especial para este tipo de trabajo aprobado por el supervisor, durante el tiempo necesario para la comprobación de todos los elementos constituyentes de la tubería, particularmente de las juntas. En todo caso, la duración del ensayo no podrá ser inferior a 2 horas, a partir de haberse alcanzado la presión de prueba.

La presión de prueba deberá mantenerse constante y la pérdida o absorción de agua, o sea, el volumen de agua inyectado en la tubería para mantener la presión de prueba constante, no deberá ser superior a:

**AV = 5 D. P**, por Km de tubería.

Formula en la cual:

AV = Volumen en litros de agua inyectada durante un periodo de 30 minutos.

D = Diámetro nominal de la tubería en metros.

P = Presión de prueba en la unidad conocida como Bar.

Durante el periodo de prueba se revisaran las juntas de tubería y accesorios y las piezas especiales, a fin de localizar posibles fugas. Cuando por tránsito vehicular u otros motivos se haya realizado un relleno completo la Contratista deberá usar métodos indirectos, para detectar posibles fugas, los cuales deberán ser aprobados por el supervisor.

Una vez aprobados los ensayos por tramo se procederá a conectar los tramos. La conexión de los tramos, ya probados, se efectuara con tubos y manguitos con la aprobación del Supervisor. La longitud de prueba será, para el caso de líneas de conducción, de longitud considerable, y que no tienen interconexiones la totalidad de tuberías existentes entre tramos.

Los tramos con una Longitud extremadamente corta serán probados cuando trabaje la red. La ejecución de las juntas deberá ser cuidadosa, quedando estas a la vista hasta la prueba general de toda la línea. El supervisor podrá autorizar el relleno completo en puntos, siempre que el contratista proponga y el supervisor lo acepte, algún método para verificar posibles fugas por medios indirectos.

La duración de la prueba será de 24 horas. Las presiones serán las estáticas de la tubería en servicio normal, medidas al nivel de la tubería y en el punto inicial de la línea. Esto se aplica a tramos de conducción, tramos de red de longitud considerable y que no interconectan.

Para tramos pequeños de conexión que puedan ser para reparar un tramo dañado o para mejorar la conducción de la red, la prueba será cuando trabaje la red. Previamente a efectuar el ensayo se verificara especialmente que los accesorios de la línea: ventosas (si las hubiera), válvulas, etc., si se encuentran instalados.

La línea a probarse tendrá que haberse llenado con agua previamente al ensayo por 48 horas. Cualquier fuga visible, no importando su magnitud, deberá ser reparada a costa del contratista. Las perdidas volumétricas de agua, al final de la prueba, no deberán ser superiores a 1/1000 de la capacidad del tramo.

#### *4.4.3.3 Limpieza*

Una vez finalizadas todas las pruebas y previo a la puesta en servicio, se procederá a una limpieza cuidadosa de ella. La presente actividad, se plantea en su forma de pago, por costos unitarios, pero esta modalidad podrá cambiar a suma global fija o cualquier otra que el propietario defina.

Se lavara la tubería desaguándola tantas veces como sea necesario, para evacuar completamente los materiales y cuerpos extraños que hubieran podido introducirse en los tubos durante la ejecución de la obra, hasta obtenerse agua clara e inodora.

Para los tramos cortos de tubería que servirán para reparar daños o mejorar la circulación de la red, y presenten problemas para hacerles limpieza. El contratista deberá limpiar los tubos muy bien antes de instalarlos y cuidar que no quede un elemento extraño dentro de ellos. El agua para lavado tendrá que ser potable y en todo caso deberá ser autorizada por el supervisor.

Se procederá a la desinfección de la tubería, poniéndola en carga con solución de hipoclorito de calcio hasta obtener un residual de la línea de 25 mg/I al final de la línea desinfectada. Posteriormente se tendrá llena la línea durante 24 horas, procediéndose luego a desaguarla y enjuagarla por completo.

De inmediato se tomaran muestras de agua para controlar su calidad en laboratorio. Si los resultados son satisfactorios, se pondrá la línea en servicio. Caso contrario, se repetirán las operaciones de desinfección. El proceso de

desinfección y deságüelo llevara a cabo el contratista bajo la inspección directa de la supervisión.

La desinfección se hará de acuerdo a la norma ANSI AWWA. C-6S1-86 y C-652-86.

Con respecto al agua a utilizar será la del sistemas por lo que, tanto la limpieza como la desinfección se realizaran hasta que se cuente con todos los elementos necesarios para que la tubería probada reciba agua del proyecto.

### *4.4.3.4 Relleno*

Por relleno de excavaciones de zanjas se entenderá el conjunto de operaciones que deberá ejecutar el contratista para rellenar hasta el nivel original del terreno natural o hasta los niveles señalados por las rasantes de pavimentos y/o las órdenes del supervisor, las excavaciones de zanjas que se hayan realizado para alojar las tuberías, accesorios y válvulas de redes de agua potable.

No se deberá proceder a efectuar ningún relleno de excavaciones sin antes obtener la aprobación por escrito del supervisor, pues en caso contrario, este podrá ordenar la total extracción del material utilizando en rellenos no aprobados por el, sin que el contratista tenga derecho a ninguna retribución por la obra ejecutada sin aprobación.

El relleno y compactación de zanjas ubicadas en calles y carreteras, se hará atendiendo lineamientos establecidos por el Ministerio de Obras Públicas (MOP).

Para el relleno compactado en la cama de tubería se utilizara arena, material adecuado o tierra blanca, similares a las de la plantilla o de la misma tierra de excavación desprovista de elementos granulométricos no superiores a 0.03 m., colocada en capas de aproximadamente 0.1 m de espesor.

De ahí en adelante, se completara el relleno de la zanja con material que no contenga elementos con tamaños superiores a 0.1 m. de diámetro. Toda la tierra de relleno, francamente arcillosa, limosa o con desechos orgánicos no será permitida y en su lugar deberá ser empleado material de préstamo no plástico e incomprensible. Las capas serán colocadas con espesores máximo de 0.20 metros. El material se deberá compactar con la humedad apropiada ejerciéndose el control necesario para obtener una adecuada adherencia y continuidad entre las distintas capas y entre estas y las paredes de la zanja.

De preferencia se empleara el mismo material extraído durante la excavación que resulte apropiado y sea aprobado por el supervisor para este propósito. Cuando el material de las excavaciones no sea suficiente o que el supervisor lo considere inconveniente, el contratista podrá obtenerlo de bancos de préstamos que sean previamente aprobados por el supervisor. El relleno y compactación para el encostillado de la tubería, deberá ejecutarse simultáneamente en ambos lados del ducto para evitar que sufra presiones laterales inconvenientes y deberá compactarse con equipo manual, hasta una altura de 20 cms por encima de la tubería, a partir de la cual usar equipo mecánico.

La medida de los rellenos compactados se hará en metros cúbicos con aproximación a una cifra decimal. La medida se hará de acuerdo a lo especificado en la partida de excavación para zanjas, tomándose en cuenta el mismo volumen del espacio excavado que haya sido aprobado por el supervisor. No se consideraran factores de expansión. Y se descontaran los volúmenes de tubería instalada así como los volúmenes de estructuras que queden alojadas dentro de la zanja.

Se pagara a los precios unitarios establecidos en el contrato por metro cúbico para los diferentes tipos de relleno debidamente compactado, precio que incluye todos los costos en que el contratista incurra por concepto de mano de obra, equipos, control de agua, selección del material, pruebas de verificación de calidad de compactación y de materiales, y demás gastos para ejecutar las diferentes clases de relleno y compactación en zanjas. El desalojo de material sobrante y el acarreo de material de préstamo, si los hubiere, se pagaran por aparte. La presente actividad, se plantea en su forma de pago, por costos unitarios, pero esta modalidad podrá cambiar a suma global fija o cualquier otra que la agencia cooperante defina.

# **4.5 RED DE DISTRIBUCIÓN 4.5.1 TRAZO Y EXCAVACIÓN**

Esta partida se rige con los parámetros definidos en el apartado 4.2.1 de estas Especificaciones Técnicas.

# **4.5.2 TUBERÍAS Y ACCESORIOS**

### *4.5.2.1 Generalidades*

Los tubos de PVC en diámetro de 2" o mayores serán del sistema junta rápida y cumplirán los requerimientos de la última versión de la norma ASTM D2241, para diámetros menores a 2" se cumplirá con ASTM D 2241 y su junta será cementada. La resistencia de los tubos será de 160 psi, SDR 26 y de 250 psi, SDR 17 de acuerdo a lo especificado en planos. Las tuberías tendrán una longitud de 6 metros, a menos que se especifique otra longitud en la lista de cantidades. Los accesorios para 2" de diámetro y mayores cumplirán los requerimientos de la norma ASTM D-2466.

Las tuberías y accesorios que la Contratista debe suministrar e instalar son:

- $\checkmark$  Tubería de PVC 2 ½" c/rosca cedula 30
- $\checkmark$  Válvulas tipo check 2 ½" de diámetro
- $\checkmark$  Válvulas de Control o de Paso de 2 ½" de diámetro
- $\checkmark$  Sum. e instalación de válvula limitadora de caudal de PVC 2  $\frac{1}{2}$ " extremos bridados
- $\checkmark$  Unión Universal PVC 2 1/2"
- $\checkmark$  TEE de PVC 2  $\frac{1}{2}$ "
- $\checkmark$  Bushing Reductor PVC 2 1/2"X2"
- $\checkmark$  Bushing Reductor PVC 2 1/2" X11/2"
- $\checkmark$  Codo de PVC 2 1/<sub>2</sub>" a 45°
- $\checkmark$  Codo de PVC 2  $\frac{1}{2}$ " a 90°
- $\checkmark$  Purga de Aire en Tubería de 2 ½" de PVC
- $\checkmark$  Adaptador Macho de 2 1/<sub>2</sub>" PVC
- $\checkmark$  Adaptador Hembra PVC  $\bullet$  2 1/<sub>2</sub>" JR
- $\checkmark$  Válvula Reguladora de Presión 2 ½" C/Accesorios
- Válvula de HoFo. de 2 ½" C/Junta
- Tapón Macho C/Rosca PVC 2½"
- Válvula purga de lodo 2½"
- $\checkmark$  Tubería de PVC 2" c/rosca cedula 30
- $\checkmark$  Válvulas tipo check 2" de diámetro
- Válvulas de Control o de Paso de 2" de diámetro
- $\checkmark$  Sum. e instalación de válvula limitadora de caudal de PVC 2" extremos bridados
- Unión Universal PVC"
- $\checkmark$  TEE de PVC 2"
- Bushing Reductor PVC 2"X1½"
- $\checkmark$  Codo de PVC 2" a 45°
- $\checkmark$  Codo de PVC 2" a 90 $^{\circ}$
- $\checkmark$  Purga de Aire en Tubería de 2" de PVC
- $\checkmark$  Adaptador Macho de 2" PVC
- $\checkmark$  Adaptador Hembra PVC  $\bullet$  2" JR
- Válvula Reguladora de Presión 2" C/Accesorios
- Válvula de HoFo. de 2" C/Junta
- Tapón Macho C/Rosca PVC 2"
- $\checkmark$  Válvula purga de lodo 2"
- $\checkmark$  Tubería de PVC 1 ½" c/rosca cedula 30
- $\checkmark$  Válvulas tipo check 1 ½" de diámetro
- $\checkmark$  Válvulas de Control o de Paso de 1 ½" de diámetro
- $\checkmark$  Sum. e instalación de válvula limitadora de caudal de PVC 1  $\frac{1}{2}$ " extremos bridados
- $\checkmark$  Unión Universal PVC 1 1/2"
- $\checkmark$  TEE de PVC 1  $\frac{1}{2}$ "
- $\checkmark$  Codo de PVC 1  $\frac{1}{2}$ " a 45°
- $\checkmark$  Codo de PVC 1  $\frac{1}{2}$ " a 90°
- $\checkmark$  Purga de Aire en Tubería de 1 ½" de PVC
- $\checkmark$  Adaptador Macho de 1 1/<sub>2</sub>" PVC
- $\checkmark$  Adaptador Hembra PVC  $\bullet$  1 1/<sub>2</sub>" JR
- $\checkmark$  Válvula Reguladora de Presión 1 ½" C/Accesorios
- $\checkmark$  Válvula de HoFo. de 1 ½" C/Junta
- $\checkmark$  Tapón Macho C/Rosca PVC 1 1/2"
- $\checkmark$  Válvula purga de lodo 1 ½"

### *4.5.2.2 Medida y forma de pago*

Para las tuberías de cualquier material se medirán por metro lineal suministrado (ml) con aproximación a un decimal; para los accesorios y acoples, por unidad suministrada (c/u), de acuerdo a los precios de las listas de cantidades. Deberán separarse los precios de suministro y de instalación.

El precio que aparece en los listados deberá incluir la compra, pruebas en fabrica y la certificación de las mismas, pago de impuestos, transporte total, bodegaje, vigilancia, materiales y todos los trabajos necesarios para que el suministro se haga satisfactoriamente llevándolos hasta el sitio de instalación.

El contratista no tendrá derecho a reclamo alguno por la omisión de incluir alguno de estos rubros en el precio unitario de su oferta. La presente actividad, se plantea en su forma de pago, por costo unitario, pero esta modalidad podrá cambiar a suma global fija o cualquier otra que el propietario defina.

## **PRESUPUESTO**

# **4.6 GENERALIDADES**

En base al diseño del sistema de abastecimiento de agua potable para el cantón San José Primero se realizó el siguiente presupuesto, el cual incluye cuatro (4) partidas principales, divididas en diferentes sub-partidas, las cuales a su vez se encuentran divididas en los ítems que determinarán el costo total del proyecto.

Las cuatro (4) partidas principales y sub-partidas son:

### **1. Instalaciones Provisionales y Señalización.**

- 1.1.Instalaciones Provisionales.
- 1.2.Señalización.
- **2. Sistema de Bombeo y Cisterna de Re-bombeo.**
	- 2.1.Obras Preliminares.
	- 2.2.Construcción de Caseta de Bombeo.
	- 2.3.Bomba.
	- 2.4.Accesorios de inducción.
	- 2.5.Accesorios de aducción.
	- 2.6.Cisterna de Re-bombeo.

### **3. Línea de Impelencia.**

- 3.1.Trazo y Excavación.
- 3.2.Tuberías y Accesorios.
- 3.3.Pintura, Limpieza, Pruebas y Relleno.

### **4. Red de Distribución.**

- 4.1.Trazo y Excavación.
- 4.2.Tuberías y Accesorios de 2 ½".
- 4.3.Tuberías y Accesorios de 2".
- 4.4.Tuberías y Accesorios de 1½".
- 4.5.Pruebas, Relleno y Otros.

# **4.7 INSTALACIONES PROVISIONALES Y SEÑALIZACIÓN. (PARTIDA I)**

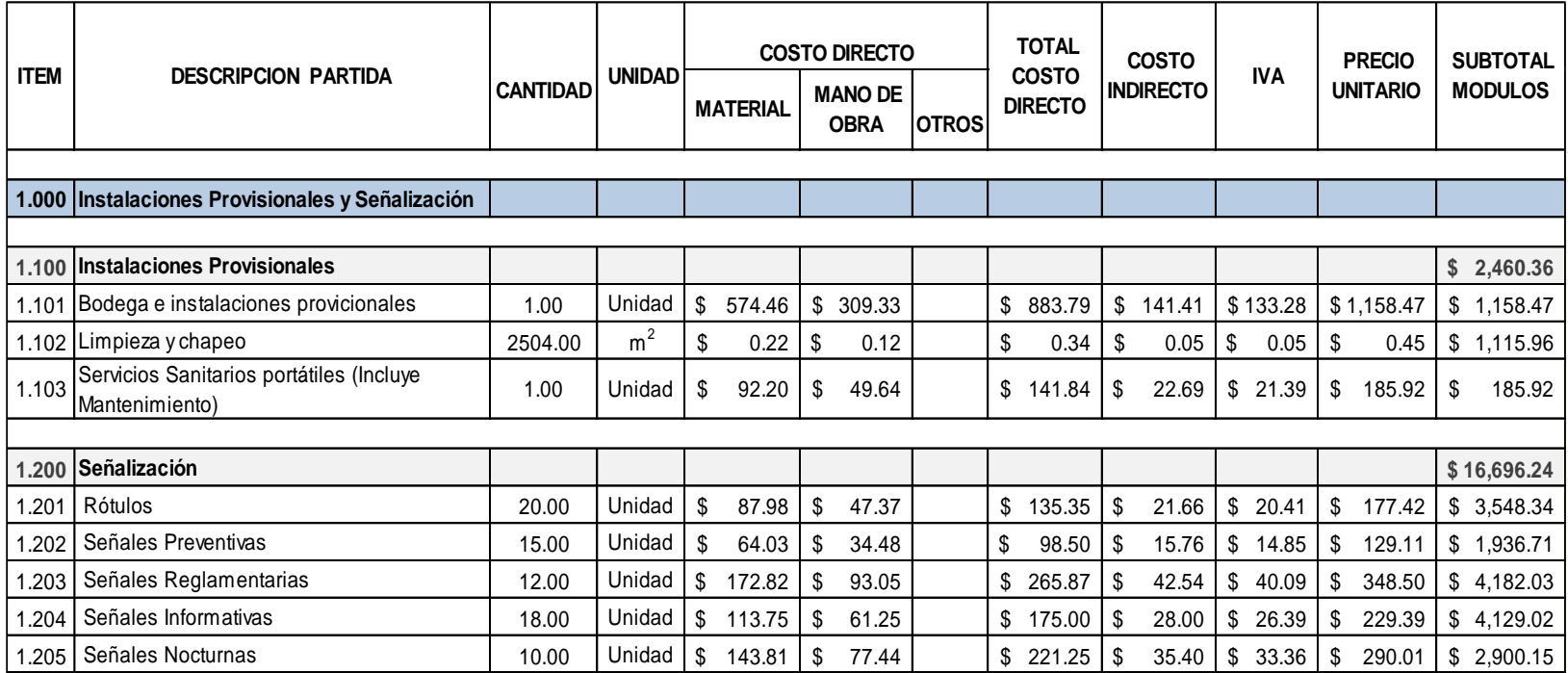

# **4.8 SISTEMA DE BOMBEO Y CISTERNA DE RE-BOMBEO. (PARTIDA II)**

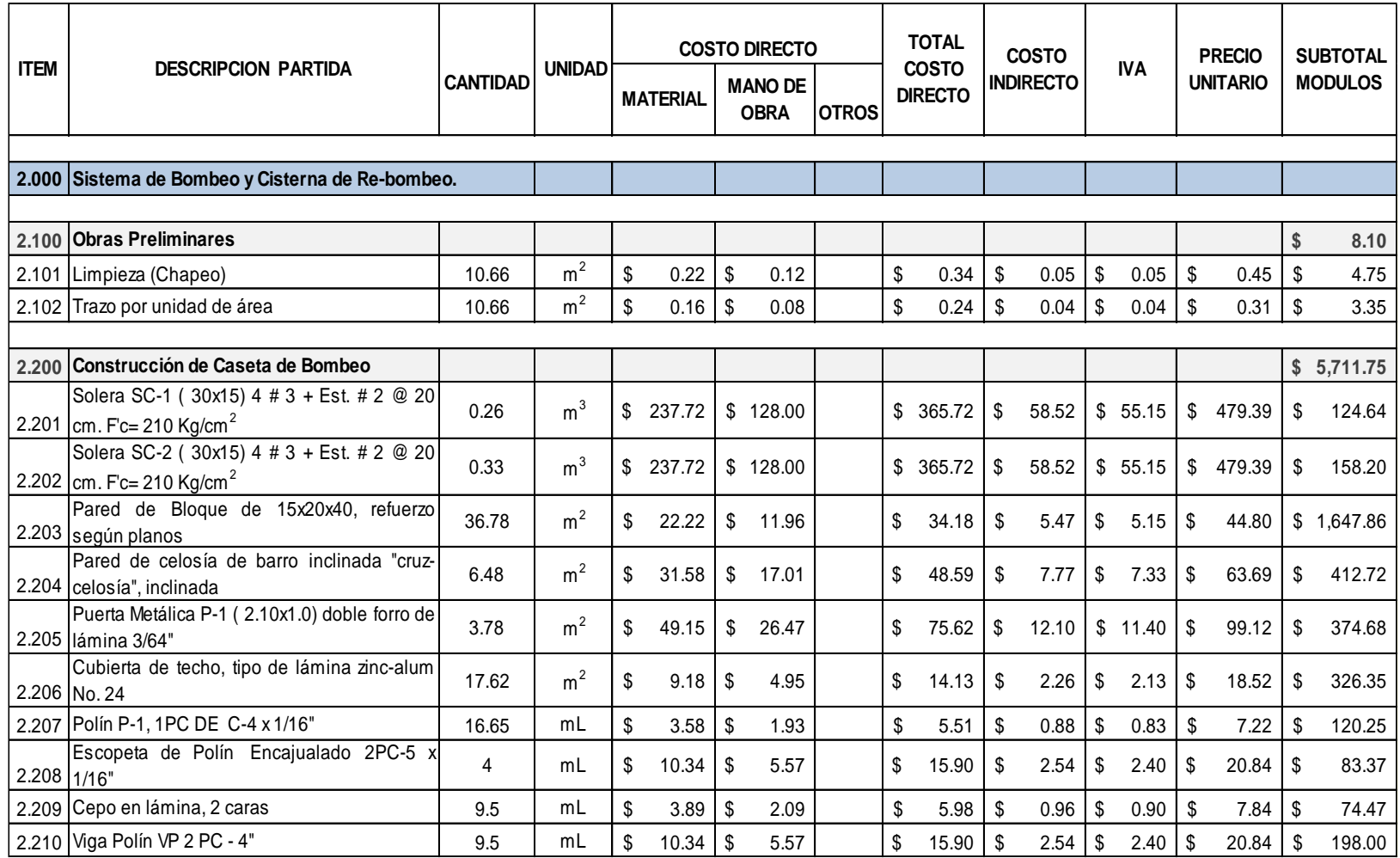

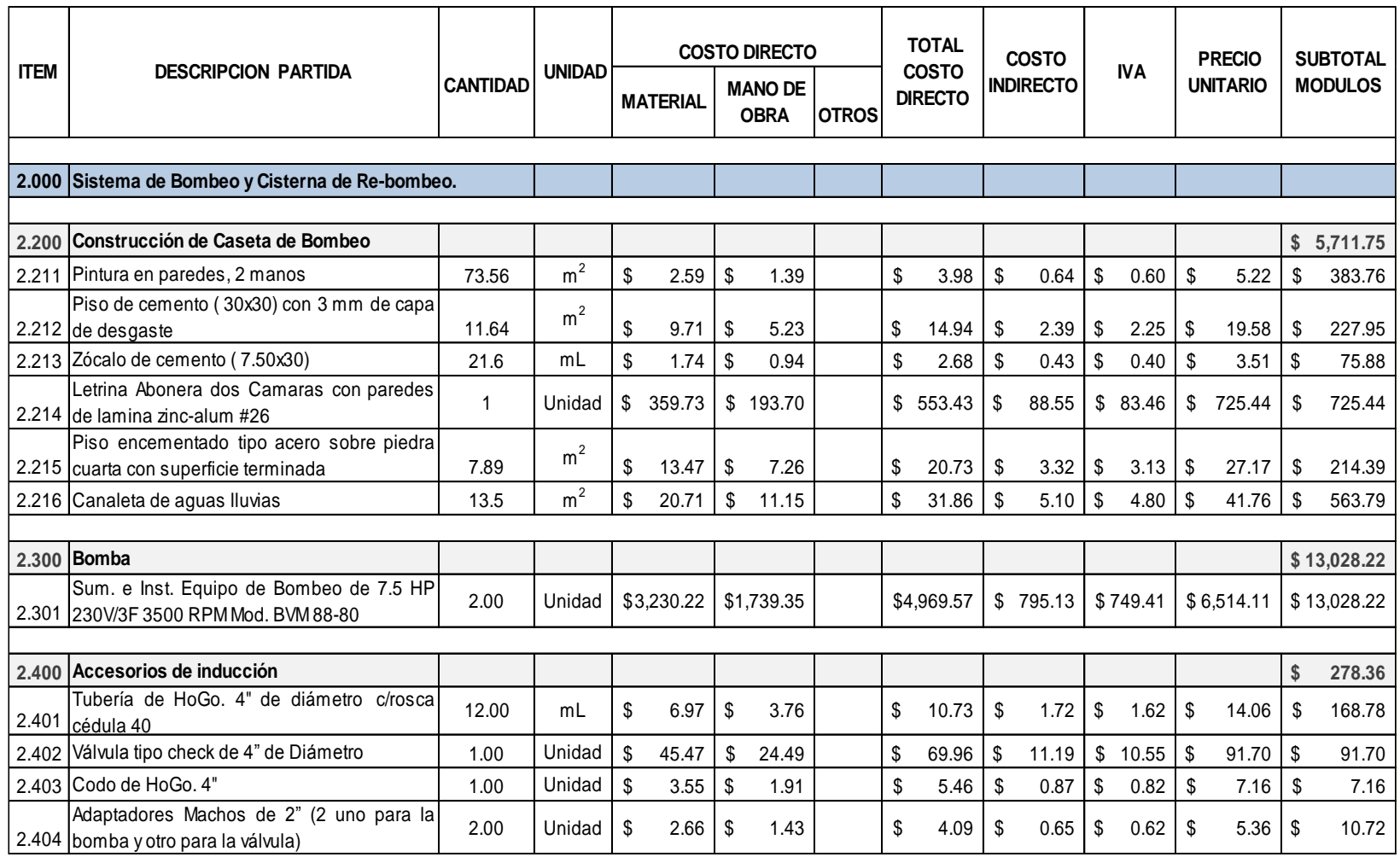

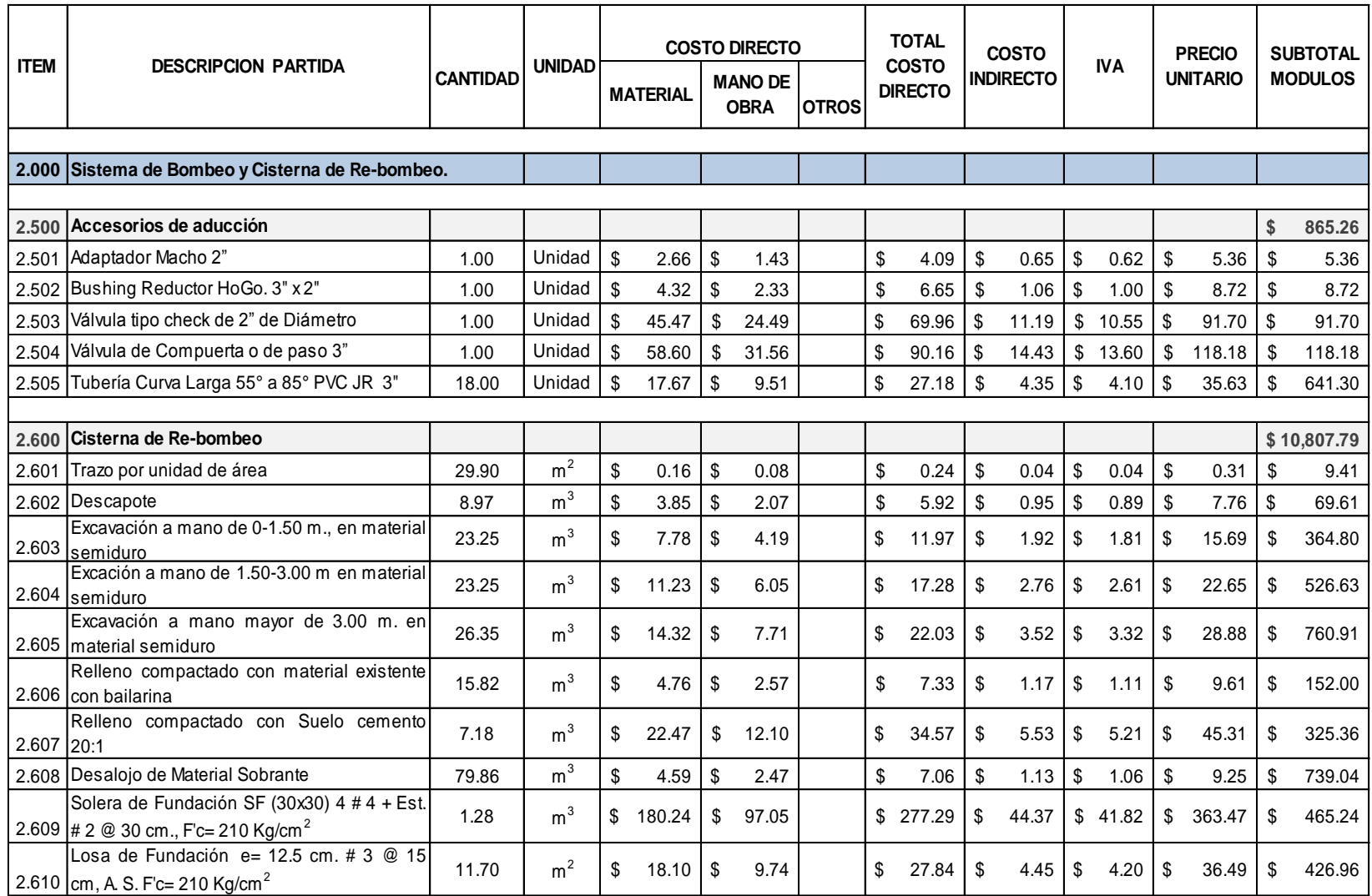

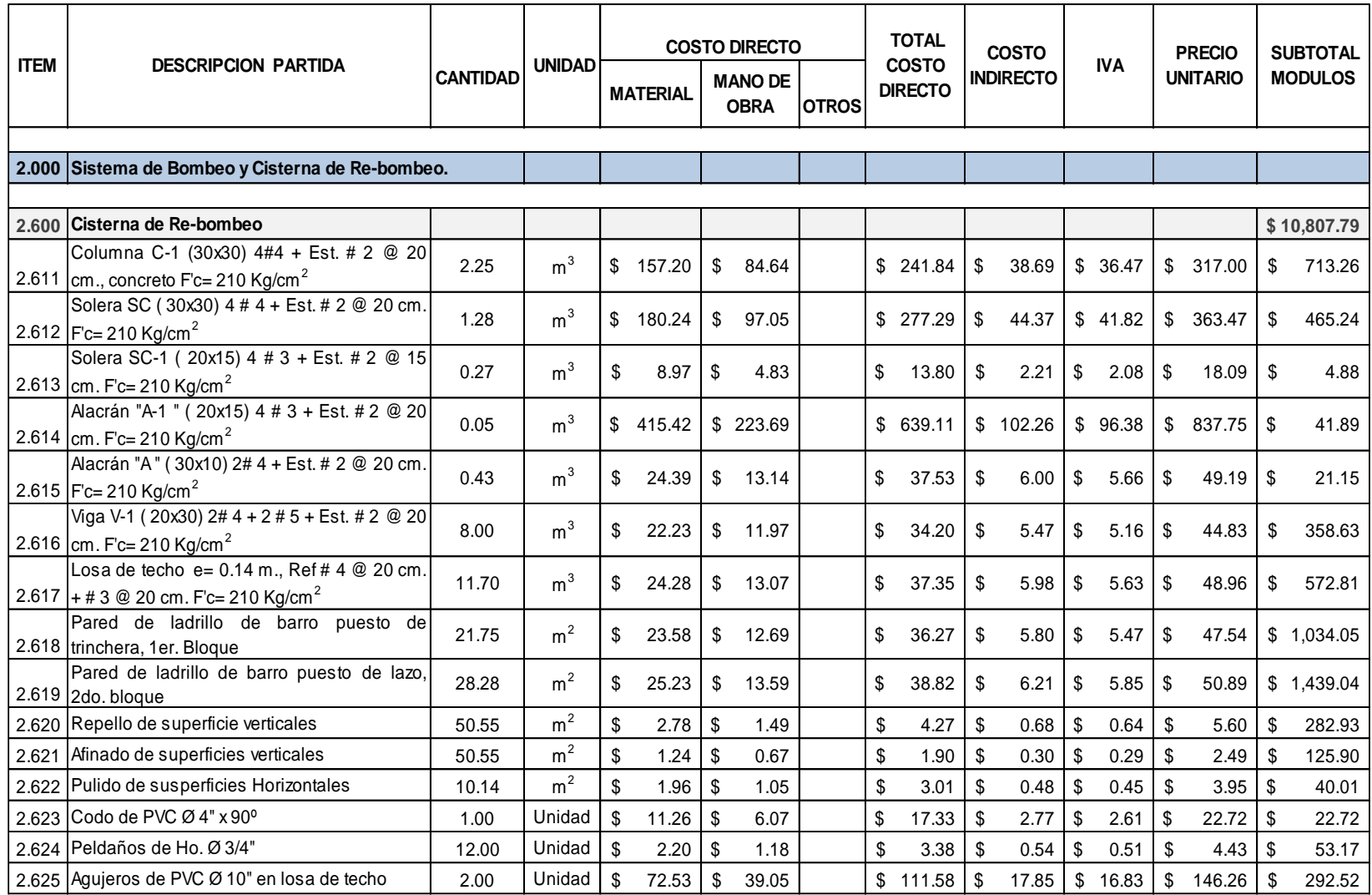

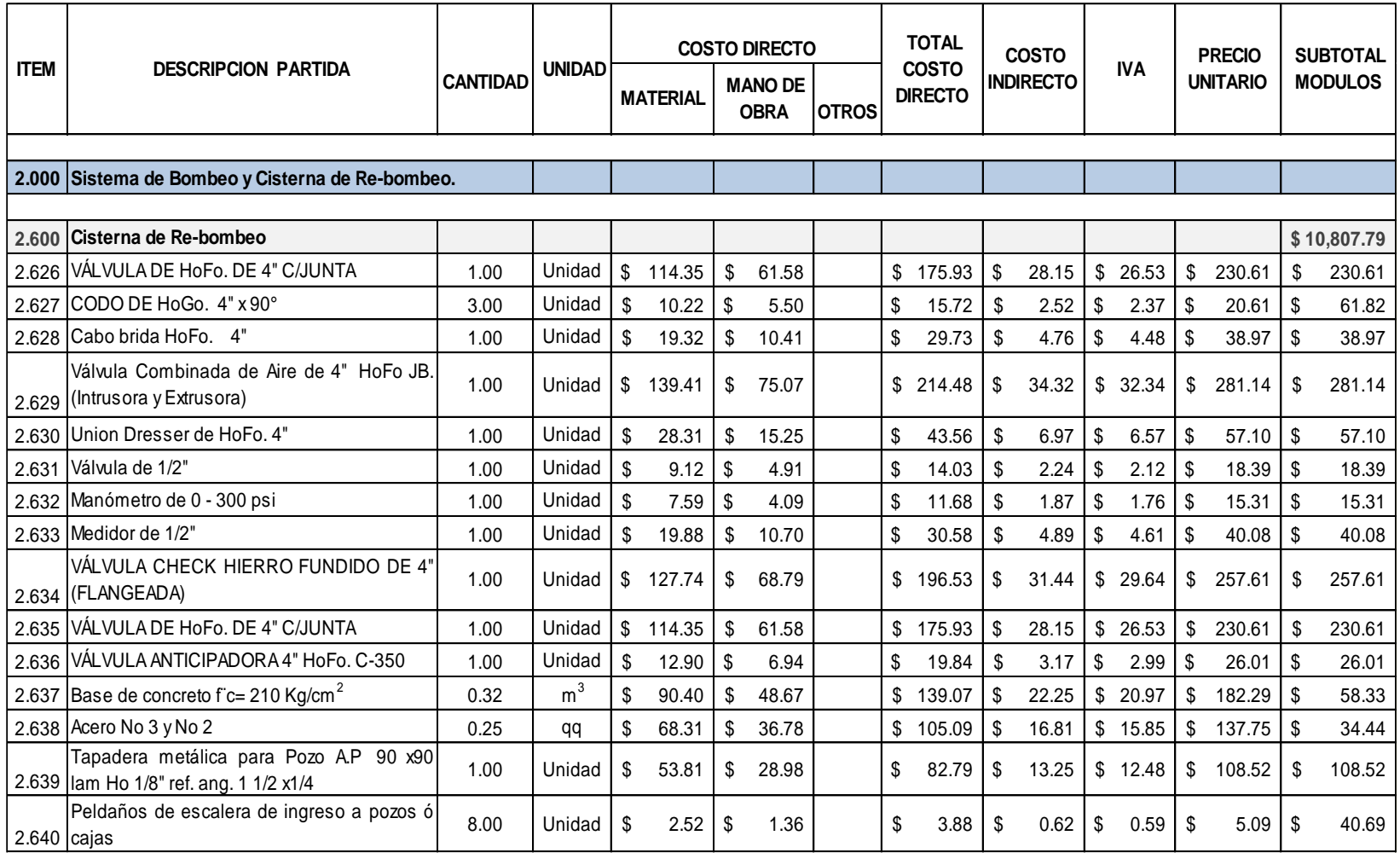
# **4.9 LÍNEA DE IMPELENCIA. (PARTIDA III)**

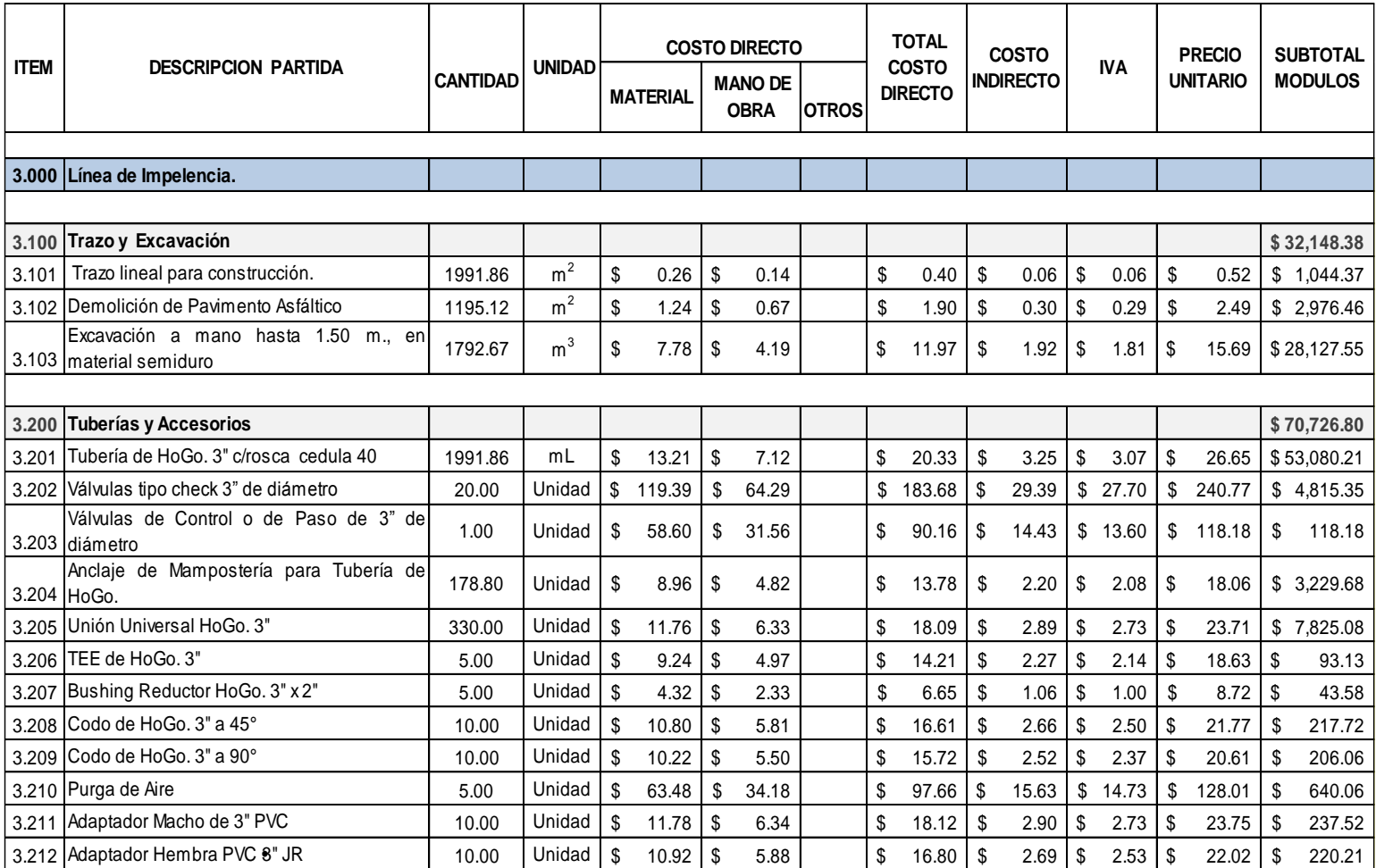

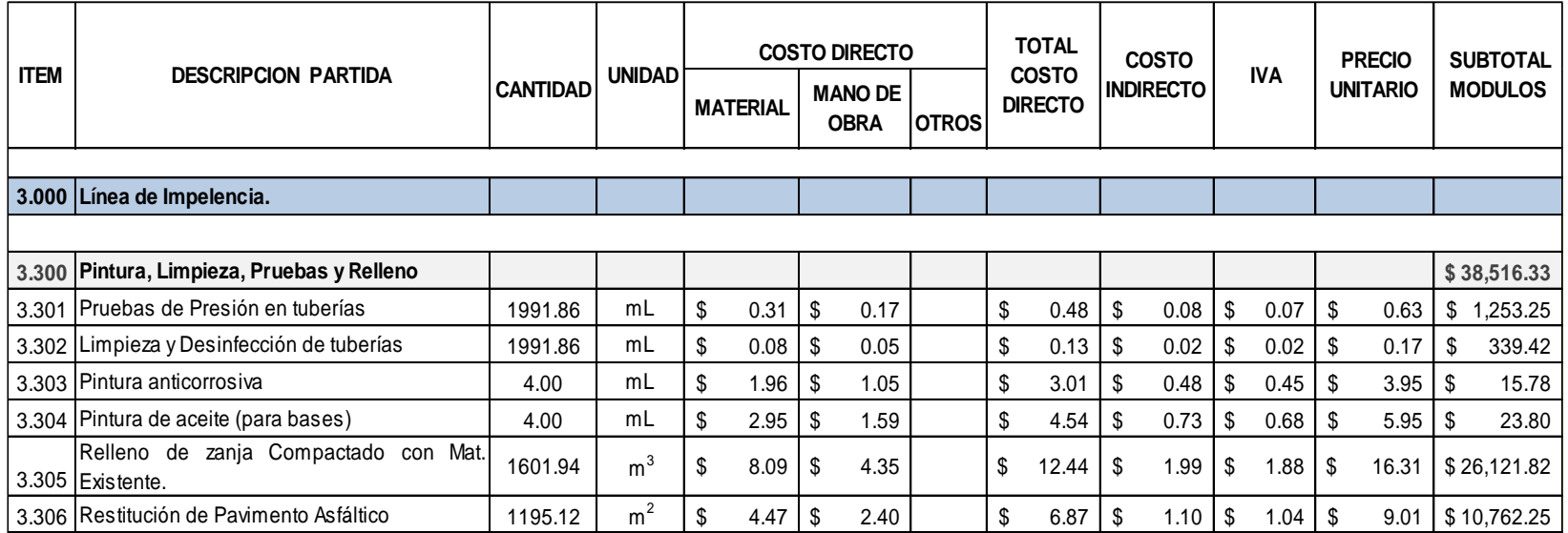

## **4.10 RED DE DISTRIBUCIÓN. (PARTIDA IV)**

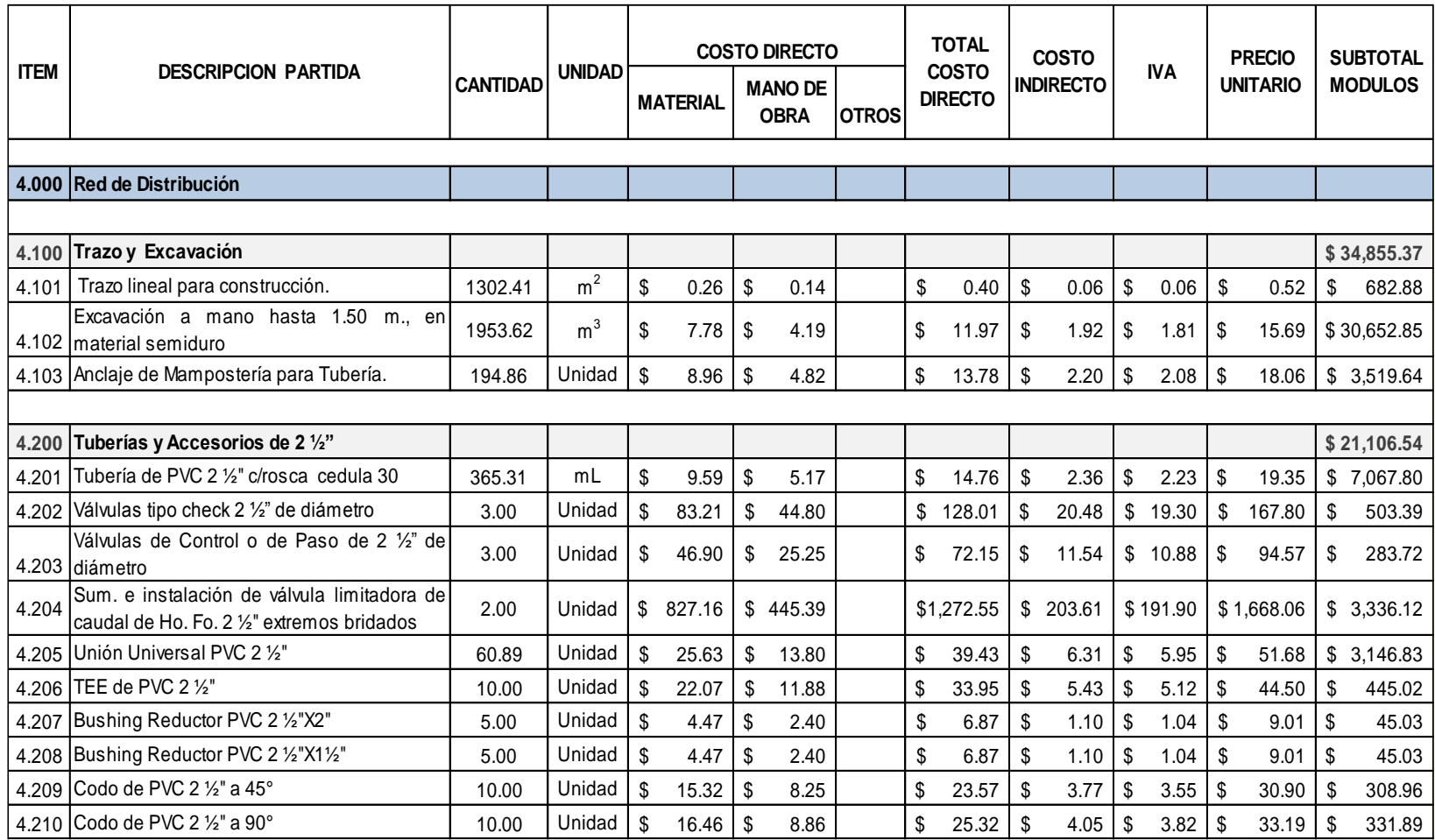

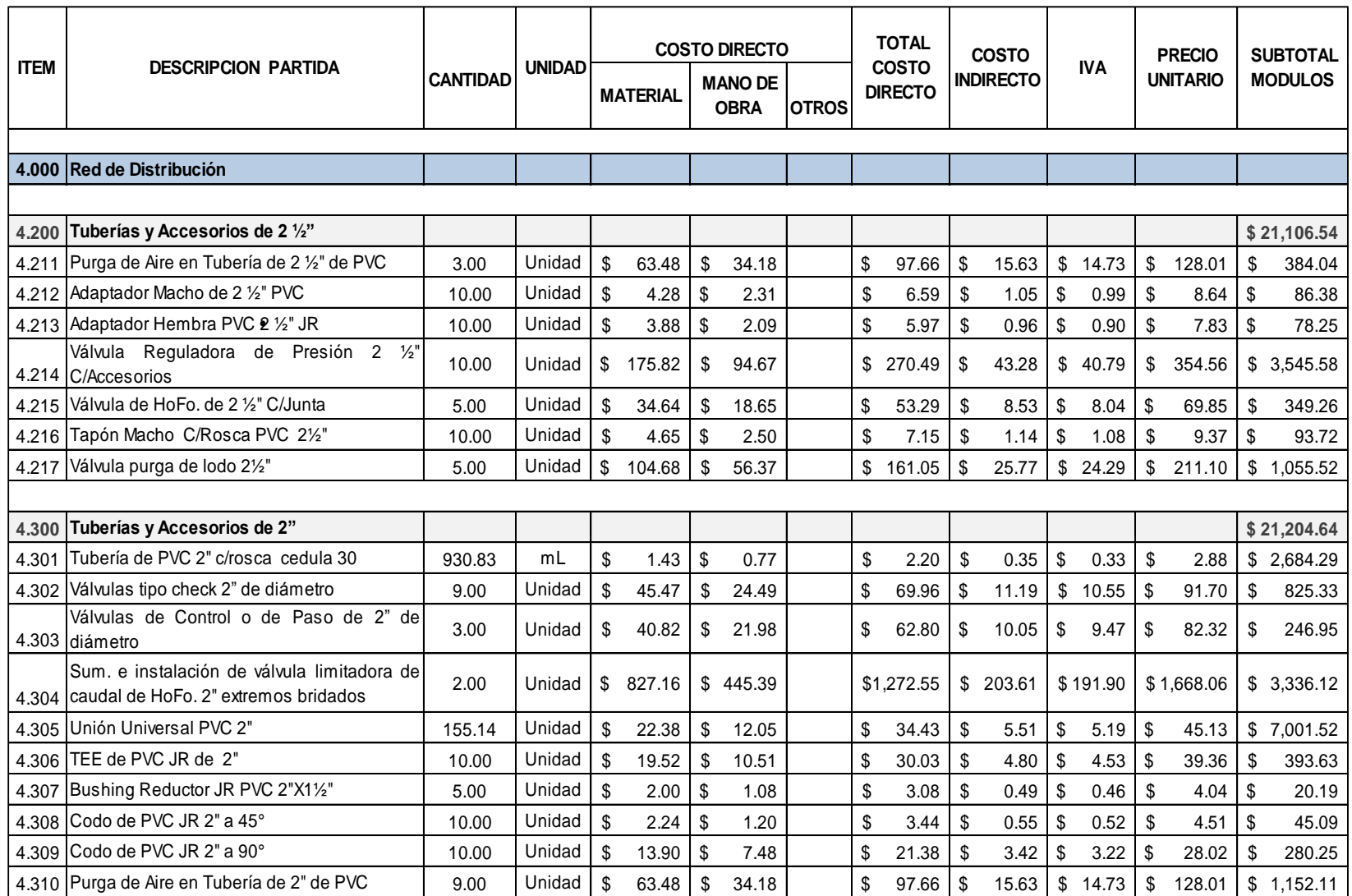

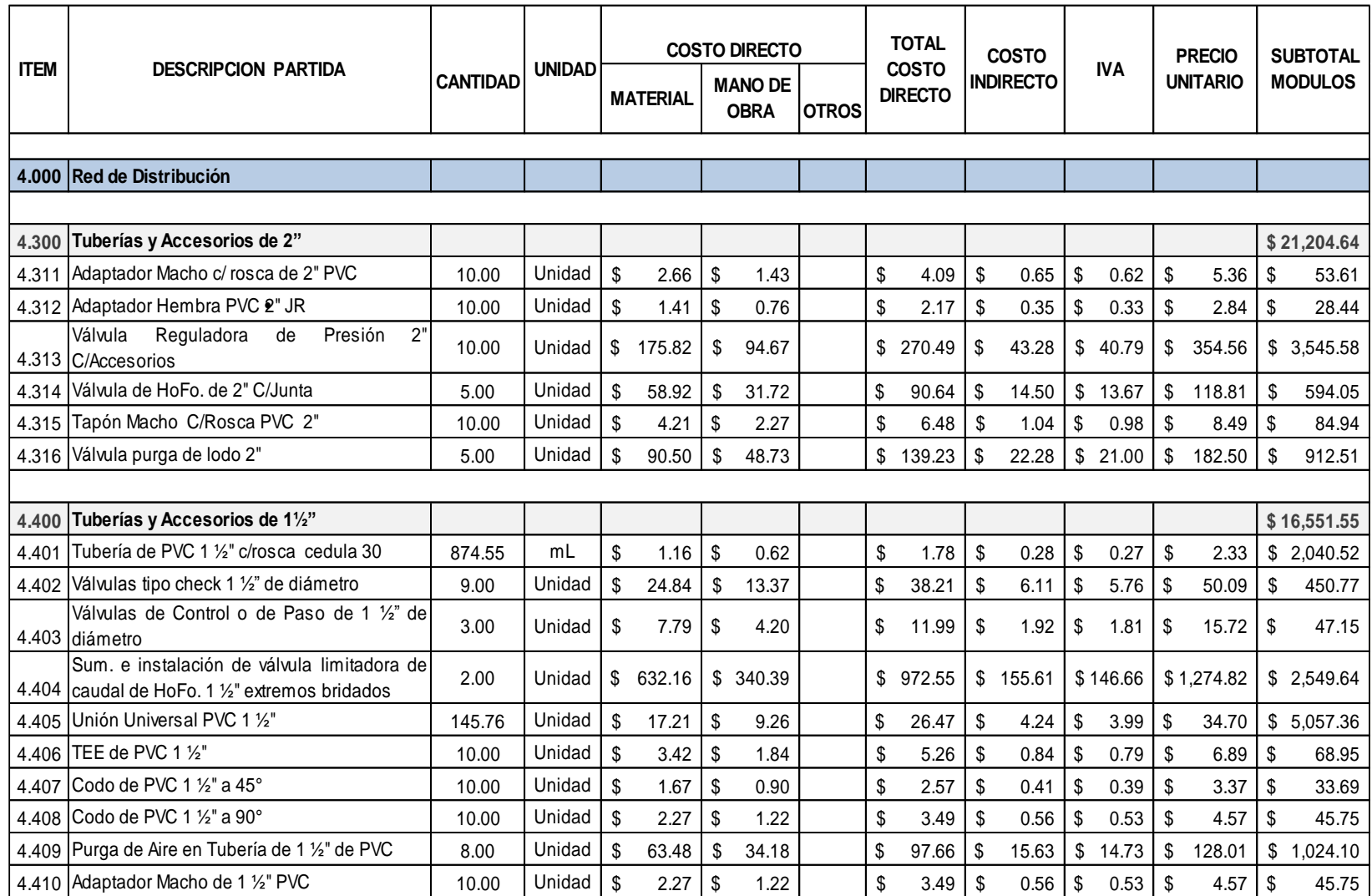

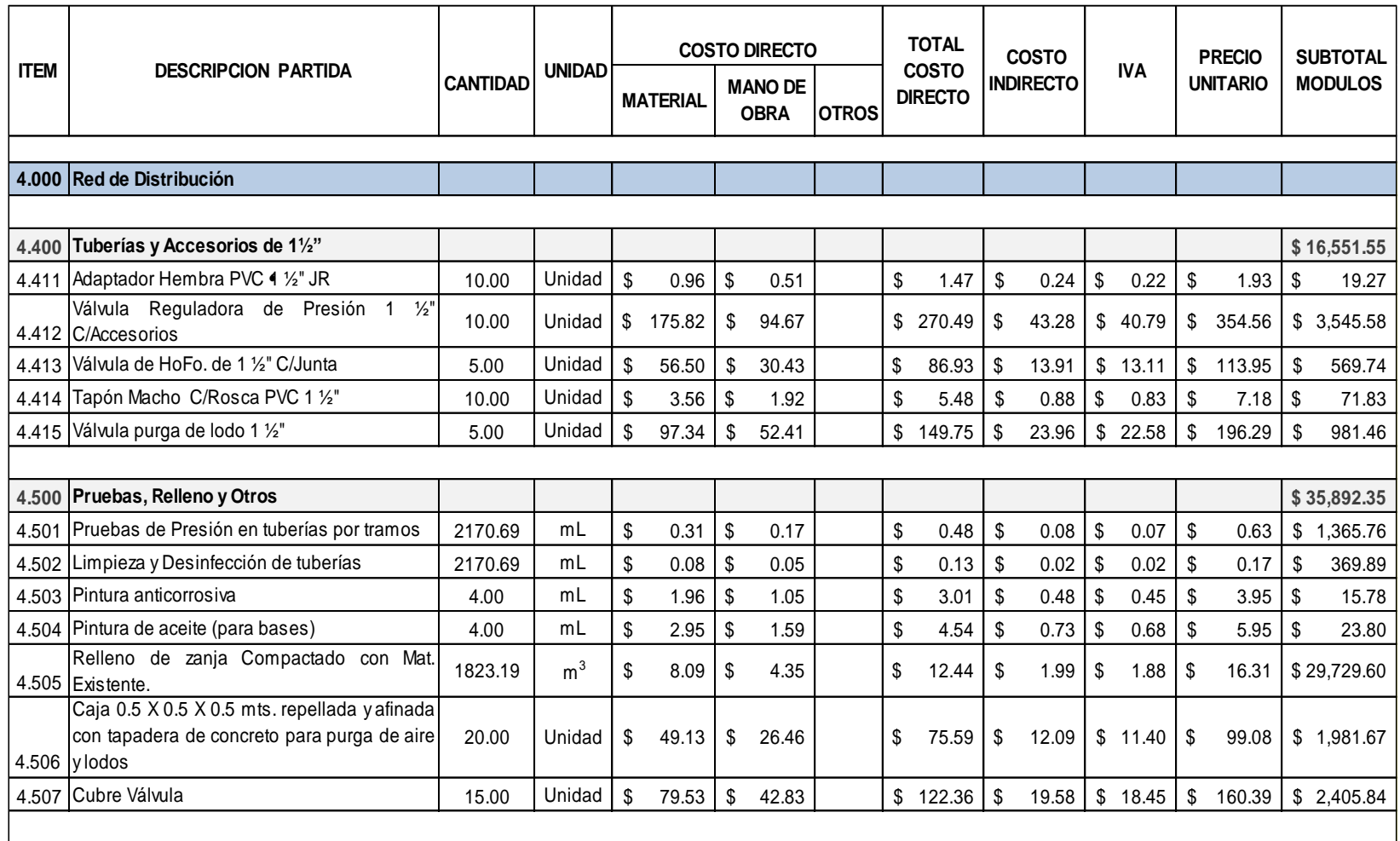

### **4.11 CUADRO RESUMEN DE PRESUPUESTO**

A continuación se presenta un cuadro resumen del presupuesto del proyecto "DISEÑO DEL SISTEMA DE ABASTECIMIENTO DE AGUA POTABLE DEL CANTÓN SAN JOSÉ PRIMERO DEL MUNICIPIO DE SAN MARTÍN"

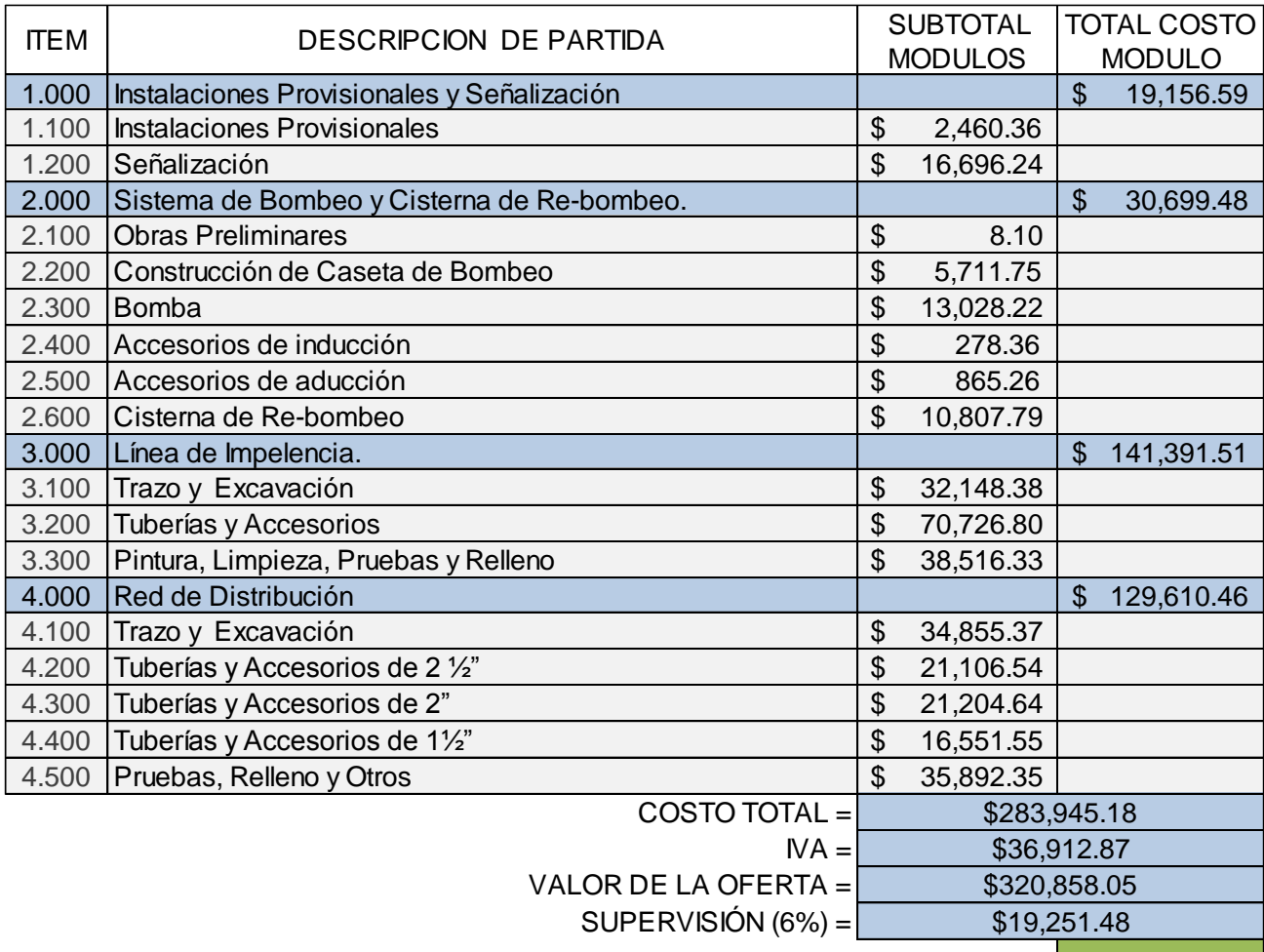

COSTO TOTAL DEL PROYECTO=

\$340,109.54

El presupuesto realizado define un costo total de proyecto igual a trecientos cuarenta mil ciento nueve dólares con cincuenta y cuatro centavos. (**\$340,109.54**).

### **CAPÍTULO V: CONCLUSIONES, RECOMENDACIONES Y BIBLIOGRAFÍA**

### **CONCLUSIONES**

- $\checkmark$  Con el diseño del sistema de abastecimiento de agua potable realizado para el cantón San José Primero se soluciona la problemática del abastecimiento de agua potable en dicha comunidad; y con la simulación hidráulica realizada mediante el software Epanet 2.0 se garantiza que el sistema funcionara de forma eficiente y podrá satisfacer las necesidades de la comunidad durante un periodo mínimo de 20 años, siendo este el periodo de diseño del proyecto.
- $\checkmark$  La topografía de la comunidad genera condiciones adversas para la implementación de un sistema que funcionará por gravedad, por lo que se definió una alternativa en la que se utiliza un equipo de bombeo el cual aporta la energía necesaria para transportar el agua a cada punto dentro de la red. La puesta en marcha de esta alternativa significará un considerable aumento en los costos de mantenimiento del sistema, ya que debe cubrirse el consumo eléctrico y las posibles intervenciones de personal técnico que de mantenimiento a los equipos de bombeo.
- Los cálculos fueron realizados en base a la normativa técnica de la Asociación Nacional de Acueductos y Alcantarillado (ANDA). Esto significa que los parámetros técnicos tales como presiones velocidades y caudales cumplen con lo establecido en dichas normas. Para la memoria de cálculo se utilizó el software Epanet 2.0 vE y en dicho documento se muestra el proceso seguido para la realización de dicha memoria y se demuestran las aplicaciones que tiene el software en el proceso de diseño; también se muestra la facilidad con la que se puede manipular la información en dicho software.
- $\checkmark$  Con el documento presentado, se realiza un aporte a la comunidad estudiantil y profesional que se desarrolla en el área de proyectos de abastecimiento de agua potable ya que en el contenido de este trabajo se encuentra un ejemplo práctico, en donde se detalla el proceso de diseño de sistemas de agua potable, así como también, se aportan recomendaciones para la utilización del software Epanet 2.0 la cual es una herramienta bastante útil en el modelaje hidráulico de redes de abastecimiento de agua potable.

#### **RECOMENDACIONES**

- $\checkmark$  Llevar a cabo la supervisión del desarrollo del provecto de tal manera que se cumpla lo establecido en el diseño siguiendo de manera rigurosa los parámetros definidos en el documento de especificaciones técnicas y los diferentes planos en donde se encuentra plasmado dicho diseño, con el fin de garantizar que el funcionamiento del sistema sea de acuerdo a lo que se diseñó.
- $\checkmark$  Realizar mantenimiento preventivo a los elementos que conforman el sistema de abastecimiento de agua potable tales como válvulas reguladoras de presión, válvulas de control, cisterna de re-bombeo, tanque de almacenamiento, equipos de bombeo, tuberías, etc., con el fin de mejorar o aumentar el periodo de vida útil de los elementos que conforman el sistema.
- $\checkmark$  Deben idearse formas eficientes de introducción y modificación de datos en Epanet, ya que, en redes de una enorme cantidad de nudos, el trabajo de ingresar y editar la información se vuelve tedioso y puede causar errores dentro de la simulación.
- Desarrollar de forma sistemática los pasos para el diseño de sistemas de abastecimiento descritos en el documento de tal manera que se siga una secuencia lógica en el proceso de análisis, modelación y determinación de dimensiones de los elementos que conformaran el sistema de abastecimiento de agua potable.
- $\checkmark$  Se recomienda dar seguimiento a este Trabajo de Graduación, y con esto profundizar en el análisis de sistemas de abastecimiento de agua potable con el programa EPANET 2.0 vE.

### **BIBLIOGRAFÍA**

- «Componentes de un Sistema de Abastecimiento | Acueductos, Cloacas y Drenaje». Accedido 26 de octubre de 2015. https://saraemor.wordpress.com/componentes-de-un-sistema-deabastecimiento/.
- «Dos Métodos para la Estimación de Poblaciones Futuras | Tutoriales al Día Ingeniería Civil». Accedido 26 de octubre de 2015. http://ingenieriacivil.tutorialesaldia.com/dos-metodos-para-la-estimacion-depoblaciones-futuras/.
- «epacad Buscar con Google». Accedido 28 de mayo de 2015. https://www.google.com/search?q=epacad&ie=utf-8&oe=utf-8.
- «Normas tecnicas anda 2012». 10:15:56 UTC. http://es.slideshare.net/EH83002/normastecnicas-anda-2012.
- «Normas tecnicas anda 2012». 10:15:56 UTC. http://es.slideshare.net/EH83002/normastecnicas-anda-2012.
- «Normas tecnicas anda 2012». 10:15:56 UTC. http://es.slideshare.net/EH83002/normastecnicas-anda-2012.
- «PAGINA DE EPANET EN ESPAÑOL». Accedido 28 de mayo de 2015. http://www.instagua.upv.es/Epanet/.
- «Red de abastecimiento de agua potable Wikipedia, la enciclopedia libre». Accedido 28 de mayo de 2015. http://es.wikipedia.org/wiki/Red de abastecimiento de agua potable.
- «Red de Distribución de Agua Potable: ¿Abierta o Cerrada? | Tutoriales al Día Ingeniería Civil». Accedido 26 de octubre de 2015. http://ingenieriacivil.tutorialesaldia.com/red-de-distribucion-de-agua-potableabierta-o-cerrada/.
- «Sistema de abastecimiento de agua». Accedido 26 de octubre de 2015. http://www.arqhys.com/contenidos/agua-sistema.html.
- «TOPOLOGÍA DE UNA RED HIDRÁULICA». Accedido 26 de octubre de 2015. http://fluidos.eia.edu.co/hidraulica/articuloses/flujoentuberias/neuronal/neur onal\_archivos/page0004.htm.

Apuntes de la catedra "Abastecimiento de agua potable y alcantarillados "

Apuntes de la catedra "Hidraulica"

**ANEXOS** 

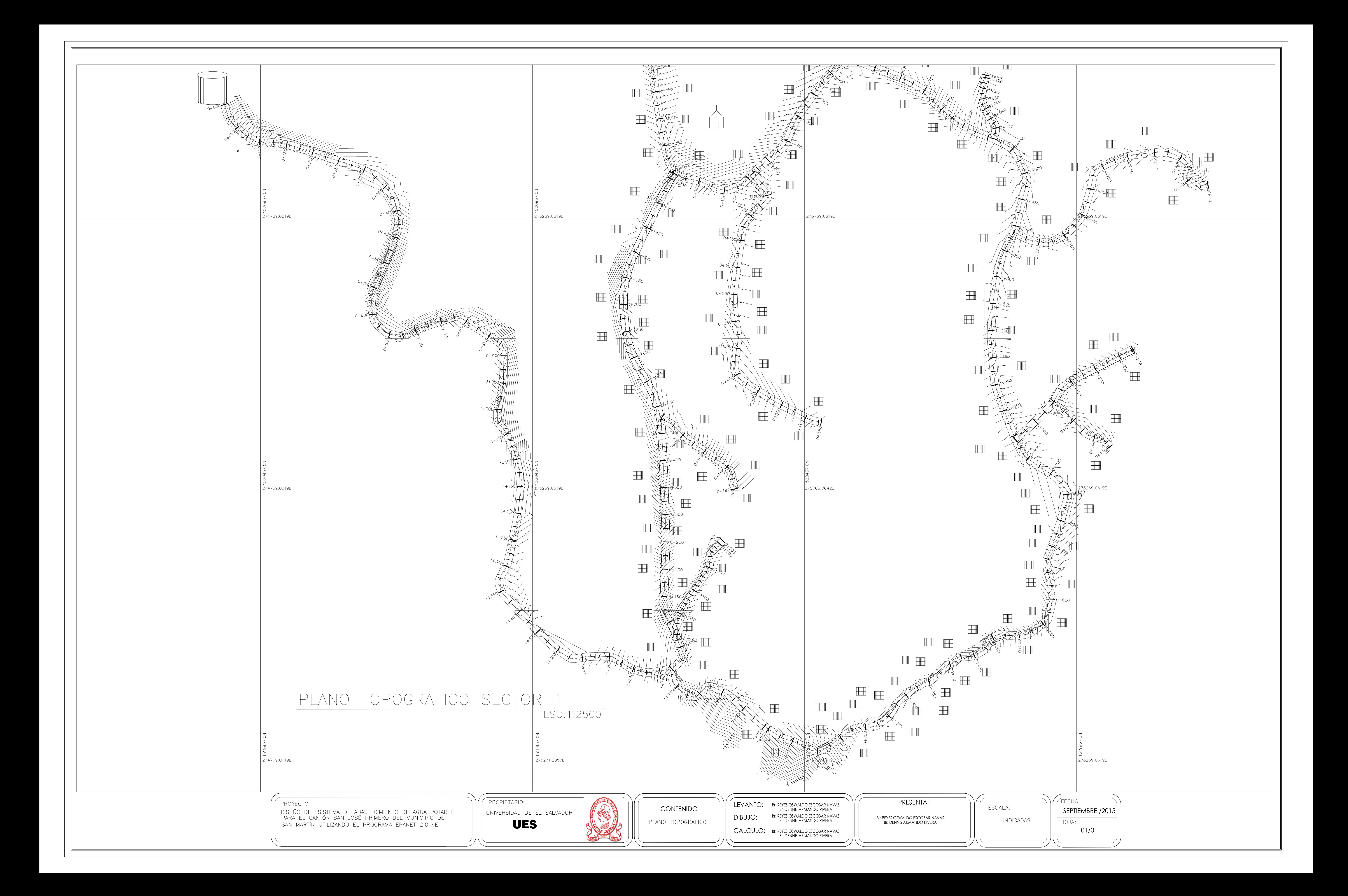

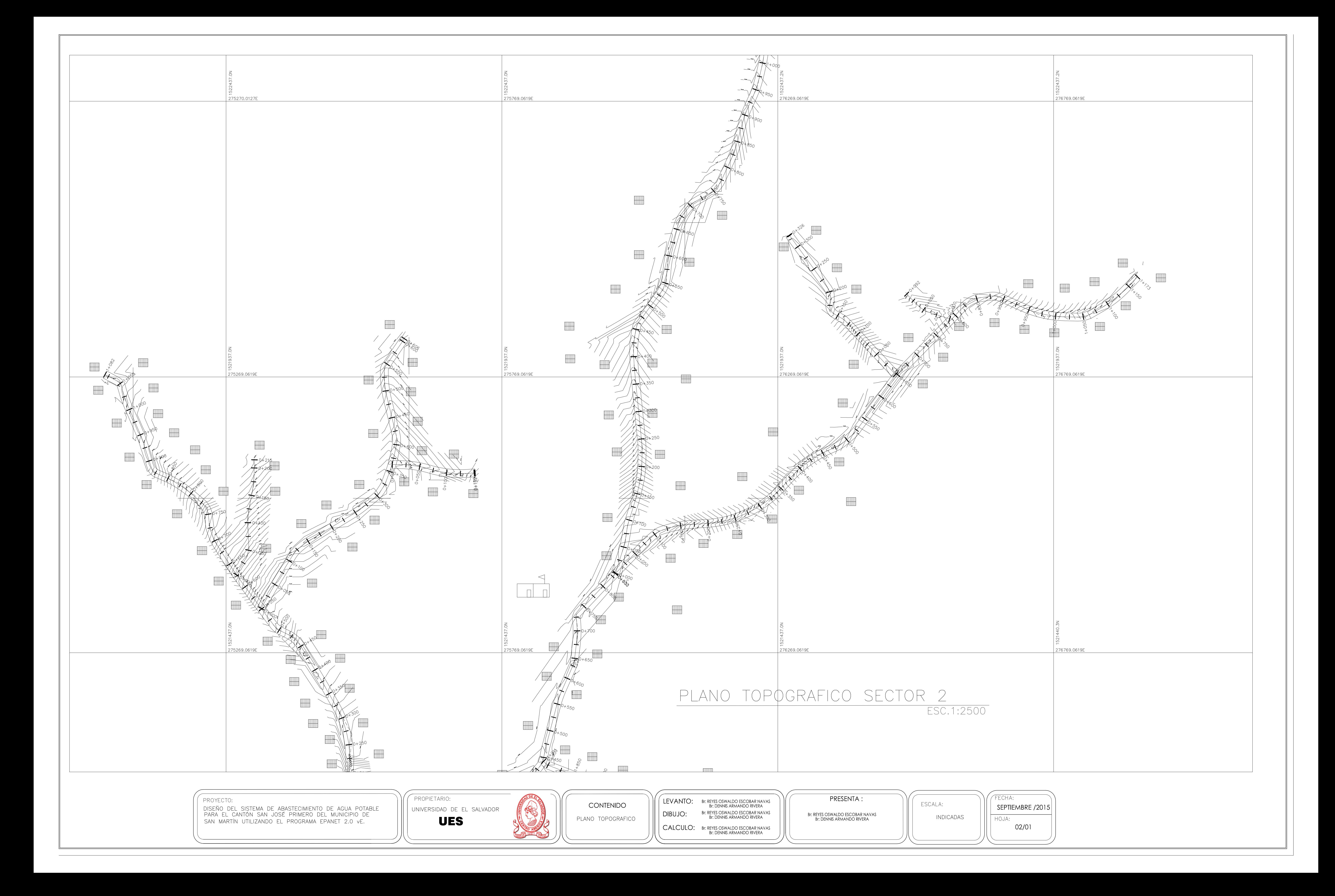

PROYECTO: DISEÑO DEL SISTEMA DE ABASTECIMIENTO DE AGUA POTABLE<br>PARA EL CANTÓN SAN JOSÉ PRIMERO DEL MUNICIPIO DE<br>SAN MARTÍN UTILIZANDO EL PROGRAMA EPANET 2.0 vE.

PROPIETARIO: UNIVERSIDAD DE EL SALVADOR **UES** 

![](_page_196_Figure_3.jpeg)

![](_page_197_Figure_0.jpeg)

![](_page_198_Figure_0.jpeg)

![](_page_199_Figure_0.jpeg)

![](_page_200_Figure_0.jpeg)

![](_page_201_Figure_0.jpeg)